# Reports Oracle FLEXCUBE Universal Banking Release 11.6.0.0.0 [October] [2015]

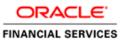

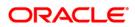

# **Table of Contents**

| 1. | ABOUT THIS MANUAL                                                                                |     |
|----|--------------------------------------------------------------------------------------------------|-----|
| 1  | 1.1 INTRODUCTION                                                                                 |     |
| 1  | 1.2 AUDIENCE                                                                                     |     |
| 1  | 1.3 ORGANIZATION                                                                                 |     |
| 1  | 1.4 CONVENTIONS USED IN THIS MANUAL                                                              |     |
| 1  | 1.5 GLOSSARY OF ICONS                                                                            | 1-1 |
| 2. | RETRIEVING INFORMATION IN ORACLE FLEXCUBE                                                        |     |
| 2  | 2.1 INTRODUCTION                                                                                 |     |
|    | 2.1.1 Generating reports                                                                         |     |
|    | 2.1.2 Specifying the Output of a Report                                                          |     |
| _  | 2.1.3 Contents of the report                                                                     |     |
| 2  | 2.2 MAINTAINING PRINTER                                                                          |     |
|    | 2.2.1 Maintaining Report Spool Path                                                              |     |
| 2  | 2.3 VIEWING MESSAGES FOR UNAUTHORIZED CONTRACTS                                                  |     |
| 3. | REPORTS BATCH                                                                                    |     |
| 3  | 3.1 REPORT BATCH MAINTENANCE                                                                     |     |
| 3  | 3.2 REPORT BATCH EXECUTION                                                                       |     |
|    | 3.2.1 Viewing Reports                                                                            |     |
|    | 3.2.2 Printing / Spooling the Reports                                                            |     |
| 4. | RBI REGULATORY REPORTS                                                                           |     |
| 4  | 4.1 INTRODUCTION                                                                                 |     |
| 4  | 4.2 MAINTAINING DATA ELEMENT DETAILS                                                             |     |
| -  | 4.3 VIEWING DATA ELEMENT DETAILS                                                                 |     |
|    | 4.4 GENERATING REPORTS                                                                           |     |
| 4  | 4.5 BILL EVIDENCE FAILURE (BEF) REPORT                                                           |     |
|    | 4.5.1 System Data Mapping for BEF Part I                                                         |     |
|    | 4.5.2 System Data Mapping for BEF Part II                                                        |     |
| 4  | 4.6 BASIC STATISTICAL RETURN 1 (BSR 1) STATEMENTS                                                |     |
|    | 4.6.1 System Data Mapping for BSR 1A                                                             |     |
|    | 4.6.2 System Data Mapping for BSR 1B                                                             |     |
| 1  | 4.6.3 System Data Mapping for BSR 1 Summary<br>4.7 BASIC STATISTICAL RETURN 2 (BSR 2) STATEMENTS |     |
| 4  | 4.7.1 System Data Mapping for BSR 2 Part 1                                                       |     |
|    | 4.7.1 System Data Mapping for BSR 2 Part II                                                      |     |
|    | 4.7.2 System Data Mapping for BSR 2 Part III                                                     |     |
|    | 4.7.4 System Data Mapping for BSR 2 Part IV                                                      |     |
|    | 4.7.5 System Data Mapping for BSR 2 Part V                                                       |     |
| 4  | 4.8 BASIC STATISTICAL REPORT 3 (BSR 3) STATEMENTS                                                |     |
|    | 4.8.1 System Data Mapping for BSR 3                                                              |     |
| 4  | 4.9 MATURITY AND POSITION (MAP) REPORTS                                                          |     |
|    | 4.9.1 System Data Mapping for MAP                                                                |     |
| 4  | 4.10 INTEREST RATE SENSITIVITY (SIR) REPORTS                                                     |     |
|    | 4.10.1 System Data Mapping for SIR                                                               |     |
| 4  | 4.11 RETURN 13 – FORM VIII                                                                       |     |
|    | 4.11.1 System Data Mapping for Return 13 – Form                                                  |     |
| 4  | 4.12 R-RETURN – FET-ERS REPORTING                                                                |     |
|    | 4.12.1 R-Return User Intreface Workflow                                                          |     |

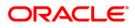

| 5. ANNEXURE A- USER DEFINED FIELDS AND DATA ELEMENTS                                                                                                    |  |
|----------------------------------------------------------------------------------------------------|--|
| 4.26.2 System Data Mapping for Advances to Agriculture – Part B                                                                                                    |  |
| 4.26.1 System Data Mapping for Advances to Agriculture – Part A                                                                                                    |  |
| 4.26 STATEMENT OF ADVANCES TO AGRICULTURE                                                                                                    |  |
| 4.25.3 System Data Mapping for PMRY Reports – Half-yearly Recovery                                                                                                   |  |
| 4.25.2 System Data Mapping for PMRY Reports – Quarterly Progress                                                                                                    |  |
| 4.25.1 System Data Mapping for PMRY Reports – Monthly Progress                                                                                                    |  |
| 4.25 PMRY REPORTS                                                                                                    |  |
| 4.24.1 System Data Mapping for Suit Filed and Decreed                                                                                                    |  |
| 4.24 DRT STATEMENTS (SUIT FILED AND DECREED)                                                                                                    |  |
| 4.23.1 System Data Mapping for Special Return III                                                                                                    |  |
| 4.23 SPECIAL RETURN III- DISBURSAL OF ADVANCES TO PRIORITY SECTORS                                                                                                   |  |
| 4.22.2 System Data Mapping for Special Return 1 – Section 2                                                                                                    |  |
| 4.22.1 System Data Mapping for Special Return 1 – Section 1                                                                                                    |  |
| 4.22 Special Return1- Disbursal of Credit to Agriculture                                                                                                    |  |
| 4.21.1 System Data Mapping for BAL                                                                                                    |  |
| 4.21 BALANCE HELD ABROAD (BAL) STATEMENTS                                                                                                    |  |
| 4.20.1 System Data Mapping for Form VIII – Return 11                                                                                                    |  |
| 4.20 Form VIII – RETURN 11 – UNCLAIMED DEPOSITS                                                                                                    |  |
| 4.19.3 System Data Mapping for Advances to Minority Communities- Report 2                                                                                            |  |
| 4.19.1 System Data Mapping for Advances to Minority Communities- Report - Fart A<br>4.19.2 System Data Mapping for Advances to Minority Communities- Report - Part B |  |
| 4.19 ADVANCES TO MINORITY COMMUNITY<br>4.19.1 System Data Mapping for Advances to Minority Communities- Report1- Part A                                              |  |
| 4.18.3 System Data Mapping for DRI for SC/ ST                                                                                                    |  |
| 4.18.2 System Data Mapping for Statement by Public Sectors                                                                                                    |  |
| 4.18.1 System Data Mapping for Advances to SC/ST                                                                                                    |  |
| 4.18 ADVANCES AND DIFFERENTIAL RATES OF INTEREST (DRI) TO SC/ST                                                                                                    |  |
| 4.17.2 Swarnajayanti Gram Swarozgar Yojana (SGSY) Reports                                                                                                    |  |
| 4.17.1 Swarna Jayanti Shahari Rozgar Yojana (SJSRY) Reports                                                                                                    |  |
| 4.17 SJSRY AND SGSY REPORTS                                                                                                    |  |
| 4.16.2 System Data Mapping for Return 25 – Gold Card Holders                                                                                                    |  |
| 4.16.1 System Data Mapping for Return 25 – All Exports                                                                                                    |  |
| 4.16 RETURN 25- EXPORT CREDIT DISBURSEMENTS AND BALANCE OUTSTANDING                                                                                                  |  |
| 4.15.1 System Data Mapping XOS Reports – Part 1                                                                                                    |  |
| 4.15 EXPORT BILLING OUTSTAND (XOS) REPORTS                                                                                                    |  |
| 4.14.1 System Data Mapping for ALM Reports                                                                                                    |  |
| 4.14 ALM – STRUCTURAL LIQUIDITY                                                                                                    |  |
| 4.13.2 System Data Mapping for PSA Report – Part I                                                                                                    |  |
| 4.13 FRIORITY SECTOR ADVANCES (FSA) REPORTS                                                                                                    |  |
| <ul> <li>4.12.8 Maintaining Grouping Details for R-Return UI Data Extraction</li> <li>4.13 PRIORITY SECTOR ADVANCES (PSA) REPORTS</li> </ul>                         |  |
| 4.12.7 Maintaining Grouping Details for R-Return File Extraction                                                                                                    |  |
| 4.12.6 Viewing R-Return Vostro Cover Page Data                                                                                                    |  |
| 4.12.5 <i>R</i> -Return Vostro Cover Page Data Extraction Logic                                                                                                    |  |
| 4.12.4 Viewing the R-Return Nostro Cover Page Data Extraction Logic                                                                                                  |  |
| 4.12.3 Viewing R-Return Details                                                                                                    |  |
| 4.12.2 Maintaining R-Return Details                                                                                                    |  |
|                                                                                                    |  |

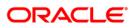

# 1. About this Manual

## 1.1 Introduction

This manual lists the details of various reports that you can generate for all the modules of Oracle FLEXCUBE.

### 1.2 Audience

This manual is intended for the Customer Service Representatives (CSRs) and staff in charge of retrieving information for the various transactions processed in your bank.

# 1.3 Organization

This manual is organized into the following chapters:

| Chapter 1                                                                                                    | About this Manual gives information on the intended audience. It also lists the various chapters covered in this User Manual.   |
|----------------------------------------------------------------------------------------------------|----------------------------------------------------------------------------------------------------|
| Chapter 2Retrieving Information in Oracle FLEXCUBE explains how reports car<br>generated for different modules. |                                                                                                    |
| Chapter 3                                                                                                    | <i>Reports Batch</i> explains the maintenance of reports pertaining to a particular branch.                                     |
| Chapter 4                                                                                                    | <i>RBI Regulatory Reports</i> gives details of the submission of returns by commercial banks to the Reserve Bank                |
| Chapter 5                                                                                                    | Annexure A – User Defined Fields and Data Elements gives the details of the UDF values for pertaining to RBI Regulatory Reports |

# 1.4 Conventions Used in this Manual

Important information is preceded with the 🖤 symbol.

# 1.5 Glossary of Icons

This User Manual may refer to all or some of the following icons.

| Icons | Function   |  |  |
|-------|------------|--|--|
| ×     | Exit       |  |  |
| +     | Add row    |  |  |
|       | Delete row |  |  |

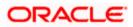

| Icons | Function    |
|-------|-------------|
| ×     | Option List |

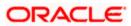

# 2. Retrieving Information in Oracle FLEXCUBE

## 2.1 Introduction

During the day, or at the end of the day, you may want to retrieve information on any of the several operations that were performed during the day in your bank. You can generate this information in the form of reports in Oracle FLEXCUBE.

For every module you can generate reports, which give you data about the various events in the life of a specific contract, or across contracts, at a specific point in time. You can have analysis reports, daily reports, exception reports (reports on events that ought to have taken place on the contract but have not, due to various reasons), history reports and so on. A set of report formats is pre-defined for every module.

### 2.1.1 Generating reports

From the Application Browser, select the **Report** option. The system displays a list of all the modules to which you have access rights. Each module contains a list of all reports that you can access. Select the report that you want to generate. The system displays a screen where you can set the filters for the reports to be generated.

Set the filters and click 'OK' button to generate the report. To cancel the operation, click 'Exit' button.

### 2.1.2 Specifying the Output of a Report

You can set your preferences as to the output of a report. The Print Options screen.

| 🖉 Print Options Webpage | Dialog                                | × |
|-------------------------|---------------------------------------|---|
| - Format                | PDF V                                 | 1 |
| - Output<br>Outpu       | C View                                |   |
| Print A                 | <ul> <li>ⓒ Spool</li> <li>t</li></ul> |   |
| - PrinterPrinter        | >E                                    |   |
|                         | Ok                                    |   |

In Oracle FLEXCUBE, you may generate a report in three formats:

- HTML
- RTF
- PDF
- Excel

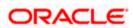

### <u>Output</u>

You can direct a report to one of the following destinations:

- The printer
- On-line
- Stored as spool files and printed later using the spool

The reports that have been spooled can be printed or viewed through the Reports Browser screen. The Reports Browser is detailed in the Common Procedures manual.

You can specify the destination of the report you want to generate. The options available are:

- Print The report will be printed directly on to a printer of your choice.
- View The details of the report will be displayed on the screen.
- Spool The details of the report will be stored in a spool file and can be printed later.

### Print At

If you choose the 'Print' option, indicate the location of printing by choosing one of the following values:

- Client
- Server

### **Printer**

Specify the printer details.

### Printer

From the option list, select the name of a printer defined in the Printer Maintenance table. The report will be printed on this printer.

### 2.1.3 Contents of the report

The contents of the report are discussed under the following heads:

### Header

The Header section of the report carries the title of the Report, information on the User who generated the report, the branch code, the date and time and the page number of the report.

### Body of the report

The actual contents of the report are displayed in this section. It is detailed for each report, in the subsequent sections of this document.

## 2.2 Maintaining Printer

In Oracle FLEXCUBE, you can maintain the printers for the reports using 'Printer Maintenance' screen. You can invoke this screen by typing 'RPDRNMNT' in the field at the top right corner of the Application tool bar and clicking on the adjoining arrow button.

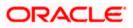

| 👰 Printer Maintenance Web Page Dialo | g            |                    |            | <u>? ×</u> |
|--------------------------------------|--------------|--------------------|------------|------------|
| -Printer                             |              |                    |            |            |
| Printer Id * 01                      |              |                    |            |            |
| Printer Name * KYOCERA               |              |                    |            |            |
| Branch * CHO                         |              |                    |            |            |
| Printer Roles                        | <b>T T H</b> | Printer Users      |            | <b>TTH</b> |
| Role Identification *                | ×            | User Id *          |            | <b>_</b>   |
|                                      |              | 🗖 ABH1 🗾 🚬         |            |            |
|                                      |              |                    |            |            |
|                                      |              |                    |            |            |
|                                      |              |                    |            |            |
|                                      |              |                    |            |            |
|                                      | •            |                    |            | -          |
|                                      |              |                    |            |            |
|                                      |              |                    |            |            |
|                                      |              |                    |            |            |
|                                      |              |                    |            |            |
|                                      |              |                    |            |            |
|                                      |              |                    |            |            |
|                                      |              |                    |            |            |
|                                      |              |                    |            |            |
|                                      |              |                    |            |            |
|                                      |              |                    |            |            |
|                                      |              |                    |            |            |
|                                      |              |                    |            |            |
| Input By ELIZA3 Date Time            | M            | odification Number | 🗹 Open     |            |
| Authorized By Date Time              |              |                    | Authorized | Cancel     |

Here, you need to specify the following details:

#### **Printer ID**

Specify a unique printer ID. This ID will be used to identify the printer.

#### **Printer Name**

Specify the name of the printer.

#### Branch

The system defaults the current branch code. However, you cannot modify this.

#### **Printer Roles**

Identify the user who can use the printer. You can add more rows to the list of roles using Add icon.. Select appropriate role from the option list.

### **Printer Users**

Identify the users who can use the printer. You can add more rows to the list of roles using Add icon. Select the user from the option list.

Once you have captured the details, click Save icon to save the maintenance. The system makes the printer available for the selected roles, to the users maintained. Further, if you choose to print a report, the system will send the reports for print as per the options specified.

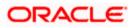

### 2.2.1 Maintaining Report Spool Path

You can maintain a location to spool the reports for a specific branch using 'Reporting System – Parameters' screen. You can invoke this screen by typing 'RPDPARAM' in the field at the top right corner of the Application tool bar and clicking on the adjoining arrow button.

| 🖉 Reporting System - Param                                                   | eters Web Page Dialog                                       |                       |                        | <u>? ×</u> |
|------------------------------------------------------------------------------|-------------------------------------------------------------|-----------------------|------------------------|------------|
| Branch<br>Spool Path<br>Spool History Path<br>Time Out<br>Server Report Path | CHO<br>D: Ispool\<br>/export/home/test<br>/export/home/test |                       |                        |            |
| Input By AMIT9<br>Authorized By AMIT9                                        | Date Time 7/3/2000 12:41:40<br>Date Time 7/3/2000 12:41:40  | Modification Number 6 | ☑ Open<br>☑ Authorized | Exit       |

Here, you need to specify the following details:

#### Branch

The system displays the branch for which you are maintaining the spool path. However, you cannot modify it.

#### Spool Path

Specify the location to which the reports should be spooled. The system stores the generated reports into this location, if you have selected 'Spool' in the 'Printing Preferences' screen.

#### Spool History Path

Specify the spool history path. This is the generation where the system saves the generated report. It is usually the same as the spool path.

#### Time Out

Specify the time span within which you wish to complete the process. The system reports if it takes longer time to generate it.

#### **Server Report Path**

This is the location where the system stores the report, if you have selected the option 'View' in the 'Printing Preferences' screen.

## 2.3 <u>Viewing Messages for Unauthorized Contracts</u>

You can view all messages to be generated for *unauthorized* contracts. You can invoke this screen by typing 'MSDMPREV' on the field at the top right corner of the Application tool bar and click on the adjoining arrow button.

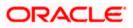

| 🚰 Message Preview Browser Web Page Dialog | <u>?</u> ×                  |
|-------------------------------------------|-----------------------------|
| Module *                                  | Contract Reference Number * |
| Print Options                             |                             |
| C Server Spool Message Preview            | Preview                     |
|                                           |                             |
| ×                                         |                             |
|                                           |                             |
|                                           |                             |
|                                           | <u> </u>                    |
|                                           | Ok Exit                     |

First of all, specify the Module from which you would like to view messages. You can opt to view messages for one or several unauthorized contracts. To view messages for an unauthorized contract, specify the Contract Reference Number.

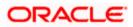

# 3. Reports Batch

### 3.1 Report Batch Maintenance

In Oracle FLEXCUBE, you can maintain a list of reports in a branch for batch execution. The report function IDs maintained here can be retrieved and executed at a later stage.

You can invoke this screen by typing 'BASREPFN' on the field at the top right corner of the Application tool bar and click on the adjoining arrow button.

| 🖉 Report Batch Maii | itenance Web Page Dialog                               | ?×                     |
|---------------------|--------------------------------------------------------|------------------------|
|                     | ch Code * 001 ==<br>scription American Bank, NY Branch |                        |
| Report Function ID  |                                                        | T = II                 |
| Function ID *       | Function Description                                   | <u> </u>               |
| ACRUNCOL 🗾          | Uncollected Funds Print                                |                        |
| BCROBEFR 🗾          | List of Bills Eligible for Rediscounting               |                        |
| 🗖 BCRODAPP 🗾        | Under Reserve Report                                   |                        |
| CYRTCURR            | Currency Rates                                         |                        |
|                     |                                                        | <b>_</b>               |
| Fields              |                                                        |                        |
| Input By ELIZA      | Date Time Modificatio                                  | n Number 🔽 Open Cancel |
| Authorized By       | Date Time                                              | Authorized             |

Here, you can maintain the following details:

#### **Branch Code and Description**

Specify the code to identify the branch for which you are maintaining the report batch. The option list displays all valid branch codes maintained in the system. Select the appropriate one.

The system displays the branch description based on the branch code selected.

#### **Function ID and Description**

You have to specify the function IDs to be maintained. You can select one or more function IDs for execution at a time. The system displays the description based on the function ID selected.

To add more rows to the list of function IDs, click Add icon. Select the function ID from the option list. You can remove the unwanted rows using Delete icon..

Use the check box adjacent to each function ID to indicate that it has to be maintained. Once you have specified all the details, save the maintenance.

### 3.2 Report Batch Execution

In Oracle FLEXCUBE, you can execute a batch for a set of reports maintained for a branch.

You can invoke this screen by typing 'BAREODFN' on the field at the top right corner of the Application tool bar and click on the adjoining arrow button.

| 🚰 Report Batch Execution Web Page Dialog | <u>?</u> ×              |
|------------------------------------------|-------------------------|
| Branch Code *<br>Description View        |                         |
| Report Function ID + = II                | -Format                 |
|                                          | - Output Output O Print |
|                                          | -Printer Printer 7      |
|                                          | Ok Exit                 |

Using this screen, you can view, print or spool the reports maintained for each branch. You need to specify the branch code to initiate the process.

### **Branch Code and Description**

Specify the code that identifies the branch. The option list displays all valid branch codes maintained in the system. Based on the branch code selected, the system displays the description.

### 3.2.1 Viewing Reports

On this screen, you can view the reports function IDs and description maintained for the selected branch. Once you have specified the branch code, click 'View' button. The system displays a list of reports maintained for the branch.

| 🦉 R | eport Batch I    | xecution Web Page Dialog                    |            |           |         |         |    | <u>? ×</u> |
|-----|------------------|---------------------------------------------|------------|-----------|---------|---------|----|------------|
|     | I                | Branch Code * CHO Description BANK OF INDIA |            |           |         |         |    |            |
| Re  | port Function II | )                                           | <b>TII</b> | -Format — |         |         |    |            |
|     | Function ID *    | Function Description                        | <b>_</b>   |           |         | PDF 🔽   |    |            |
|     | BCROBEFR         | List of Bills Eligible for Rediscounting    |            | -Output   |         | _       |    |            |
| V   | ACRUNCOL         | Uncollected Funds Print                     |            |           | Output  | O Print |    |            |
| 1   | BCROBUDS         | Report - Bills in User Defined Statuses     |            |           |         | Spool   |    |            |
| 1   | BCRODAPP         | Under Reserve Report                        |            | -Printer  |         |         |    |            |
|     | CARPCKDT         | CASA Cheque Details Report - Options        | -          |           | Printer |         |    | πĒ         |
| 4   |                  |                                             |            |           |         |         |    |            |
|     |                  |                                             |            |           |         |         | Ok | Exit       |

#### **Report Function ID**

This is the list of report function IDs that you have maintained in the 'Report Batch Maintenance' screen. Use the checkbox adjacent to each function ID to select the same for execution.

### 3.2.2 Printing / Spooling the Reports

In the list of report function IDs, use the checkbox adjacent to each ID to select the reports that you want to print or spool. Before you print, set the following preferences:

### Format

Select the format of the output. The system allows you to print the reports in any of the following formats:

- HTML
- RTF
- PDF

### Output

Indicate whether you need to print or spool the reports. Use the radio button adjacent to each option to indicate your preference.

#### Printer

Select the printer using which you need to print the reports. Select the appropriate printer form the option list.

Once you have set your preferences, click 'Ok' button. The system prints the reports as per the preferences you have set.

# 4. RBI Regulatory Reports

# 4.1 Introduction

The Reserve Bank of India (RBI) requires the submission of returns by commercial banks to the Reserve Bank. As part of the online submission of returns, the Reserve Bank has adopted international standards for reporting among business entities. RBI has also taken measures for the rationalization of returns.

The RBI has also adopted advanced methods for a better and healthier way of reporting of Banks. Regulatory reporting is mainly through collection and process of manually prepared returns from branches of various banks.

# 4.2 Maintaining Data Element Details

In Oracle FLEXCUBE, you can maintain the select criteria and variables for data population in all the reports. You can maintain the data element values for each report in the 'Data Element Maintenance' screen. You can invoke this screen by typing 'MDDDEMNT' in the field at the top right corner of the Application tool bar and clicking on the adjoining arrow button.

| 🥭 Data Element Maintenance V | Vebpage Dialog                  |          |                             |
|------------------------------|---------------------------------|----------|-----------------------------|
|                              |                                 |          | -                           |
| Report ID *                  |                                 |          |                             |
| Report Description           |                                 |          |                             |
|                              |                                 |          | [4 4 1 of 1 ▶ ▶] Go to Page |
| Data Element Details         |                                 |          | + = =                       |
| Element Id * Elem            | ent Description Entity Id Query | Operator |                             |
|                              |                                 |          |                             |
|                              |                                 |          |                             |
|                              |                                 |          |                             |
|                              |                                 |          |                             |
|                              |                                 |          |                             |
|                              |                                 |          | I 4 1 of 1 ▶ DI Go to Page  |
| Data Element Values          |                                 |          |                             |
| Serial Number Element Value  | es Description                  |          | <b>+</b> - <b>=</b>         |
| Serial Number Element Value  | es Description                  |          |                             |
|                              |                                 |          |                             |
|                              |                                 |          |                             |
|                              |                                 |          |                             |
|                              |                                 |          |                             |
| Maker                        | Date Time:                      | Mod No   | Authorized Ok Exit          |
| Checker                      | Date Time:                      |          |                             |
|                              |                                 |          |                             |

### Specify the following:

### **Report ID**

System displays a unique id for the report. Alternatively, you can select a report id from the adjoining option list.

### **Report Description**

System displays a brief description of the report maintained.

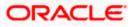

### Element Id

System displays a unique Id for the element.

### **Element Description**

System displays a brief description of the element maintained.

Report ID, Report Description, Element Id and Element Description are factory-shipped values.

### **Data Element Details**

### Element Id

System displays the element id maintained.

### **Element Description**

System displays a brief description of the element id maintained.

### Entity Id

System populates a unique id for the entity.

### Query

System displays the query.

### Operator

Select an operator from the adjoining drop-down list. This list displays the following values:

- Include
- Exclude
- Equal To
- Greater Than
- Greater Than or Equal To
- Less Than
- Less Than or Equal To
- None

Select the 'Include' or 'Exclude' options for more than one record. For the remaining options, only one data element value can be provided. By default, system displays the 'Include' option.

### Data Element Values

#### Serial Number

Specify the serial number. This is a mandatory input.

#### **Element Values**

Specify the element value to be selected based on the operator. Alternatively, you can select the element value from the adjoining option list.

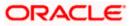

### Description

Specify a brief description for the element value maintained.

## 4.3 Viewing Data Element Details

You can view the data element values for each report in the 'Data Element Maintenance' summary screen. You can invoke this screen by typing 'MDSDEMNT' in the field at the top right corner of the Application tool bar and clicking on the adjoining arrow button.

| 🖉 Data Element Maintenance Webpag | e Dialog      |              |               |                  |
|-----------------------------------|---------------|--------------|---------------|------------------|
| Authorization Status<br>Report ID | ✓             |              | Record Status | *                |
| Коронно                           |               | Q Search Adv | anced Search  | Refresh Reset    |
| Records per page 15 🗸 3 🖌 Lock    |               | 1 o          | f 1 🕟 🕅       | Go to Page       |
| Authorization Status              | Record Status | Report ID    |               | port Description |
|                                   |               |              |               |                  |
|                                   |               |              |               |                  |
|                                   |               |              |               |                  |
|                                   |               |              |               |                  |
|                                   |               |              |               |                  |
|                                   |               |              |               |                  |
|                                   |               |              |               |                  |
|                                   |               |              |               |                  |
|                                   |               |              |               |                  |
|                                   |               |              |               |                  |
|                                   |               |              |               |                  |
|                                   |               |              |               |                  |
|                                   |               |              |               |                  |
|                                   |               |              |               |                  |
|                                   |               |              |               | Exit             |
|                                   |               |              |               |                  |

In the above screen, you can base your queries on any or all of the following parameters and fetch records:

- Authorization Status
- Report ID
- Record Status

Select any or all of the above parameters for a query and click 'Search' button. The records meeting the selected criteria are displayed.

System displays the following details pertaining to the fetched records:

- Authorization Status
- Record Status
- Report ID

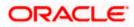

Report Description

# 4.4 Generating Reports

In Oracle FLEXCUBE, you can define the report details for report generation using the 'Report Generation' screen. You can invoke this screen by typing 'MDDRPGEN' in the field at the top right corner of the Application tool bar and clicking on the adjoining arrow button.

| Report Generation Web Page Dialog                         |             |                                                                              |           |
|-----------------------------------------------------------|-------------|------------------------------------------------------------------------------|-----------|
| Report ID * +=<br>Report Description<br>Generation Date * | Report Type | <ul> <li>Extract</li> <li>View</li> <li>Summary</li> <li>Detailed</li> </ul> |           |
|                                                           |             |                                                                              | Ok Cancel |

System generates the reports based on the values specified.

Specify the following:

### Report Id

Specify a unique id for the report. Alternatively you can select the report id from the adjoining option list.

#### **Report Description**

Specify a brief description of the report maintained.

#### **Generation Date**

Specify the date on which the report should be generated. Alternatively, you can select the date from the adjoining calendar button.

### **Report Type**

Indicate the type of report you are maintaining. You can select one of the following options:

- Summary
- Detailed

If you select report type as 'Detailed', then system disables both 'Summary' and 'Detailed' options and by default, selects the 'Detailed' option.

Indicate the type of report generation. You can select one of the following options:

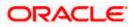

- Extract If you select this option, you can extract the data based on the frequency of the report and the generation date.
- View If you select this option, you can view the report in the predefined formats for the Report No and Generation Date.

# 4.5 Bill Evidence Failure (BEF) Report

The BEF report, which is a branch-wise report, is forwarded by authorized dealers to the RBI on a <u>half-yearly basis at the end of June & December</u> of every year.

All the FCY import transactions that occur in the BC module are maintained in the system. The imports that do not accompany documents like Bill of Entry, Customs Assessment Certificate, Postal Appraisal Form are extracted by the system. You can then generate the BEF report using 'MIS Date' and 'Branch' as the search criteria.

in case of convertible INR, you have to maintain the products in the 'Data Element Maintenance' screen.

Following are the two parts of a BEF report:

- Part I contains iinformation regarding importers who have failed to submit the documentary evidence of import
- Part II contains information regarding subsequent receipt of Exchange Control copy of Bills of Entry for Home Consumption/ Postal/ Courier Wrappers from importers whose names were reported in Part I of earlier BEF statement/s as defaulters

### 4.5.1 System Data Mapping for BEF Part I

The pre-requisites for data population in Part I of BEF reports are as follows:

- All foreign currency import bills are liquidated of the bill amount advanced (EVENT\_CODE='LIQD' or 'BADV') and the products are maintained with the data element BEF\_AMOUNT.
- All Foreign Currency Import Bills do not accompany documents like Bill of Entry
- The (Date of Remittance/ Advance +90 days) is within the half year period. ). The 90 days is maintained in the data element maintenance as the data element 'BEF\_PERIOD'
- The Bill amount (be it advanced or delayed payment) exceeds 100000 USD. This is maintained as a Data Element BEF\_CCY, BEF\_AMOUNT
- The Bill is listed if the Remitted amount is not equal to the total of the Bill of Entries
- Once a record is reflected in BOE Part I, it is not repeated again in Part I

The UDF 'ORGSUBTYPE' is used to identify the importer. The following table reflects whether the importer is a government body or not:

| Field                                      | System Field                                                                      | Conditions                                     |
|--------------------------------------------|-----------------------------------------------------------------------------------|------------------------------------------------|
| Name and address of AD branch              | This is the name and Address of the Head Office or the Branch reporting the Data. | The AD Code is maintained as Branch level UDF. |
| Name of Controlling<br>Office of AD branch | This is the Regional Office/ Head Office.                                         | Report Header                                  |

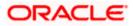

| Field                                   | System Field                                           | Conditions                                                                                                    |
|-----------------------------------------|--------------------------------------------------------|----------------------------------------------------------------------------------------------------|
| Statement for the half-<br>year ended   | Month range                                            | Report Header                                                                                                    |
| S. No                                   | -                                                      | This is the serial number for the records listed.                                                                   |
| Importer/Exporter Code<br>No.           | -                                                      | An I.E Code at customer level.                                                                                      |
| Name and address of importer            | Drawee name and Address in Contract Main tab.          | Parties Tab in BC contract screen.                                                                                  |
| No. and date of import licenses, if any | License number and Issue date in the License subsystem | LIC subsystem                                                                                                    |
| Brief description of goods              | Goods Description in<br>Document/Shipment tab.         |                                                                                                    |
| Date of<br>remittance/payment           | Value date of Liquidation or<br>Advance                | In Contract Main tab                                                                                                |
| Currency and amount                     | Bill amount Liquidated/ Advanced and Currency          | In Contract Main tab                                                                                                |
| Rupee equivalent                        | Bill Amount in LCY                                     | In Contract Main tab                                                                                                |
| Remarks                                 | Bill Reference Number                                  | This is a remark with respect to<br>the transaction record. The user<br>can also comment manually on<br>the report. |

### 4.5.2 System Data Mapping for BEF Part II

The pre-requisites for data population in Part II of BEF reports are as follows:

- The Bill of Entry date is produced in the Current half-year for the records in the Part I of the BEF reports extracted before the Current half year
- Once a record is reflected in BOE Part II, it is not repeated again Part II

The UDF 'ORGSUBTYPE' is used to identify the importer. The following table reflects whether the importer is a government body or not:

| Field                                                   | System Field                                                                                                    | Conditions                                      |
|---------------------------------------------------------|----------------------------------------------------------------------------------------------------|-------------------------------------------------|
| Name and address of importer                            | Drawee name and Address in Contract Main tab.                                                                                                    | Parties Tab in BC contract screen.              |
| Period of the BEF<br>statement and serial<br>No. of the | The Period is the period in which the<br>Importer had defaulted but has now done<br>the payment listed in the Part I of<br>previous BEFs. The sequence number is | These details are retrieved from Previous BEFs. |

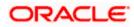

| Field                                                         | System Field                                        | Conditions                                                                                                    |
|---------------------------------------------------------------|-----------------------------------------------------|----------------------------------------------------------------------------------------------------|
| transaction reported<br>earlier in Part I of<br>BEF statement | the sequence number of the Record in previous BEFs. |                                                                                                    |
| Date of receipt                                               | Bill Entry Data                                     | In BOE subsystem<br>(BCDONBOE)                                                                                      |
| Remittance<br>Currency and<br>amount                          | Bill Amount liquidated/ advanced                    | In Contract Main tab                                                                                                |
| Remittance amount-<br>Rupee equivalent                        | Bill amount in LCY.                                 | In Contract Main tab                                                                                                |
| Remarks                                                       | Bill Reference Number                               | This is a remark with respect<br>to the transaction record.<br>The user can also comment<br>manually on the report. |

#### <u>Example</u>

Consider the following details:

Import Bill reference Number= B1

Import Bill Date = 12 May2009,

Bill of exchange date (commitment) = 15 May 2009.

Liquidated/ Advanced = 15 August 2009,

Bill of Entry is not produced in the tenure June 2009 to Dec 2009.

Bill of Entry is produced on Jan 2010

Import Bill reference Number= B2

Import Bill Date = 12 May2009,

Bill of exchange date (commitment) = 15 May 2009.

Liquidated/ Advanced = 15 August 2009,

Bill of Entry is produced in the tenure June 2009 to Dec 2009.

When the half yearly BEF report is taken as on Dec 2009, B1 will be reported in Part I of the BEF report whereas B2 will not be produced as the Bill of Entry has been produced by B2.

When the half yearly BEF report is taken as on June 2010, B1 will be reported in Part II of the BEF report since the Bill of entry was produced in the current half year and the Bill of exchange date+90 days.

# 4.6 Basic Statistical Return 1 (BSR 1) Statements

The BSR 1 statements, which are branch-wise reports, are forwarded by authorized dealers to RBI on a yearly basis.

Data from BC, CASA and CL modules are extracted and maintained in the system. You can then generate the BSR 1 report using 'MIS Date' and 'Branch' as the search criteria.

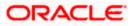

Following are the two parts of a BSR 1 report:

- BSR1 A relates to accounts with individual credit limits of over Rs.2 Lakh
- BSR1 B consists of consolidated information on the occupation- wise totals of accounts with individual credit limits of Rs.2 lakhs and less

The following values are defaulted in BSRI reports:

- Name of the bank
- Name and address of the branch
- Uniform Branch Code

### 4.6.1 System Data Mapping for BSR 1A

The pre-requisites for data population in BSR 1A reports are as follows:

- The modules are BC and CL
- For BC module, the account is active
- The limit amount is greater than 200000
- The account outstanding balance is greater than or equal to zero. If the outstanding balance is zero, then, a hyphen (-) should be mentioned
- Closed accounts are not reflected

Following are the details displayed for BSR 1A reports, which includes the total of the credit limit, outstanding and accounts:

| Report Item                                         | FCUBS Data                                                                            | Conditions                                                                                     |
|-----------------------------------------------------|---------------------------------------------------------------------------------------|------------------------------------------------------------------------------------------------|
| Name of the Bank                                    | This is the name of the Bank.                                                         | Report Header                                                                                  |
| Name and address of AD branch                       | This is the name of the<br>Branch reporting the<br>Data.                              | The AD Code is maintained as Branch level UDF.                                                 |
| Name of the Party                                   | The customer Name of<br>the party of the advances<br>is displayed in this field       |                                                                                                |
| Account Number                                      | Displays the account<br>number of the BC/CL.<br>BC – Bill ref No,<br>CL - Loan Acc No | The account number is appended with the Branch code                                            |
| District Code of the place of utilization of credit | -                                                                                     | District code of the utilization credit is got<br>from the UDF "UTILIZED_DISTRICT"<br>details. |
| Population group code of the place of               | -                                                                                     | Population group of the utilization credit is got from the UDF "POPCODE" details. This         |

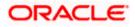

| Report Item                                             | FCUBS Data                                                                                           | Conditions                                                                                                    |
|---------------------------------------------------------|----------------------------------------------------------------------------------------------------|----------------------------------------------------------------------------------------------------|
| utilization of credit                                   |                                                                                                    | is associated to every Branch.                                                                                             |
| Type of account code                                    | -                                                                                                    | Refer the Type of account table. We will not consider OD.                                                                  |
| Organization code                                       | -                                                                                                    | Refer the Organization Code table.                                                                                         |
| Occupation code                                         | -                                                                                                    | Based on UDF" ACTIVITY_OCCUPATION" the code is obtained.                                                                   |
| Category of the borrower code                           | -                                                                                                    | Based on the "BORROWAL" UDF code is defaulted. If none of the condition is satisfied the borrowal code is defaulted to 99. |
| Asset classification<br>code of the borrowal<br>account | -                                                                                                    | Refer the Asset Classification Code of the borrowal account table.                                                         |
| Secured/Un<br>Secured Loan Code                         | 1 – Secured<br>2 –Un Secured                                                                         | If sum of Collateral Amounts – Balance<br>Outstanding is greater than 0 then 1 else 2.                                     |
| Fixed / Floating rate<br>of interest flag               | The Floating or Fixed rate indicator                                                                 | Interest Flag Indicator                                                                                                    |
| Rate of Interest                                        | Interest rate of the<br>Bills/Loans account is<br>displayed.                                         |                                                                                                    |
| Credit limit (in<br>thousands of<br>rupees)             | Credit limit is the limit<br>amount for Bill accounts<br>and the Sanctioned<br>amount for the loans. |                                                                                                    |
| Amount outstanding<br>(in thousands)                    | Amount Outstanding is taken for Loans/Bills.                                                         |                                                                                                    |
| Remarks                                                 | Branch Code                                                                                          | The user can also enter manually                                                                                           |

| S.<br>No. | Type of Account                                                                             | Code | Conditions                                                                    |
|-----------|---------------------------------------------------------------------------------------------|------|-------------------------------------------------------------------------------|
| 1         | Cash Credit                                                                                 | 10   | Pledge/Hypothecation type of accounts.                                        |
|           |                                                                                             |      | Cash Credit Data element will be defined.                                     |
| 2         | Overdraft                                                                                   | 20   | OD/Current/Savings Account.                                                   |
|           |                                                                                             |      | All OD/Current/Savings Account are<br>considered                              |
|           |                                                                                             |      | OD Data element can be defined to restrict a set of OD's                      |
| 3         | Demand Loan                                                                                 | 30   | Bill Data Element with Sight/Usance Bills<br>Products as below :              |
|           |                                                                                             |      | Import Bill with Operation as Acceptance.                                     |
|           |                                                                                             |      | Outward Export Bill with Operation as Collection.                             |
|           |                                                                                             |      | Loan Data Element with below Loan<br>Products:                                |
|           |                                                                                             |      | Foreign Currency Denominated Loan,                                            |
|           |                                                                                             |      | Export Bill Crystallization Loan,                                             |
|           |                                                                                             |      | Inland LC Devolvement Loan                                                    |
| 4         | Loan extended through Credit<br>Cards                                                       | 31   | None                                                                          |
| 5         | Term Loan                                                                                   | -    | -                                                                             |
|           | (including interim cash credit<br>pending sanction of term loans and<br>installment credit) |      |                                                                               |
| 5.1       | Medium – Term Loans (i.e. loans<br>and advances granted for a period                        | 41   | Months between the maturity date and value date of the account is >12 or <=36 |
|           | of above 1 year and upto and inclusive of 3 years)                                          |      | Module is Loan                                                                |
|           |                                                                                             |      | Loan Product is not a Packing Credit product                                  |
| 5.2       | Long – Term Loans (i.e. loans and advances granted for a period                             | 42   | Months between the maturity date and value date of the account is >36         |
|           | above 3 years)                                                                              |      | Module is Loan                                                                |
|           |                                                                                             |      | Loan Product is not a Packing Credit product                                  |
| 6         | Packing credit                                                                              | 50   | If the loan product is a Packing Credit<br>Product.                           |

Following are the codes for the different types of accounts:

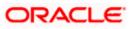

| S.<br>No. | Type of Account                                                        | Code | Conditions                                                                                                    |
|-----------|------------------------------------------------------------------------|------|----------------------------------------------------------------------------------------------------|
|           | under any type of facility should be                                   |      |                                                                                                    |
|           | coded as packing credit)                                               |      |                                                                                                    |
| 7         | Export bills purchased                                                 | 61   | If the bill product is an Export Sight product with Operation as Purchase.                                                                               |
| 8         | Export bills discounted                                                | 62   | If the bill product is an Export Usance product with Operation as Discount.                                                                              |
| 9         | Export bills advanced against                                          | 63   | Export Bill Advanced Data Element is<br>defined to have Export Bill Rupee Advance<br>(Manual liquidation, Payment method as<br>'D') Loan product.        |
| 10        | Advance against Export cash<br>incentives and Duty draw back<br>claims | 64   | Duty Drawback Data Element with Duty Drawback Loan products.                                                                                             |
| 11        | Inland bills purchased                                                 | 71   | Outward Export Sight Bills with Operation as Purchase.                                                                                                   |
|           |                                                                        |      | Inland bills purchased can be defined as data Element to restrict to Inland bills Purchased                                                              |
| 12        | Inland bills discounted                                                | 72   | Outward Export Usance Bills with<br>Operation as Discount.                                                                                               |
|           |                                                                        |      | Inland bills discounted can be defined as data Element to restrict to Inland bills discounted                                                            |
| 13        | Advances against import bills                                          | 80   | Import Bill Crystallization Loan data<br>element to be defined for Import Bill<br>Crystallization Loan Products.                                         |
| 14        | Foreign Currency Cheques,<br>TCs/DDs/TTs/MTs purchased                 | 90   | Foreign Cheque Purchase Bill products<br>(Clean Export Sight Bills not under LC and<br>operation as Purchase)/ Foreign Outward<br>Remittance FT product. |

If the account type is not in the above conditions then Type of Account code is defaulted as 30.

The UDF 'ORGSUBTYPE' is used to identify the organization code. The following table the asset classification codes for the borrowal account:

| S.<br>No. | Organization           | Code | Conditions                                                       |
|-----------|------------------------|------|------------------------------------------------------------------|
| 1.        | Standard Assets        | 01   | This is based on the user defined status field for the contract. |
| 2.        | Sub-standard<br>Assets | 02   | contract.                                                        |
| 3.        | Doubtful Assets        | 03   |                                                                  |
| 4.        | Loss Assets            | 04   |                                                                  |

### 4.6.2 System Data Mapping for BSR 1B

The pre-requisite for data population in BSR 1B reports is that the account status for CL accounts should not be Closed, Liquidated, Reversed and on Hold.

| Report Item        | FCUBS Data                                             | Conditions                                          |
|--------------------|--------------------------------------------------------|-----------------------------------------------------|
| No of accounts     | Number of accounts                                     | For accounts with credit limit of Rs. 25 thousand   |
| Credit Limit       | The credit limit sanctioned                            | and less.                                           |
| Amount outstanding | Additional value populated other than all occupations: | For current account in<br>case of overdraft account |
|                    | Sum of LCY balance of advance GL's:                    | For Retail Loans in case of Loan account.           |
|                    | Festival Advance                                       |                                                     |
|                    | Interest Free Rent Advance                             |                                                     |
|                    | Manual Cheques Purchased                               |                                                     |
| No of accounts     | Number of accounts                                     | For accounts with credit limit of over Rs. 25       |
| Credit Limit       | The credit limit sanctioned                            | thousand and up to Rs. 2<br>Lakh.                   |
| Amount outstanding | Additional value populated other than all occupations: | For current account in case of overdraft account    |
|                    | Sum of LCY balance of advance GL's:                    | For Retail Loans in case                            |
|                    | Festival Advance                                       | of Loan account.                                    |
|                    | Interest Free Rent Advance                             |                                                     |
|                    | Manual Cheques Purchased                               |                                                     |

Following are the details displayed for BSR 1A reports:

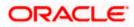

### 4.6.3 System Data Mapping for BSR 1 Summary

| ltem<br>Code | Summary Items                        | No. of<br>Accounts                                          | Credit<br>Limit<br>(Rs.<br>thousa<br>nd) | Amount<br>Outstandi<br>ng<br>(Rs.<br>thousand) | Conditions                                                                                                    |
|--------------|--------------------------------------|-------------------------------------------------------------|------------------------------------------|------------------------------------------------|----------------------------------------------------------------------------------------------------|
| 991          | Total of BSR - 1A                    | Total number of<br>accounts. In<br>BSR1A, the Max<br>S. No, | The<br>total<br>credit<br>limit          | The<br>amount<br>outstanding                   | Refer<br>BSR1A                                                                                                    |
| 992          | Total of BSR - 1B                    | Total number of accounts                                    | The<br>total<br>credit<br>limit          | The<br>amount<br>outstanding                   | Value in<br>950- refer<br>BSR1 B                                                                                                    |
| 990          | Grand Total (991+992)                | Total number of accounts                                    | The<br>total<br>credit<br>limit          | The<br>amount<br>outstanding                   |                                                                                                    |
| 999          | Total credit as per<br>Section 42(2) | Total number of accounts                                    | The<br>total<br>credit<br>limit          | The<br>amount<br>outstanding                   | Bank credit<br>in India<br>excluding<br>inter-bank<br>advances<br>as reported<br>under Form<br>A special<br>return,<br>Section 42<br>(2), as on<br>31st<br>March of<br>the survey<br>year |

Following are the details displayed for BSR 1 summary reports:

# 4.7 Basic Statistical Return 2 (BSR 2) Statements

The BSR 2 statements, which are branch-wise reports, are forwarded by authorized dealers to RBI on a yearly basis.

The data, with respect to the number of accounts and outstanding, which occur in the CASA and TD modules, are maintained in the system. You can then generate the BSR 2 report using 'MIS Date' and 'Branch' as the search criteria.

Following are the five parts of a BSR 2 report:

• Part I- Classification of Deposits according to Type

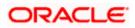

- Part II Classification of Term Deposits according to Original Maturity
- Part II Classification of Term Deposits according to Interest Rate Range
- Part IV: Classification of Term Deposits according to Size
- Part V: Classification of Term Deposits according to Residual Maturity

The only pre-requisite for data population in BSR 2 reports is that all the accounts should be in Open status. All the deposits in the TD and CASA modules are maintained in the system.

The BSR 2 report contains details on the number of accounts, amount outstanding and their totals based on the following account categories:

- Individual
- Other accounts (Corporate, excluding deposits from banks)

The report also contains the following details:

- Name of the bank
- Name and address of the branch
- Uniform Branch Code the first 7 digits for the AD code

### 4.7.1 System Data Mapping for BSR 2 Part I

The BSR 2 Part I reports are mainly used to obtain information from each office on the deposits classified according to type. The additional information on female accounts is also collected in Part I. The inter-bank deposits are also separately reported here.

The data is classified as follows:

- Individual
- Corporate
- Total of individuals and corporate (excluding deposits from banks)

Following are the details, which include all types of non-resident rupee and foreign currency deposits, displayed for BSR 2 Part I reports:

| Field              | FCUBS Data                                     | Conditions                                          |
|--------------------|------------------------------------------------|-----------------------------------------------------|
| No of Accounts     | Count of the Current accounts                  | Code No 201: all<br>Current accounts                |
| Amount Outstanding | Outstanding amount of all the current accounts | Code No 301: current<br>account held by<br>Females. |
| No of Accounts     | Count of the Savings accounts                  | Code No 202: all<br>Savings accounts                |
| Amount Outstanding | Outstanding amount of all the savings accounts | Code No 302: current<br>account held by<br>Females. |
| No of Accounts     | Count of the term deposit accounts             | Code No 203: all term deposits                      |

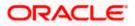

| Field                      | FCUBS Data                                                                           | Conditions                                                                         |  |
|----------------------------|--------------------------------------------------------------------------------------|------------------------------------------------------------------------------------|--|
| Amount Outstanding         | Outstanding amount of all the term deposit accounts                                  | Code No 303: current<br>account held by<br>Females.                                |  |
| No of Accounts             | Total Count of the Current,<br>savings and term deposit<br>accounts                  | Code No 200<br>Code No 300: current<br>account held by<br>Females.                 |  |
| Amount Outstanding         | Total Outstanding amount<br>of the current, savings and<br>term deposit accounts     |                                                                                    |  |
| Total Inter- Bank Deposits | Aggregate of Inter Bank deposits                                                     | Code No:800<br>This is not applicable<br>for Individuals and<br>Others.            |  |
| Grand Total                | Total outstanding of all the<br>term deposits accounts+<br>total Inter Bank deposits | Code No:900<br>This is not applicable<br>for Individuals and<br>Others.            |  |
| Aggregate Deposit          | Aggregate deposits (other than from banks) in India                                  | Code No:999<br>This is applicable for<br>total outstanding<br>amount column alone. |  |

### 4.7.2 System Data Mapping for BSR 2 Part II

The BSR 2 Part II reports are used to obtain information on the outstanding amount of term deposits as on the reference date, , classified according to the original period of maturity for which deposits have been placed with the branch by depositors.

The range of the original maturity days is maintained as a data element.

The data is classified as follows:

- Individual .
- Corporate •
- Total of individuals and corporate (excluding deposits from banks)

Following are the details, which include all types of non-resident rupee and foreign currency deposits, displayed for BSR 2 Part II reports:

| Field          | FCUBS Data                                                        | Conditions  |  |
|----------------|-------------------------------------------------------------------|-------------|--|
| No of Accounts | Count of the term deposits with the maturity period as 7 -14 days | Code No 401 |  |

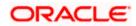

| Field              | FCUBS Data                                                                                                  | Conditions  |
|--------------------|----------------------------------------------------------------------------------------------------|-------------|
| Amount Outstanding | Outstanding of the term deposits<br>with the maturity period as 7 -14<br>days                               | Code No 401 |
| No of Accounts     | Count of the term deposits with the maturity period as 15-29 days                                           | Code No 402 |
| Amount Outstanding | Outstanding of the term deposits<br>with the maturity period as 15-29<br>days                               | Code No 402 |
| No of Accounts     | Count of the term deposits with the maturity period as 30-45 days                                           | Code No 403 |
| Amount Outstanding | Outstanding of the term deposits<br>with the maturity period as 30-45<br>days                               | Code No 403 |
| No of Accounts     | Count of the term deposits with the maturity period as 46-90 days                                           | Code No 404 |
| Amount Outstanding | Outstanding of the term deposits<br>with the maturity period as 46-90<br>days                               | Code No 404 |
| No of Accounts     | Count of the term deposits with the maturity period as 91 days & above but less than 6 months               | Code No 405 |
| Amount Outstanding | Outstanding of the term deposits<br>with the maturity period as 91 days<br>& above but less than 6 months   | Code No 405 |
| No of Accounts     | Count of the term deposits with the maturity period as 6 months & above but less than 1 year                | Code No 406 |
| Amount Outstanding | Outstanding of the term deposits<br>with the maturity period as 6<br>months & above but less than 1<br>year | Code No 406 |
| No of Accounts     | Count of the term deposits with the maturity period as 1 year & above but less than 2 years                 | Code No 407 |
| Amount Outstanding | Outstanding of the term deposits<br>with the maturity period as 1 year &<br>above but less than 2 years     | Code No 407 |
| No of Accounts     | Count of the term deposits with the maturity period as 2 years & above                                      | Code No 408 |

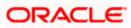

| Field              | FCUBS Data                                                                                               | Conditions  |
|--------------------|----------------------------------------------------------------------------------------------------|-------------|
|                    | but less than 3 years                                                                                    |             |
| Amount Outstanding | Outstanding of the term deposits<br>with the maturity period as 2 years<br>& above but less than 3 years | Code No 408 |
| No of Accounts     | Count of the term deposits with the maturity period as 3 years & above but less than 5 years             | Code No 409 |
| Amount Outstanding | Outstanding of the term deposits<br>with the maturity period as 3 years<br>& above but less than 5 years | Code No 409 |
| No of Accounts     | Count of the term deposits with the maturity period as 5 years & above                                   | Code No 410 |
| Amount Outstanding | Outstanding of the term deposits<br>with the maturity period as 5 years<br>& above                       | Code No 410 |
| No of Accounts     | Sum of the accounts referring to code nos 401-410                                                        | Code No 400 |
| Amount Outstanding | Outstanding of the accounts referring to code nos 401-410                                                | Code No 400 |

### 4.7.3 System Data Mapping for BSR 2 Part III

The BSR 2 Part III reports are used to obtain information on the distribution of term deposits according to the broad interest rate ranges. The interest rate range is maintained as a data element. The UDE is used to select the interest rate.

The data is classified as follows:

- Individual
- Corporate
- Total of individuals and corporate (excluding deposits from banks)

Following are the details, which include all types of non-resident rupee and foreign currency deposits, displayed for BSR 2 Part III reports:

| Field              | FCUBS Data                                                   | Conditions  |
|--------------------|--------------------------------------------------------------|-------------|
| No of Accounts     | Count of the term deposits with the interest range <5%       | Code No 501 |
| Amount Outstanding | Outstanding of the term deposits with the interest range <5% | Code No 501 |

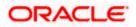

| Field              | FCUBS Data                                                                                     | Conditions  |
|--------------------|------------------------------------------------------------------------------------------------|-------------|
| No of Accounts     | Count of the term deposits with the interest range of 5% and above but less than 6%            | Code No 502 |
| Amount Outstanding | Outstanding of the term deposits<br>with the interest range 5% and<br>above but less than 6%   | Code No 502 |
| No of Accounts     | Count of the term deposits with the interest range 6% and above but less than 7%               | Code No 503 |
| Amount Outstanding | Outstanding of the term deposits<br>with the interest range 6% and<br>above but less than 7%   | Code No 503 |
| No of Accounts     | Count of the term deposits with the interest range 7% and above but less than 8%               | Code No 504 |
| Amount Outstanding | Outstanding of the term deposits<br>with the interest range 7% and<br>above but less than 8%   | Code No 504 |
| No of Accounts     | Count of the term deposits with the interest range 8% and above but less than 9%               | Code No 505 |
| Amount Outstanding | Outstanding of the term deposits<br>with the interest range 8% and<br>above but less than 9%   | Code No 505 |
| No of Accounts     | Count of the term deposits with the interest range 9% and above but less than 10%              | Code No 506 |
| Amount Outstanding | Outstanding of the term deposits<br>with the interest range 9% and<br>above but less than 10%  | Code No 506 |
| No of Accounts     | Count of the term deposits with the interest range 10% and above but less than 11%             | Code No 507 |
| Amount Outstanding | Outstanding of the term deposits<br>with the interest range 10% and<br>above but less than 11% | Code No 507 |
| No of Accounts     | Count of the term deposits with the interest range 11% and above but less than 12%             | Code No 508 |

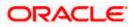

| Field              | FCUBS Data                                                                                     | Conditions  |
|--------------------|------------------------------------------------------------------------------------------------|-------------|
| Amount Outstanding | Outstanding of the term deposits<br>with the interest range 11% and<br>above but less than 12% | Code No 508 |
| No of Accounts     | Count of the term deposits with the interest range 12% and above but less than 13%             | Code No 509 |
| Amount Outstanding | Outstanding of the term deposits<br>with the interest range 12% and<br>above but less than 13% | Code No 509 |
| No of Accounts     | Count of the term deposits with the interest range 13% and above but less than 15%             | Code No 510 |
| Amount Outstanding | Outstanding of the term deposits<br>with the interest range 13% and<br>above but less than 15% | Code No 510 |
| No of Accounts     | Count of the term deposits with the interest range 15% and above                               | Code No 511 |
| Amount Outstanding | Outstanding of the term deposits with the interest range 15% and above                         | Code No 511 |
| No of Accounts     | Total Count of the term deposits from 501-511                                                  | Code No 511 |
| Amount Outstanding | Total Outstanding of the term deposits from 501-511                                            | Code No 511 |

### 4.7.4 System Data Mapping for BSR 2 Part IV

The BSR 2 Part IV reports are used to obtain information on outstanding amount of term deposits as on the reference days of the return, classified according to the size of deposits. The deposit size is maintained as a data element. The UDE is used to select the interest rate.

The data is classified as follows:

- Individual
- Corporate
- Total of individuals and corporate (excluding deposits from banks)

Following are the details, which include all types of non-resident rupee and foreign currency deposits, displayed for BSR 2 Part IV reports:

| Field | FCUBS Data | Conditions |
|-------|------------|------------|
|-------|------------|------------|

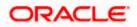

| Field              | FCUBS Data                                                                                                    | Conditions  |
|--------------------|----------------------------------------------------------------------------------------------------|-------------|
| No of Accounts     | Count of the term deposits with the deposit less than Rs.25000                                                         | Code No 601 |
| Amount Outstanding | Outstanding of the term deposits with the deposit less than Rs.25000                                                   | Code No 601 |
| No of Accounts     | Count of the term deposits with the deposit in the range Rs. 25,000 & above but less than Rs.1 lakh                    | Code No 602 |
| Amount Outstanding | Outstanding of the term deposits<br>with the deposit in the range of Rs.<br>25,000 & above but less than Rs.1<br>lakh  | Code No 602 |
| No of Accounts     | Count of the term deposits with the deposit in the range of Rs.1 lakh & above but less than Rs.15 lakh                 | Code No 603 |
| Amount Outstanding | Outstanding of the term deposits<br>with the deposit in the range of Rs.1<br>lakh & above but less than Rs.15<br>lakh  | Code No 603 |
| No of Accounts     | Count of the term deposits with the deposit in the range of Rs.15 lakh & above but less than Rs.1 crore                | Code No 604 |
| Amount Outstanding | Outstanding of the term deposits<br>with the deposit in the range of<br>Rs.15 lakh & above but less than<br>Rs.1 crore | Code No 604 |
| No of Accounts     | Count of the term deposits with the deposit in the range of Rs.1 crore & above                                         | Code No 605 |
| Amount Outstanding | Outstanding of the term deposits<br>with the deposit in the range of Rs.1<br>crore & above                             | Code No 605 |
| No of Accounts     | Total Count of the term deposits from 601-605                                                                          | Code No 600 |
| Amount Outstanding | Total Outstanding of the term deposits from 601-605                                                                    | Code No 600 |

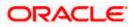

### 4.7.5 System Data Mapping for BSR 2 Part V

The BSR 2 Part V reports are used to obtain information on outstanding amount of term deposits as on the reference days of the return, classified according to the residual period of maturity. This information is submitted by the computerized branches of the scheduled commercial banks. The range of residual maturity days is maintained as a data element.

The data is classified as follows:

- Individual
- Corporate
- Total of individuals and corporate (excluding deposits from banks)

Following are the details, which include all types of non-resident rupee and foreign currency deposits, displayed for BSR 2 Part IV reports:

| Field              | FCUBS Data                                                                                                | Conditions  |  |
|--------------------|----------------------------------------------------------------------------------------------------|-------------|--|
| No of Accounts     | Count of the term deposits with the maturity period as 1 -14 days                                         | Code No 701 |  |
| Amount Outstanding | Outstanding of the term deposits with the maturity period as 1 -14 days                                   | Code No 701 |  |
| No of Accounts     | Count of the term deposits with the maturity period as 15-28 days                                         | Code No 702 |  |
| Amount Outstanding | Outstanding of the term deposits<br>with the maturity period as 15-28<br>days                             | Code No 702 |  |
| No of Accounts     | Count of the term deposits with the maturity period as 29-90 days                                         | Code No 703 |  |
| Amount Outstanding | Outstanding of the term deposits<br>with the maturity period as 29-90<br>days                             | Code No 703 |  |
| No of Accounts     | Count of the term deposits with the maturity period as 91 days & above but less than 6 months             | Code No 704 |  |
| Amount Outstanding | Outstanding of the term deposits<br>with the maturity period as 91 days<br>& above but less than 6 months | Code No 704 |  |
| No of Accounts     | Count of the term deposits with the maturity period as 6 months & above but less than 1 year              | Code No 705 |  |
| Amount Outstanding | Outstanding of the term deposits<br>with the maturity period as 6<br>months & above but less than 1       | Code No 705 |  |

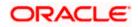

|                    | year                                                                                                    |             |  |
|--------------------|----------------------------------------------------------------------------------------------------|-------------|--|
| No of Accounts     | Count of the term deposits with the maturity period as 1 year & above but less than 3 years              | Code No 706 |  |
| Amount Outstanding | Outstanding of the term deposits<br>with the maturity period as 1 year &<br>above but less than 3 years  | Code No 706 |  |
| No of Accounts     | Count of the term deposits with the maturity period as 3 years & above but less than 5 years             | Code No 707 |  |
| Amount Outstanding | Outstanding of the term deposits<br>with the maturity period as 3 years<br>& above but less than 5 years | Code No 707 |  |
| No of Accounts     | Count of the term deposits with the maturity period as 5 years & above                                   | Code No 708 |  |
| Amount Outstanding | Outstanding of the term deposits<br>with the maturity period as 5 years<br>& above                       | Code No 708 |  |
| No of Accounts     | Sum of the accounts referring to code nos 701-708                                                        | Code No 700 |  |
| Amount Outstanding | Outstanding of the accounts referring to code nos 701-708                                                | Code No 700 |  |

# 4.8 Basic Statistical Report 3 (BSR 3) Statements

The BSR 3 statements, which are bank-wise reports, are forwarded by banks to RBI on a monthly basis (last Friday of every month).

The disbursement details of all the active contracts in the CL, CASA and BC modules are maintained in the system. You can then generate the BSR 2 report using 'MIS Date' and 'Bank Code' as the search criteria. The data extraction is done based on the UDF maintained.

### 4.8.1 System Data Mapping for BSR 3

The pre-requisites for BSR 3 reports are as follows:

- The account should be open and must have a balance greater than zero
- Active bills (both Import/Export) that are Purchased/ Discounted/ Advanced are considered

The following table gives the system data mapping for BSR 3 reports:

| Security | ACTIVITY_OCCUPATION | BORROWAL UDF    |            |        |
|----------|---------------------|-----------------|------------|--------|
|          |                     | Mills/Factories | Industrial | Others |

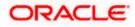

|                                                                                                    |                                 |          | Users |       |
|----------------------------------------------------------------------------------------------------|---------------------------------|----------|-------|-------|
| Food grains :<br>Cereals                                                                                                    | 01101                           | 01-29,49 | 41-45 | 31-39 |
| Food grains :<br>Pulses                                                                                                    | 01102                           | 01-29,49 | 41-45 | 31-39 |
| Selected major oil<br>seeds<br>indigenously<br>grown, viz.<br>groundnut,<br>rapeseed/mustard,<br>cottonseed,<br>linseed and castor<br>seed, oils thereof,<br>vanaspati and all<br>imported oils and<br>vegetable oils | 11031, 15104                    | 01-29,49 | 41-45 | 31-39 |
| raw cotton and kapas                                                                                                    | 01105                           | 01-29,49 | 41-45 | 31-39 |
| sugar/gur<br>/khandsari,                                                                                                    | 01104, 15402                    | 01-29,49 | 41-45 | 31-39 |
| cotton textiles<br>which include<br>cotton yarn, man-<br>made fibres and<br>yarn and fabrics<br>made out of man-<br>made fibres and<br>partly out of cotton<br>yarn and partly out<br>of man-made<br>fibres           | 17101 to 17105, 18101,<br>18102 | 01-29,49 | 41-45 | 31-39 |

PAII amounts are in thousands (Amount divided by 1000)

# 4.9 Maturity and Position (MAP) Reports

The MAP statements, which are branch-wise reports, are forwarded by authorized dealers to RBI on a monthly basis.

The entire off-balance sheet (items in the nature of assets and liabilities) and balance sheet items (assets and liabilities) and their residual gap data with respect to the FX, TD, MM, BC, CL modules are maintained in the system. You can then generate the MAP2 report using 'MIS Date' and 'Bank' as the search criteria.

The data extraction is based on the difference between the MIS date and the 'To' date. For the FX transaction, the 'To' date is the Liquidation date and for the TD, MM, BC and CL modules, the 'To' date is the Maturity date.

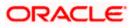

The only pre-requisite for MAP reports is that the contract should be active.

The following details are available at the bottom of the report:

- Name Name of the Authorized Official
- Designation Authorized Dealers Designation
- A.D. Code Authorized Dealers Code
- Address of Authorized Dealer Address of AD
- Place Place of Signing
- Date Date of signing

## 4.9.1 System Data Mapping for MAP

The following table gives the system data mapping for MAP reports:

| Field                                    | FCUBS Data                                                                                                    | Conditions                                                                    |
|------------------------------------------|----------------------------------------------------------------------------------------------------|-------------------------------------------------------------------------------|
| A. Off Balance Sheet Items               | -                                                                                                    | Label                                                                         |
| a. Items in the nature of<br>Liabilities | -                                                                                                    | Label                                                                         |
| a.1. Merchant Sales                      | Sum of Foreign Currency<br>balance for FX<br>Contracts.                                                                                                    | FX Product defined by<br>Data Element "Merchant<br>Sales"                     |
|                                          | Sell Deal                                                                                                    |                                                                               |
|                                          | Sell flag as 'S'                                                                                                    |                                                                               |
|                                          | Sell leg is a FCY.                                                                                                    |                                                                               |
| a.2. Inter Bank Sales                    | If Buy/Sell flag is Buy<br>then sum of Foreign<br>Currency balance of<br>contract else sum of Sold<br>Amount for FX Contracts<br>Either Buy/Sell deal.<br>Sell leg is a FCY. | FX Product defined by<br>Data Element "Inter-Bank<br>Sales"                   |
| a.3. Overseas Sales                      | If Buy/Sell flag is Buy<br>then sum of Foreign<br>Currency balance of<br>contract else sum of Sold<br>Amount for FX Contracts<br>Either Buy/Sell deal.<br>Sell leg is a FCY. | The customer residence<br>is outside India. Data<br>Element<br>OVERSEAS_SALES |
| a.4. Sales to RBI                        | If Buy/Sell flag is Buy<br>then sum of Foreign<br>Currency balance of<br>contract else sum of Sold                                                                           | If the customer is RBI.<br>Data Element<br>SALES_TO_RBI,<br>SALES_TO_RBICUSTO |

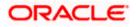

|                                               | Amount for FX Contracts                                                                                                    | MERS                                                                                                    |
|-----------------------------------------------|----------------------------------------------------------------------------------------------------|----------------------------------------------------------------------------------------------------|
|                                               | Either Buy/Sell deal.                                                                                                    |                                                                                                    |
|                                               | Sell leg is a FCY.                                                                                                    |                                                                                                    |
| a.5. Currency Swaps                           | -                                                                                                    | Label                                                                                                    |
| a.5.1. Sales against INR                      | If Buy/Sell flag is Buy<br>then sum of Foreign<br>Currency balance of<br>contract else sum of Sold<br>Amount for FX Contracts<br>Either Buy/Sell Deal<br>Sell leg is a FCY Bought | FX Product defined by<br>Data Element "Sales<br>against INR"                                                      |
|                                               | Leg in 'INR'                                                                                                    |                                                                                                    |
| a.5.2. Cross Currency                         | If Buy/Sell flag is Buy<br>then sum of Foreign<br>Currency balance of<br>contract else sum of Sold<br>Amount for FX Contracts                                                     | FX Product defined by<br>Data Element "Cross                                                                      |
|                                               | Either Buy/Sell Deal                                                                                                    | Currency"                                                                                                    |
|                                               | Sell leg is a FCY                                                                                                    |                                                                                                    |
|                                               | Bought Leg is not LCY                                                                                                    |                                                                                                    |
| a.6. Others                                   | -                                                                                                    | Based on the<br>LIABILITIES_OTHERS_<br>GL,<br>maintenance in the Data                                             |
|                                               |                                                                                                    | Element maintenance                                                                                               |
| Total (To be indicated with a minus (-) sign) | Sum of all off balance<br>Sheet Items indicated<br>with a minus sign                                                                                                    |                                                                                                    |
| b. Items in the nature of Assets              | -                                                                                                    | Label                                                                                                    |
| b.1. Merchant Purchases                       | Sum of Foreign Currency<br>balance for FX<br>Contracts.                                                                                                    | FX Product with :<br>Buy Deal<br>Bought leg is a FCY Auto<br>Liquidation Set to "No"<br>Forward FX Product        |
| b.2. Inter-bank purchases                     | If Buy/Sell flag is Buy<br>then sum of Foreign<br>Currency balance of<br>contract else sum of Sold<br>Amount for FX Contracts                                                     | FX Product with :<br>Either Buy/Sell Deal<br>Bought leg is a FCY like<br>USD<br>Auto Liquidation Set to<br>"Yes". |

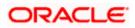

| b.3. Overseas Purchases                      | None                                                                                                    |                                                                                                    |
|----------------------------------------------|----------------------------------------------------------------------------------------------------|----------------------------------------------------------------------------------------------------|
| b.4. Purchases from RBI                      | Sum of Foreign Currency<br>balance for FX<br>Contracts.                                                                                                    | FX Product with :<br>Buy Deal<br>Bought leg is a FCY like<br>USD<br>Sell leg is a LCY like INR.                                    |
| b.5. Currency Swaps                          | Label                                                                                                    |                                                                                                    |
| b.5.1. Purchases against INR                 | If Buy/Sell flag is Sell<br>then sum of Foreign<br>Currency balance of<br>contract else sum of<br>Bought Amount for FX<br>Contracts.                                                                  | FX Product with :<br>Either Buy/Sell Deal<br>Bought leg is a FCY like<br>USD<br>Sell leg is a LCY like INR.                        |
| b.5.2. Cross Currency                        | If Buy/Sell flag is Sell<br>then sum of Foreign<br>Currency balance of<br>contract else sum of<br>Bought Amount for FX<br>Contracts.                                                                  | FX Product with :<br>Either Buy/Sell Deal<br>Bought leg is a FCY like<br>USD<br>Sell leg is not LCY.<br>Contract Status is Active. |
| b.6. Others                                  | -                                                                                                    | Based on the<br>OTHR_ASSET_PRODUCTS<br>maintenance in the Data<br>Element maintenance                                              |
| Total (To be indicated with a plus (+) sign) | Total of all Items in the<br>nature of Assets<br>indicated with plus sign                                                                                                    |                                                                                                    |
| Off Balance Sheet GAP (a - b)                | Off Balance Sheet GAP<br>(a + b)<br>Sum of all off balance<br>Sheet Items indicated<br>with a <b>minus sign</b> -<br>Total of all Items in the<br>nature of Assets<br>indicated with <b>plus sign</b> |                                                                                                    |
| B. Balance Sheet Items                       | -                                                                                                    | Label                                                                                                    |
| a. Liabilities                               | -                                                                                                    | Label                                                                                                    |
| a.1. FCNR(B)                                 | Sum of TD Principal<br>Amounts till MIS Date                                                                                                    | For FCNR TD products<br>with:<br>Account not Closed<br>Currency is FCY like                                                        |

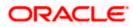

|                                                           |                                                                                                    | USD.                                                                                                    |
|-----------------------------------------------------------|----------------------------------------------------------------------------------------------------|----------------------------------------------------------------------------------------------------|
|                                                           |                                                                                                    | Data element FCNR can<br>be defined to restrict the<br>TD Products                                                    |
| a.2. EEFC                                                 | This shows Sum in Account Currency.                                                                                                  | Maintained as Account<br>Class.                                                                                       |
|                                                           |                                                                                                    | Always in first Time<br>bucket                                                                                        |
| a.3. RFC                                                  | Sum of Balance of TD and SA accounts.                                                                                                |                                                                                                    |
|                                                           |                                                                                                    | The values will be<br>available only I the first<br>bucket for Savings<br>Account else distributed<br>across buckets. |
|                                                           |                                                                                                    | Account Class level data element is maintenance.                                                                      |
| a.4. Overdrafts in Nostro A/c                             | This shows Sum of<br>positive value of Account<br>Currency Balance only<br>when the Balance goes<br>negative for all Nostro<br>GL's. | All gl's of GL type Nostro                                                                                            |
| a.5. Inter-bank/borrowings                                | Sum of FCY balance<br>from the MM contracts<br>based on the Product<br>code.                                                         | Product is maintained as<br>Inter-bank borrowings.                                                                    |
| a.6. LOC/BAF                                              | None                                                                                                    |                                                                                                    |
| Total Liabilities (To be indicated with a minus (-) sign) | Summation of total liabilities                                                                                                    |                                                                                                    |
|                                                           | indicated with a minus sign                                                                                                    |                                                                                                    |
| b. Assets                                                 |                                                                                                    | It's a Label in the report                                                                                            |
| b.1. Nostro Balances (cash and bank balances)             | Sum of balance of all<br>Nostro GL's for which<br>Balance is positive.                                                               | Nostro GL's should be<br>maintained as a Data<br>Element                                                              |
|                                                           |                                                                                                    | Always in first Time<br>bucket                                                                                        |

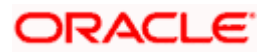

| b.2. Short Term Investments | Balance from the MM placement products                                                                                                    |                                                                                                    |
|-----------------------------|----------------------------------------------------------------------------------------------------|----------------------------------------------------------------------------------------------------|
| b.3. Loans                  | None                                                                                                    | Label                                                                                                    |
| b.3.1. PCFC                 | Sum of<br>Principal Outstanding in<br>LCY                                                                                                    | For PCFC Loan products<br>with:<br>Currency is in Foreign<br>currency Account Status<br>not in Closed and<br>reversed.<br>Loan Expiry Date                             |
| b.3.2. FCNR (B) Loans       | Sum of<br>Principal Outstanding in<br>LCY                                                                                                    | For FCNR Loan products<br>with:<br>Currency is in Foreign<br>currency Account Status<br>not in Closed and<br>reversed.<br>Loan Expiry Date                             |
| b.3.3. Bills Discounted     | If operation is Discount<br>/Purchase, if the<br>purchase Amount is<br>more or equal to the<br>difference of Bill Amount<br>FCY and Outstanding<br>Amount, then the excess<br>Purchase Amount is<br>returned else 0 is<br>returned.<br>If operation is Discount<br>/Purchase, Difference<br>between Purchase<br>Amount and Partial<br>Liquidated Amount<br>If any other operation<br>then Outstanding<br>Amount is returned | Export Bill Products with:<br>Currency is in Foreign<br>currency Settlement<br>status is active.<br>Operation Code not in<br>Collection.<br>Contract Status is Active. |
| b.3.4. Others               | -                                                                                                    | Based on the<br>OTHR_LOAN_ASSET_PRO<br>DUCTS maintenance in<br>the Data Element<br>maintenance                                                                         |
| b.4. Inter-bank Lendings    | Balance of Money<br>Market Contracts with<br>Currency in FCY                                                                                                    |                                                                                                    |
| b.5. Others                 | -                                                                                                    | Based on the<br>ASSETS_OTHERS_GL<br>GL maintenance in the                                                                                                    |

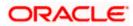

|                                                     |                                                                                                    | Data Element<br>maintenance |
|-----------------------------------------------------|----------------------------------------------------------------------------------------------------|-----------------------------|
| Total Assets (To be indicated with a plus (+) sign) | Total Assets indicated with plus sign                                                                                                    |                             |
| Balance Sheet GAP (a+ b)                            | Balance Sheet GAP<br>(Total Liabilities<br>indicated with <b>minus</b><br><b>sign</b> + Total Assets<br>indicated with <b>plus sign</b> ) |                             |
| RESIDUAL GAP (B~D)                                  | Difference between Off<br>Balance Sheet GAP and<br>Balance Sheet GAP                                                                      |                             |

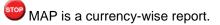

# 4.10 Interest Rate Sensitivity (SIR) Reports

The SIR statements, which are branch-wise reports, are forwarded by authorized dealers to RBI on a monthly basis.

All the data with respect to the account balances from FX, TD, MM, BC and CL modules are extracted and maintained in the system. You can generate the SIR report using 'MIS Date' and 'Branch' as the search criteria.

The gap is calculated as the difference between total assets and the total liabilities. For some products the interest rate sensitivity is calculated individually. The Net Gap is calculated as the difference between the Gap that is calculated and the other products' total.

## 4.10.1 System Data Mapping for SIR

The following table gives the system data mapping for SIR reports:

| SI.<br>No | Name (Head of<br>Accounts) | FCUBS Data                                   | Conditions                                                                                                    |
|-----------|----------------------------|----------------------------------------------|----------------------------------------------------------------------------------------------------|
| A)        | Liabilities                | -                                            | It's a Label in the report                                                                                                    |
| 1         | FCNR(B)                    | Sum of TD Principal<br>Amounts till MIS Date | For FCNR TD products with:<br>Account not Closed<br>Currency is FCY like USD.<br>Data element FCNR can be<br>defined to restrict the TD<br>Products |
| 2         | EEFC                       | This shows Sum in Account Currency.          | Maintained as Account Class.<br>Always in first Time bucket                                                                                         |
| 3         | RFC                        | Sum of Balance of TD                         |                                                                                                    |

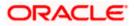

| SI.<br>No | Name (Head of Accounts)      | FCUBS Data                                                                                                    | Conditions                                                                                                    |
|-----------|------------------------------|----------------------------------------------------------------------------------------------------|----------------------------------------------------------------------------------------------------|
|           |                              | and SA accounts.                                                                                                    | The values will be available<br>only I the first bucket for<br>Savings Account else<br>distributed across buckets.<br>Account Class level data<br>element is maintenance. |
| 4         | Overdrafts in<br>Nostro A/c. | This shows Sum of<br>positive value of<br>Account Currency<br>Balance only when the<br>Balance goes negative<br>for all Nostro GL's. | All gl's of GL type Nostro. 1 <sup>st</sup><br>bucket.                                                                                                    |
| 5         | Interbank<br>borrowings      | Sum of FCY balance<br>from the MM contracts<br>based on the Product<br>code.                                                         | Product is maintained as Inter-<br>bank borrowings.                                                                                                    |
| 6         | LOC/BAF                      | None                                                                                                    |                                                                                                    |
| 7         | Others (Specify)             | -                                                                                                    | Based on the Others GL<br>maintenance in the Data<br>Element maintenance                                                                                                  |
|           | Total Liabilities            | Summation of total<br>liabilities                                                                                                    |                                                                                                    |
| B)        | Assets                       |                                                                                                    | It's a Label in the report                                                                                                    |
| 1         | Nostro Balances              | Sum of balance of all<br>Nostro GL's for which<br>Balance is positive.                                                               | Nostro GL's should be<br>maintained as a Data Element<br>Always in first Time bucket                                                                                      |
| 2         | Short term investments       | Balance from the MM placement products                                                                                               |                                                                                                    |
| 3         | Loans:                       | None                                                                                                    | Label                                                                                                    |
|           | PCFC                         | Sum of Principal<br>Outstanding in ACY" +<br>Interest Accrued                                                                        | For PCFC Loan products with:<br>Currency is in Foreign currency<br>Account Status not in Closed<br>and reversed.                                                          |

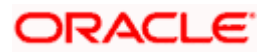

| SI.<br>No | Name (Head of Accounts)                  | FCUBS Data                                                                                                    | Conditions                                                                                                    |
|-----------|------------------------------------------|----------------------------------------------------------------------------------------------------|----------------------------------------------------------------------------------------------------|
|           |                                          |                                                                                                    | Loan Expiry Date                                                                                                    |
|           | FCNR(B) Loans                            | Sum of Principal<br>Outstanding in ACY" +<br>Interest Accrued                                                                                                    | For FCNR Loan products with:<br>Currency is in Foreign currency<br>Account Status not in Closed<br>and reversed.<br>Loan Expiry Date                                |
|           | Bills Discounted                         | If operation is Discount<br>/Purchase, if the<br>purchase Amount is<br>more or equal to the<br>difference of Bill<br>Amount FCY and<br>Outstanding Amount,<br>then the excess<br>Purchase Amount is<br>returned else 0 is<br>returned. | Export Bill Products with:<br>Currency is in Foreign currency<br>Settlement status is active.<br>Operation Code not in<br>Collection.<br>Contract Status is Active. |
|           |                                          | If operation is Discount<br>/Purchase, Difference<br>between Purchase<br>Amount and Partial<br>Liquidated Amount<br>If any other operation<br>then Outstanding<br>Amount is returned                                                   |                                                                                                    |
|           | Others                                   | -                                                                                                    | Based on the<br>BORROWING_OTHERS_GL<br>maintenance in the Data<br>Element maintenance                                                                               |
| 4         | Inter-bank<br>Lending                    | Balance of Money<br>Market Contracts with<br>Currency in FCY                                                                                                    |                                                                                                    |
| 5         | Others                                   | -                                                                                                    | Based on the Others GL<br>maintenance in the Data<br>Element maintenance                                                                                            |
|           | Total Assets                             | Summation of total<br>Assets                                                                                                    |                                                                                                    |
| C)        | Liabilities +<br>Currency<br>Swaps^^ (-) | ( Liabilities + Currency<br>Swaps from Liabilities)                                                                                                    | Currency Swaps from Liabilities<br>is calculated. Refer the<br>underlying table for currency<br>swaps                                                               |
| D)        | Assets +<br>Currency                     | (Assets + Currency<br>Swaps from Assets)                                                                                                    | Currency Swaps from Assets is calculated. Refer the underlying                                                                                                    |

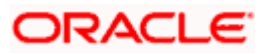

| SI.<br>No | Name (Head of<br>Accounts)             | FCUBS Data                                                                                          | Conditions                   |
|-----------|----------------------------------------|----------------------------------------------------------------------------------------------------|------------------------------|
|           | Swaps** (+)                            |                                                                                                    | table for currency swaps     |
| E)        | Gap (Difference<br>between C and<br>D) | ( Liabilities +Currency<br>Swaps from Liabilities)<br>~<br>(Assets + Currency<br>Swaps from Assets) |                              |
| F)        | Other products                         |                                                                                                    |                              |
|           | IRS                                    | None                                                                                                |                              |
|           | FRAs                                   | None                                                                                                |                              |
|           | Others                                 | None                                                                                                |                              |
|           | Net (Difference<br>between E and<br>F) |                                                                                                    | This would be the same as E. |

SIR is a currency-wise report.

The following table lists the items in the nature of Liabilities (selling a foreign currency)

| a.5. Currency Swaps^^    | -                                                                                                    | Label                         |
|--------------------------|----------------------------------------------------------------------------------------------------|-------------------------------|
|                          | If Buy/Sell flag is Buy then sum of<br>Foreign Currency balance of<br>contract else sum of Sold Amount<br>for FX Contracts | FX Product<br>defined by Data |
|                          | Either Buy/Sell Deal                                                                                                    | Element "Sales                |
| a.5.1. Sales against INR | Sell leg is a FCY Bought Leg in<br>'INR'                                                                                   | against INR"                  |
|                          | If Buy/Sell flag is Buy then sum of<br>Foreign Currency balance of<br>contract else sum of Sold Amount<br>for FX Contracts | FX Product<br>defined by Data |
|                          | Either Buy/Sell Deal                                                                                                    | Element "Cross                |
|                          | Sell leg is a FCY like USD.                                                                                                | Currency"                     |
| a.5.2. Cross Currency    | Bought Leg is not LCY                                                                                                    |                               |

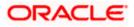

| b.5. Currency Swaps**        | Label                                                               |                                 |
|------------------------------|---------------------------------------------------------------------|---------------------------------|
|                              |                                                                     | FX Product with                 |
|                              |                                                                     | Either Buy/Sell<br>Deal         |
|                              | If Buy/Sell flag is Sell then sum of<br>Foreign Currency balance of | Bought leg is a<br>FCY like USD |
| b.5.1. Purchases against INR | contract else sum of Bought<br>Amount for FX Contracts.             | Sell leg is a LCY<br>like INR.  |
|                              |                                                                     | FX Product with :               |
|                              |                                                                     | Either Buy/Sell<br>Deal         |
|                              |                                                                     | Bought leg is a<br>FCY like USD |
|                              | If Buy/Sell flag is Sell then sum of<br>Foreign Currency balance of | Sell leg is not<br>LCY.         |
| b.5.2. Cross Currency        | contract else sum of Bought<br>Amount for FX Contracts.             | Contract Status is Active.      |

The following table lists the items in the nature of Assets (buying a foreign currency):

# 4.11 Return 13 – Form VIII

The Form VIII, which is a branch-wise report, is forwarded by the banks to RBI on a monthly basis.

The asset and liability details are derived from GLs. You can generate the report using 'MIS Date' and 'Branch' as the search criteria.

## 4.11.1 System Data Mapping for Return 13 – Form

The pre-requisites for BSR 3 reports are as follows:

- The account must be open and must have a balance that is greater than zero
- Active bills (both Import/Export) that are Purchased/Discounted/Advanced are considered
- Account\_Class\_Data\_Element and GI\_Data\_Element is provided to include and exclude the Account Classes and GL's respectively. PRODUCT\_ELEMENT is provided to include and exclude the Products (from Bills/Loans/LC)

The report data is classified as follows:

- First Alternate Friday
- Second Alternate Friday
- Third Alternate Friday

The following table gives the system data mapping for Form VIII:

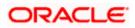

| S. No    | Columns                                                                                                    | Description                                                                                                    | Conditions                                                                                                    |
|----------|----------------------------------------------------------------------------------------------------|----------------------------------------------------------------------------------------------------|----------------------------------------------------------------------------------------------------|
|          | Part A                                                                                                    |                                                                                                    |                                                                                                    |
| 1        | Liabilities in India to the                                                                                         | Label                                                                                                    | -                                                                                                    |
|          | Banking System<br>(excluding any                                                                                    |                                                                                                    |                                                                                                    |
|          | loan taken by a<br>Regional                                                                                         |                                                                                                    |                                                                                                    |
|          | Rural Bank from<br>its sponsor                                                                                      |                                                                                                    |                                                                                                    |
|          | Bank)                                                                                                    |                                                                                                    |                                                                                                    |
| 1 a)     | Demand Liabilities                                                                                                  | Label                                                                                                    | -                                                                                                    |
| 1 a) i)  | Balances in<br>Current accounts<br>of State bank of<br>India, subsidiary<br>Banks and<br>Corresponding<br>New Banks | Demand Liabilities include<br>all liabilities which are<br>payable on demand that<br>include current deposits<br>maintained in State bank<br>of India, subsidiary Banks<br>and Corresponding New<br>Banks                                                                                                    | LCY balance for GLs<br>maintained under the data<br>Element<br>"DLIAB_BAL_IN_CURR_G<br>L".                                                                                                    |
| 1 a) ii) | Other Demand<br>Liabilities                                                                                         | demand liabilities portion<br>of savings bank deposits,<br>margins held against<br>letters of<br>credit/guarantees,<br>balances in overdue fixed<br>deposits, cash certificates<br>and cumulative/recurring<br>deposits, outstanding<br>Telegraphic Transfers<br>(TTs), Mail Transfer (MTs),<br>Demand Drafts (DDs),<br>unclaimed deposits, credit<br>balances in the Cash<br>Credit account and<br>deposits held as security<br>for advances which are<br>payable on demand. | LCY Balance for the GLs<br>maintained under the data<br>Element<br>"DLIAB_BAL_SAV_GL"<br>LCY Balance for the GLs<br>maintained for the data<br>element<br>"DLIAB_LCGTY_GL"<br>LCY Balance for the GLs<br>maintained under<br>"DLIAB_OVERDUE_TD_GL"<br>"<br>LCY Balance for the GLs<br>maintained under<br>"DLIAB_CASH_CERT_GL"<br>LCY Balance for the GLs<br>maintained under<br>"DLIAB_RD_GL"<br>LCY Balance for the GLs<br>maintained under<br>"DLIAB_RD_GL" |

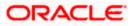

| S. No | Columns          | Description                                                                                                    | Conditions                                                                       |
|-------|------------------|----------------------------------------------------------------------------------------------------|----------------------------------------------------------------------------------|
|       |                  |                                                                                                    | LCY Balance for the GLs<br>maintained under<br>"DLIAB_MAIL_TRNF_GL"              |
|       |                  |                                                                                                    | LCY Balance for the GLs<br>maintained under<br>"DLIAB_DEMAND_DRAFT<br>_GL"       |
|       |                  |                                                                                                    | LCY Balance for the GLs<br>maintained under<br>"DLIAB_UNCLAIMED_TD_<br>GL"       |
|       |                  |                                                                                                    | LCY Credit Balance for the<br>GLs maintained under<br>"DLIAB_CASH_CREDIT_G<br>L" |
|       |                  |                                                                                                    | LCY Balance for the GLs<br>maintained under<br>"DLIAB_DEP_AS_SECURI<br>TY_GL"    |
| 1 b)  | Time Liabilities | those which are payable<br>otherwise than on demand<br>that include fixed deposits,<br>cash certificates,<br>cumulative and recurring<br>deposits, time liabilities<br>portion of savings bank | LCY Balance for the GLs<br>maintained under<br>"TLIAB_TD_GL"                     |
|       |                  |                                                                                                    | LCY Balance for the GLs<br>maintained under<br>"TLIAB_CASH_CERT_GL"              |
|       |                  | deposits, staff security<br>deposits, margin held<br>against letters of credit, if                                                                                                    | LCY Balance for the GLs<br>maintained under<br>"TLIAB_RD_GL"                     |
|       |                  | not payable on demand,<br>deposits held as securities<br>for advances which are not<br>payable on demand and                                                                                   | LCY Balance for the GLs<br>maintained under<br>"TLIAB_SB_DEP_GL"                 |
|       |                  | Gold deposits.                                                                                                    | LCY Balance for the GLs<br>maintained under<br>"TLIAB_STAFF_SEC_DEP<br>_GL"      |
|       |                  |                                                                                                    | LCY Balance for the GLs<br>maintained under<br>"TLIAB_LC_GL"                     |
|       |                  |                                                                                                    | LCY Balance for the GLs<br>maintained under<br>"TLIAB_DEP_AS_SECURI<br>TY_GL"    |
|       |                  |                                                                                                    | LCY Balance for the GLs<br>maintained under<br>"TLIAB_GOLD_DEP_GL"               |

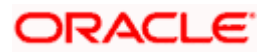

| S. No | Columns                                                                                                    | Description                                                                                                    | Conditions                                                                                                    |
|-------|----------------------------------------------------------------------------------------------------|----------------------------------------------------------------------------------------------------|----------------------------------------------------------------------------------------------------|
|       | Total of 1                                                                                                    | Total of 1                                                                                                    |                                                                                                    |
| 2     | Liabilities in India<br>to Others<br>(excluding<br>borrowings from<br>the Reserve Bank,<br>EXIM Bank,<br>NABARD)<br>Demand Liabilities<br>Time Liabilities | Other Demand and Time<br>Liabilities (ODTL) include<br>interest accrued on<br>deposits, bills payable,<br>unpaid dividends,<br>suspense account<br>balances representing<br>amounts due to other<br>banks or public, net credit<br>balances in branch<br>adjustment account, any<br>amounts due to the<br>"Banking System" which<br>are not in the nature of<br>deposits or borrowing.<br>Such liabilities may arise<br>due to items, like (i)<br>collection of bills on behalf<br>of other banks, (ii) interest<br>due to other banks and so<br>on.<br>Participation Certificates<br>issued to other banks, the<br>balances outstanding in<br>the blocked account<br>pertaining to segregated<br>outstanding credit entries<br>for more than 5 years in<br>inter-branch adjustment<br>account, the margin<br>money on bills purchased /<br>discounted and gold<br>borrowed by banks from<br>abroad | PRODUCT_ELEMENT will be<br>provided to include and<br>exlude the Products (from<br>Bills/Loans/LC)<br>LCY Balance for the GLs<br>maintained under<br>"ODTLIAB_DEP_GL"<br>LCY Balance for the GLs<br>maintained under<br>"ODTLIAB_<br>BILLS_PAY_GL"<br>LCY Balance for the GLs<br>maintained under<br>"ODTLIAB_<br>UNPAID_DIVDND_GL"<br>LCY Balance for the GLs<br>maintained under<br>"ODTLIAB_<br>SUSPENSE_GL"<br>LCY Credit Balance for the<br>GLs maintained under<br>"ODTLIAB_BRN_ADJ_GL"<br>LCY Balance for the GLs<br>maintained under<br>"ODTLIAB_BRN_ADJ_GL"<br>LCY Balance for the GLs<br>maintained under<br>"ODTLIAB_BRN_ADJ_GL"<br>LCY Balance for the GLs<br>maintained under<br>"ODTLIAB_<br>BANKINGSYS_GL"<br>LCY Balance for the GLs<br>maintained under<br>"ODTLIAB_<br>BANKINGSYS_GL"<br>LCY Balance for the GLs<br>maintained under<br>"ODTLIAB_<br>BLOCKED_AC_GL"<br>LCY Balance for the GLs<br>maintained under<br>"ODTLIAB_<br>BLOCKED_AC_GL"<br>LCY Balance for the GLs<br>maintained under<br>"ODTLIAB_<br>BLOCKED_AC_GL" |
|       | Total 2                                                                                                    | Total of 2                                                                                                    |                                                                                                    |

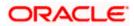

| S. No    | Columns                                                                       | Description                                                                                                    | Conditions                                                                   |
|----------|-------------------------------------------------------------------------------|----------------------------------------------------------------------------------------------------|------------------------------------------------------------------------------|
| 3        | Cash in Hand                                                                  | 24 per cent on their total<br>net demand and time<br>liabilities (NDTL)                                                                                                 |                                                                              |
| 4        | Balances in<br>current account<br>with Reserve bank                           | Demand Liabilities include<br>all liabilities which are<br>payable on demand that<br>include current deposits<br>maintained in RBI.                                     | LCY Balance for the GLs<br>maintained under<br>"CURR_AC_AT_RBI_GL"           |
| 5        | Assets in India<br>with Banking<br>System                                     |                                                                                                    | Label                                                                        |
| 5 a)     | Balances in<br>current account<br>with                                        |                                                                                                    | Label                                                                        |
| 5 a) i)  | State bank of<br>India, subsidiary<br>Banks and<br>Corresponding<br>New Banks | Assets with the banking<br>system include balances<br>with banks in current<br>accounts with State<br>bank of India, subsidiary<br>Banks and Corresponding<br>New Banks | LCY Balance for the GLs<br>maintained under<br>"CURR_AC_AT_SBI_GL"           |
| 5 a) ii) | Other Banks and<br>notified Financial<br>Institutions                         | Assets with the banking<br>system include balances<br>with banks in current<br>accounts maintained in<br>Other Banks and notified<br>Financial Institutions             | LCY Balance for the GLs<br>maintained under<br>"CURR_AC_AT_OTHR_BA<br>NK_GL" |
| 5 b)     | Balances in other<br>accounts with<br>Banks and notified                      | Savings, Deposits, Loans.                                                                                                    | LCY Balance for the GLs<br>maintained under<br>"SAV_AC_SBI_GL"               |
|          | Financial<br>Institutions                                                     |                                                                                                    | LCY Balance for the GLs<br>maintained under<br>"SAV_AC_OTHERBANK_G<br>L"     |
|          |                                                                               |                                                                                                    | LCY Balance for the GLs<br>maintained under<br>"TD_SBI_GL"                   |
|          |                                                                               |                                                                                                    | LCY Balance for the GLs<br>maintained under<br>"TD_OTHERBANK_GL"             |
|          |                                                                               |                                                                                                    | LCY Balance for the GLs<br>maintained under<br>"LOAN_SBI_GL"                 |
|          |                                                                               |                                                                                                    | LCY Balance for the GLs                                                      |

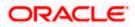

| S. No | Columns                                                                                                    | Description                                                                 | Conditions                                                                                                    |
|-------|----------------------------------------------------------------------------------------------------|-----------------------------------------------------------------------------|----------------------------------------------------------------------------------------------------|
|       |                                                                                                    |                                                                             | maintained under<br>"LOAN_OTHERBANK_GL"                                                                                            |
| 5 c)  | Money at call and short notice                                                                                                    | Nostro GLs must be<br>maintained as data<br>element.<br>MM contract         | Sum of LCY balance of the<br>Nostro GLs gets updated<br>LCY Balance for the GLs<br>maintained under<br>"MONEY_SHORT_NOTICE<br>_GL" |
| 5 d)  | Advances to<br>banks (due from<br>Banks)                                                                                                    | Loans/ OD                                                                   | LCY Balance for the GLs<br>maintained under<br>"INTER_BANK_LOAN_GL"                                                                |
| 5 e)  | Other Assets                                                                                                    | Other Assets GLs must be<br>maintained as data<br>element.                  | LCY Balance for the GLs<br>maintained under<br>"OTHER_ASSETS_GL"                                                                   |
|       | Total 5                                                                                                    | Total of 5                                                                  |                                                                                                    |
| 6     | Net balance in<br>current accounts=<br>5 a) i) – 1 a) i)                                                                                                    | 5 a) i) – 1 a) i)                                                           | Derived value                                                                                                    |
| 7     | Net Liabilities for<br>the purpose of<br>section 18 and 24<br>of regulation act,<br>1949 =<br>Net Liabilities to<br>Banking System+<br>Other demand<br>and time<br>liabilities= (1-5)+2<br>(if is a plus figure)<br>Or<br>2 only if (1-5) is a<br>minus figure | (1-5)+2 (if is a plus figure)<br>Or<br>2 only if (1-5) is a minus<br>figure | Derived value                                                                                                    |
|       | Part B (For non-<br>scheduled Banks<br>only)                                                                                                    | Label                                                                       | -                                                                                                    |

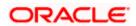

| S. No | Columns Description                                                                                                    |                                                                                                    | Conditions                                                         |  |
|-------|----------------------------------------------------------------------------------------------------|----------------------------------------------------------------------------------------------------|--------------------------------------------------------------------|--|
| 8     | Minimum amount<br>of cash reserve<br>required to be<br>maintained under<br>Section 18 of the<br>Banking<br>regulation act,<br>1949 (3 % of 7 as<br>on the last Friday<br>of the preceding<br>fortnight)                                                | 3 % of 7 as on the last<br>Friday of the preceding<br>fortnight                                                     | Derived value                                                      |  |
| 9     | Cash reserve<br>actually<br>maintained=<br>3+4+6                                                                                                    | 3+4+6                                                                                                    | Derived value                                                      |  |
| 10    | Excess of 9 over 8                                                                                                    | Excess of 9 over 8                                                                                                  | Derived value (9-8)                                                |  |
|       | Part C                                                                                                    | Label                                                                                                    | -                                                                  |  |
| 11    | Minimum amount<br>of assets required<br>to be maintained<br>under section 18<br>and 24 of<br>regulation act,<br>1949 (25 percent<br>or such other<br>specified<br>percentage of 7<br>as on the last<br>Friday of the<br>second preceding<br>fortnight) | 25 percent or such other<br>specified percentage of 7<br>as on the last Friday of the<br>second preceding fortnight | Derived value                                                      |  |
| 12 a) | Balance required<br>to be maintained<br>under the section<br>42 of the RBI Act,<br>1934                                                                                                    | -                                                                                                    | LCY Balance for the GLs<br>maintained under<br>"SEC_42_GL"         |  |
| 12 b) | Balance<br>maintained by<br>Scheduled banks<br>with RBI                                                                                                    | -                                                                                                    | LCY Balance for the GLs<br>maintained under<br>"SCHEDULED_BANK_GL" |  |
| 12 c) | Excess of 12 b)<br>over 12 a)                                                                                                    | Excess of 12 b) over 12 a)                                                                                          | Derived value                                                      |  |
| 13    | Assets actually maintained                                                                                                    | Label                                                                                                    | -                                                                  |  |

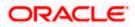

| S. No | Columns                                                                                                    | Description                                 | Conditions                                                       |  |
|-------|----------------------------------------------------------------------------------------------------|---------------------------------------------|------------------------------------------------------------------|--|
| 13 a) | Amount in cash<br>deposited with<br>RBI by Banking<br>company<br>incorporated<br>outside India<br>under section<br>11(2) of the<br>Banking<br>Regulation Act,<br>1949 | -                                           | LCY Balance for the GLs<br>maintained under<br>"CASH_DEP_RBI_GL" |  |
| 13 b) | Cash in hand or in<br>case of a non-<br>scheduled Bank<br>excess of 9 over 8<br>, if any show<br>against 10                                                           | excess of 9 over 8 , if any show against 10 | Derived value (9-8)                                              |  |
| 13 c) | Excess balance if<br>any show against<br>12 c) above                                                                                                    | -                                           | Derived value                                                    |  |
| 13 d) | Net balance in<br>current account<br>maintained by a<br>scheduled bank =<br>4 above                                                                                   | -                                           | Derived value                                                    |  |
| 13 e) | Balances<br>maintained by a<br>RRB in call or<br>fixed deposit with<br>its Sponsor bank                                                                               | -                                           | LCY Balance for the GLs<br>maintained under<br>"RRB_GL"          |  |
| 13 f) | Gold value at a rice not exceeding the market price                                                                                                    | -                                           | Manual Entry                                                     |  |
| 13 g) | Unencumbered<br>approved<br>securities valued<br>on the basis of the<br>method of<br>valuation<br>determined by<br>RBI                                                | -                                           | Manual Entry                                                     |  |
| 13 h) | Approved<br>securities<br>deposited with<br>RBI by a Banking<br>company<br>incorporated                                                                               | -                                           | Manual Entry                                                     |  |

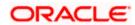

| S. No | Columns                                                                                                    | Description                   | Conditions   |
|-------|----------------------------------------------------------------------------------------------------|-------------------------------|--------------|
|       | outside India<br>under section<br>11(2) of the<br>Banking<br>regulation act,<br>1949 valued on<br>the basis of<br>method of<br>valuation<br>determined by<br>RBI |                               |              |
|       | Total of 13 a) to13<br>h)                                                                                                    | Total of 13 a) to13 h)        | Manual Entry |
| 14    | 13- 11                                                                                                    | ([Total of 13 a) to13 h)]-14) | Manual Entry |

# 4.12 <u>R-Return – FET-ERS Reporting</u>

The R-Return report, which is a bank-wise report, is forwarded by the banks to RBI on a fortnightly basis.

The foreign currency inflow/ outflow transactions that occurred in BC, CL, Teller, FX and FT modules are extracted from the system at the end of every fortnight.

The data extraction is based on the purpose codes defined by BRI. Following are the instances for which the purpose codes are defined:

- Reporting Forex transaction Receipts
- Reporting Forex Transaction Payments
- Purpose codes for Cover-page

The data extraction is based on purpose code selection for BC, RT and FT. The R-Return batch 'MDFRSRRN', which is an intra-day batch, is maintained in the system. This batch is run at the head office level which is required for R-Return Nostro pages.

Note the following:

In FT contracts, 'Purpose Code' is mandatory only if the settlement account is Nostro, which is validated by the system.

In case of FX transactions, the data extracted is available n in the Nostro Cover page and the Q.E File. The extraction for the Cover page items is based on the following conditions:

| Cover page Item                                | Conditions                                                 |
|------------------------------------------------|------------------------------------------------------------|
| 1.D Sales to other Authorised Dealers in India | Credit Nostro<br>Customer type is Bank<br>Residence- India |

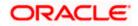

| Cover page Item                     | Conditions                                   |  |
|-------------------------------------|----------------------------------------------|--|
| 1.E. Sales to Reserve Bank of India | Credit Nostro                                |  |
|                                     | Customer Type is Bank                        |  |
|                                     | MDTM_REPORT_PARAM -table name                |  |
|                                     | RBI_CUSTOMER-Customer CIF                    |  |
|                                     | Residence- India                             |  |
|                                     | Identified by the CIF number allotted to RBI |  |
| 1.F Sales to overseas banks and     | Credit Nostro                                |  |
| branches                            | Customer Type is Bank                        |  |
|                                     | Residence- Not India                         |  |
| 2.D Purchases from other Authorised | Debit Nostro                                 |  |
| Dealers in India                    | Customer type is Bank                        |  |
|                                     | Residence- India                             |  |
| 2.E Purchases from Reserve Bank of  | Debit Nostro                                 |  |
| India                               | Customer Type is Bank                        |  |
|                                     | MDTM_REPORT_PARAM -table name                |  |
|                                     | RBI_CUSTOMER-Customer CIF                    |  |
|                                     | Residence- India                             |  |
|                                     | Identified by the CIF number allotted to RBI |  |
| 2.F Purchases from overseas banks   | Debit Nostro                                 |  |
| and branches                        | Customer Type is Bank                        |  |
|                                     | Residence- Not India                         |  |

For Retail Teller, you can capture the value of the UDF 'PURPOSE\_CODE' in the screens mentioned below (with their function ids):

- FX Purchase (Walk-in) 8004
- FX Sale (Walk-in) 8203
- DD Liquidation against Account 8312
- DD Liquidation against GL 8311
- DD Liquidation against Walk-in 8310
- TCs Purchase (Walk-in) 8003
- TCs purchase against Account 1409
- TCs sale against GL 8205
- TCs sale (Walk-in) 8204
- TC sale against Account 1009

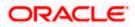

For more details on mapping system branch functions to retail teller products, refer section 'Mapping Oracle FLEXCUBE Branch Functions to Retail Teller Products' in the chapter 'Annexure - A' in the Retail Teller User Manual

## 4.12.1 R-Return User Intreface Workflow

The following diagram describes the workflow of the R-Return User Interface:

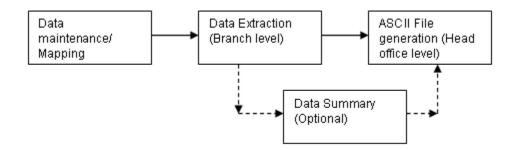

# 4.12.2 Maintaining R-Return Details

You can maintain details required for report generation and submission using the 'R-Return Maintenance' screen. The maintenance is done at the head office level, which is applicable to the associated branches. You can invoke this screen by typing 'MDDRRETM' in the field at the top right corner of the Application tool bar and clicking on the adjoining arrow button.

| R-Return Main    | tenance               | Web Page D | ialog                    |              |            |                    |
|------------------|-----------------------|------------|--------------------------|--------------|------------|--------------------|
| Branch [         | Branch<br>Description |            |                          |              |            |                    |
|                  |                       |            |                          |              | 🛯 🗐 1 of 1 | Go to Page         |
| Product Type     | Operation             | Event Code | Amount Tag               | Purpose Code |            | <b>+ - =</b>       |
|                  |                       |            |                          |              |            |                    |
|                  |                       |            |                          |              |            |                    |
|                  |                       |            |                          |              |            |                    |
|                  |                       |            |                          |              |            |                    |
|                  |                       |            |                          |              |            |                    |
|                  |                       |            |                          |              |            |                    |
|                  |                       |            |                          |              |            |                    |
| Maker<br>Checker |                       |            | Date Time:<br>Date Time: |              | Mod No     | Authorized Ok Exit |

You have to authorise the records created in this screen. Also, system does not carry out valiadtions on the details maintained here.

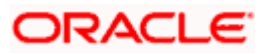

Specify the following details here:

### Branch

System displays the branch code of the reporting branch as maintained in the bank parameters screen.

## **Branch Description**

System displays brief decription of the branch code as maintained in the bnk parameters screen.

#### Product Type

Specify the product type. The adjoining option list displys a list of all the valid product types maintained in the system. You can select the appropriate one.

#### Operation

Specify the operation. The adjoining option list displys a list of all the valid operations maintained in the system. You can select the appropriate one.

#### **Event Code**

Specify the event code. The adjoining option list displys a list of all the event codes maintained in the system. You can select the appropriate one.

#### **Amount Tag**

Specify the amount tag. The adjoining option list displys a list of all the amount tags maintained in the system. You can select the appropriate one.

#### **Purpose Code**

Select the purpose code from the adjoining option list.

Once you save, you can modify the value of 'Purpose Code' only. You can click on the '+' or '-' button to add or remove rows.

## 4.12.2.1 Operations you can Perform on R-Record Details

On the r-record details maintenance, you can perform the following operations:

- Add a record
- Modify a record
- Delete a record

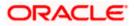

# 4.12.3 Viewing R-Return Details

You can view the r-returned details maintained for report generation and submission using the 'R-Return Maintenance' summary screen. You can invoke this screen by typing 'MDSRRETM' in the field at the top right corner of the Application tool bar and clicking on the adjoining arrow button.

| 🗿 R-Return Maintenance Web Page D | ialog         |                |               |               |
|-----------------------------------|---------------|----------------|---------------|---------------|
| Authorization Status<br>Branch    | Y             |                | Record Status | ~             |
|                                   | 1             | 🔍 Search 🛛 Adv | anced Search  | Refresh Reset |
| Records per page 15 💙 3 💙 Lock    |               | <b>I4</b> 1 o  | of 1 💽 🛐      | Go to Page    |
| Authorization Status              | Record Status | Branch         | Branci        | n Description |
|                                   |               |                |               |               |
|                                   |               |                |               |               |
|                                   |               |                |               |               |
|                                   |               |                |               |               |
|                                   |               |                |               |               |
|                                   |               |                |               |               |
|                                   |               |                |               |               |
|                                   |               |                |               |               |
|                                   |               |                |               |               |
|                                   |               |                |               |               |
|                                   |               |                |               |               |
|                                   |               |                |               |               |
|                                   |               |                |               |               |
|                                   |               |                |               |               |
|                                   |               |                |               |               |
|                                   |               |                |               | Exit          |

In the above screen, you can base your queries on any or all of the following parameters and fetch records:

- Authorization Status
- Branch
- Record Status

Select any or all of the above parameters for a query and click 'Search' button. The records meeting the selected criteria are displayed.

System displays the following details pertaining to the fetched records:

- Authorization Status
- Record Status
- Branch
- Branch Description

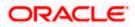

# 4.12.4 Viewing the R-Return Nostro Cover Page Data Extraction Logic

The file data is extracted using the schedule and purpose code mapping. You can edit the Nostro cover page data that has been extracted based on the data mapping and extracting logic. You can view the extracted data for the Nostro cover page using the 'R-Return Extracted Data' summary screen. You can invoke this screen by typing 'MDSRRETQ' in the field at the top right corner of the Application tool bar and clicking on the adjoining arrow button.

| 🖉 R-Return Extract   | ed Data-Summ                                | ary Webpage [    | Dialog        |                         |            |                         |           |
|----------------------|---------------------------------------------|------------------|---------------|-------------------------|------------|-------------------------|-----------|
|                      | ation Status<br>saction Date<br>Bill Number | <b>*</b>         | ■2            | Record<br>Serial N<br>T |            | <b>v</b>                | +         |
|                      |                                             |                  |               | Q Search                | Advanced S | earch Refresh           | Reset     |
| Records per page 15  | ♥ 3 ♥ L0                                    | ck               |               | 1                       | of 1       | Go Go                   | to Page   |
| Authorization Status | Record Status                               | Transaction Date | Serial Number | Bank Reference Number   | Currency   | Nostro/Vostro Indicator | Vostro Co |
|                      |                                             |                  |               |                         |            |                         |           |
|                      |                                             |                  |               |                         |            |                         |           |
|                      |                                             |                  |               |                         |            |                         |           |
|                      |                                             |                  |               |                         |            |                         |           |
|                      |                                             |                  |               |                         |            |                         |           |
|                      |                                             |                  |               |                         |            |                         |           |
|                      |                                             |                  |               |                         |            |                         |           |
|                      |                                             |                  |               |                         |            |                         |           |
|                      |                                             |                  |               |                         |            |                         |           |
|                      |                                             |                  |               |                         |            |                         |           |
|                      |                                             |                  |               |                         |            |                         |           |
|                      |                                             |                  |               |                         |            |                         |           |
|                      |                                             |                  |               |                         |            |                         |           |
|                      |                                             |                  |               |                         |            |                         |           |
| •                    |                                             |                  |               |                         |            |                         | •         |
|                      |                                             |                  |               |                         |            |                         | Exit      |

All the records in this screen have to be authorized manually. During extraction, if any record is un-authorized, system gives an alert message and extraction will not be possible.

You can query the records with the following details as the search criteria:

- Bank Reference Number
- Customer Number
- Currency
- Purpose Code
- Authorisation Status
- Record Status
- Transaction Date

You can view the data captured for a record in the 'R-Return Extracted Data Details' screen. This screen displays the data of the individual transactions.

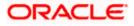

| R-Return Extracted Data        | Webpage Dialog           |                        |                 |   | (                   |      |
|--------------------------------|--------------------------|------------------------|-----------------|---|---------------------|------|
| Transaction Date               |                          |                        | Serial Number * |   |                     |      |
| Bank Reference Number          |                          |                        | Bill Prefix     |   |                     |      |
| Currency                       |                          |                        | Bill Number *   |   |                     |      |
| Nostro/Vostro Indicator        |                          |                        | To Date *       |   |                     |      |
| Vostro Country Code            |                          | Impo                   | rt/Export Code  |   |                     |      |
| Purpose Code                   |                          |                        | te Of Shipment  |   |                     |      |
| Transaction Amount Indicator   |                          | Shipp                  | ing Bill Number |   |                     |      |
| Amount In Foreign Currency     |                          | Customer               | Country Code    |   |                     |      |
| Amountley                      |                          | Cus                    | stomer Number   |   |                     |      |
| Invoice/Gr Amount              |                          |                        | Under LC        |   |                     |      |
| Gr Prefix                      |                          |                        | URS             |   |                     |      |
| Form Number                    |                          | Be                     | neficiary Name  |   |                     |      |
| Remarks Ref No URS             |                          |                        | Remitter Name   |   |                     |      |
|                                |                          |                        |                 |   |                     |      |
| Maker SYSTEM<br>Checker SYSTEM | Date Time:<br>Date Time: | 9/30/2008<br>9/30/2008 | Mod No          | 1 | ✓ Authorized ✓ Open | Exit |

To invoke the 'R-Return Extracted data Details' screen, click on a record in the 'R-Return Extracted Data' summary screen.

Specify the following details here:

#### **Purpose Code**

Specify the purpose code from the adjoining option list.

#### **Remark Ref No URS**

Specify your remarks on unclassified receipts survey here.

System displays the following details here:

### **Transaction Date**

System displays the date on which the transaction has occurred.

## Serial Number

System displays the sequence number appended to the transactions. The Serial Number ranges from 1 to 9999.

#### **Bank Reference**

System displays the Central Bank reference number for the transaction.

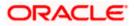

## Currency

System displays the bill currency for the transaction.

### Nostro/ Vostro Indicator

System displays 'V' when currency is INR and 'N' for all the other currencies.

#### Vostro Country Code

System displays the code of the Vostro account holder's country.

#### **Transaction Amount Indicator**

System displays the realization type in GR form. System displays one of the following values:

- 0 Indicates otherwise
- 1 Indicates full invoice
- 2 Indicates part invoice value
- 4 Indicates Amount Zero
- 5 Indicates combined GR forms

#### Amount in Foreign Currency Unit

System displays the credit amount (without any decimal value and point), in case of outward remittance, and the debit amount, in case of inward remittance.

#### Amount in Rupees

System displays the local equivalent of the debit amount (without any decimal value and point), in case of outward remittance, or credit, in case of inward remittance, to the customer account.

#### Invoice/ GR Amount

System displays either the invoice amount or the GR amount in the GR forms, whichever is applicable.

#### Gr Prefix

System displays the GR prefix for the transaction.

#### Form Number

System displays the form number for the transaction. This field is blank for new export procedures.

#### **Bill Prefix**

System displays either N,D, P, C, M or A as the bill prefix, based on the Central Bank reference Number

#### **Bill Number**

System displays the bill number for the transaction

#### Import/ Export Code

System displays the import or export code for transactions with purpose codes P0101 and P0105.

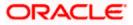

## Date of Shipment

System displays the shipping bill date here.

#### Shipping Bill Number

System displays the Shipping bill number here.

#### **Customer Number**

System displays the customer number here.

#### Under LC

System displays one of the following values here:

1 - Indicates under LC

0 – indicates otherwise

#### URS

System displays the number of transactions clubbed under Unclassified Receipts Survey for recipients of the foreign exchange transaction when amount is more than INR 500000 or more for a single transaction.

#### Beneficiary Name

System displays the beneficiary name here only for recipients of the foreign exchange transaction when amount is more than INR 500000 or more for a single transaction.

#### **Remitter Name**

System displays the remitter's name here.

## 4.12.5 R-Return Vostro Cover Page Data Extraction Logic

The Vostro cover page contains a summary of the transactions on the Vostro accounts of banks and private exchange houses.

Following are the conditions for Vostro transactions:

- The currency is INR
- The Country of the bank/ private exchange house is not India

The data extraction for the Vostro cover page is as follows:

| Vostro<br>Operati<br>on | Column                                                                | Bank                                              | Private Exchange<br>House                                                |
|-------------------------|-----------------------------------------------------------------------|---------------------------------------------------|--------------------------------------------------------------------------|
| -                       | Name , Place and<br>Country of the bank<br>branch or<br>correspondent | This is the Name , place and country of the Banks | This is the Name, Place,<br>and country of the Private<br>Exchange House |
| -                       | Opening Balance                                                       | This is the Closing balance of the previous       | This is the Closing<br>balance of the Previous                           |

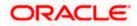

| Vostro<br>Operati<br>on | Column                                                     | Bank                                                                                                    | Private Exchange<br>House                                                                               |
|-------------------------|------------------------------------------------------------|----------------------------------------------------------------------------------------------------|----------------------------------------------------------------------------------------------------|
|                         |                                                            | Vostro Cover page                                                                                       | Vostro Cover page                                                                                       |
| ЗА                      | Transaction with<br>Public- Imports-<br>Below 5 lakhs      | Sum of all bill<br>transactions below 5<br>lakhs are displayed-<br>Credit to Vostro in BC               | Sum of all bill transactions<br>below 5 lakhs are<br>displayed- Credit to<br>Vostro in BC               |
| 3B                      | Transaction with<br>Public- Imports- 5<br>lakhs and above  | Sum of all Bill<br>transactions equal to or<br>above 5lakhs are<br>displayed- Credit to<br>Vostro in BC | Sum of all Bill<br>transactions equal to or<br>above 5lakhs are<br>displayed- Credit to<br>Vostro in BC |
| 4A                      | Transaction with<br>Public- Others-<br>Below 5 lakhs       | Sum of all other<br>transactions below<br>5lakhs- Credit to Vostro<br>in FT and other Modules.          | Sum of all other<br>transactions below<br>5lakhs- Credit to Vostro in<br>FT and Other Modules.          |
| 4B                      | Transaction with<br>Public- Others- 5<br>lakhs and above   | Sum of all credits equal<br>or more than 5 lakhs-<br>Credit to Vostro in FT<br>and Other Modules.       | Sum of all credits equal or<br>more than 5 lakhs- Credit<br>to Vostro in FT and Other<br>Modules.       |
| 5                       | Funding<br>Transactions                                    | Sum of funding<br>transactions (crediting<br>the account)- Credit to<br>Vostro in FX                    | Sum of funding<br>transactions (crediting the<br>account)- Credit to Vostro<br>in FX                    |
| -                       | Total Credits                                              | Sum of 3, 4, 5                                                                                          | Sum of 3, 4, 5                                                                                          |
| 7                       | Exports                                                    | Sum of all bill<br>transactions are<br>displayed Debit from<br>Vostro in BC                             | Sum of all bill transactions<br>are displayed Debit from<br>Vostro in BC                                |
| 8A                      | Transaction with<br>Public- Payments- 5<br>lakhs and above | Sum of all Payments<br>equal to or above<br>5lakhs- Debit from Vostro<br>in FT and Other Modules.       | Sum of all Payments<br>equal to or above 5lakhs-<br>Debit from Vostro in FT<br>and Other Modules.       |
| 8B                      | Transaction with<br>Public- Payments-<br>Below 5 lakhs     | Sum of all Payments<br>below 5 lakhs- Debit from<br>Vostro in FT and Other<br>Modules.                  | Sum of all Payments<br>below 5 lakhs- Debit from<br>Vostro in FT and Other<br>Modules.                  |
| 9                       | Withdrawal<br>transactions                                 | Sum of withdrawal<br>transactions (debiting the<br>account)- Debit from<br>Vostro in FX                 | Sum of withdrawal<br>transactions (debiting the<br>account)- Debit from<br>Vostro in FX                 |
| -                       | Total Debits                                               | Sum of 7,8,9                                                                                            | Sum of 7,8,9                                                                                            |

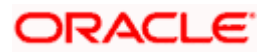

| Vostro<br>Operati<br>on | Column          | Bank            | Private Exchange<br>House |
|-------------------------|-----------------|-----------------|---------------------------|
| -                       | Closing Balance | Credits- Debits | Credits- Debits           |

During extraction, any credit to the account is defaulted to purpose codes 4a or 4b and debit is defaulted to purpose codes 8a or 8b.

## 4.12.6 Viewing R-Return Vostro Cover Page Data

You can view the extracted data for Vostro cover page using the 'R-Return Extracted Data' summary screen. You can invoke this screen by typing 'MDSRRETV' in the field at the top right corner of the Application tool bar and clicking on the adjoining arrow button.

| 🔊 R-Return Vostro E  | xtracted Data                                      | - Summary W      | ebpage Dialog          |                |                                      |             |        |                 |
|----------------------|----------------------------------------------------|------------------|------------------------|----------------|--------------------------------------|-------------|--------|-----------------|
| Vostro               | tion Status<br>Operation<br>Debit/Credit<br>Module |                  | +=<br>+=<br>+=         | Transaction Re | ord Status<br>ef Number<br>ment Date | <b>~</b>    | ]      | +=              |
|                      |                                                    |                  |                        | 🔍 Search       | Advanced                             | Search      |        | Reset           |
| Records per page 15  | / 3 <b>v</b> Lo                                    | ck               |                        |                | 1 of 1                               |             |        | Go to Page      |
| Authorization Status | Record Status                                      | Vostro Operation | Transaction Ref Number | Debit/Credit   | Currency                             | Transaction | Amount | Settlement Date |
|                      |                                                    |                  |                        |                |                                      |             |        |                 |
|                      |                                                    |                  |                        |                |                                      |             |        |                 |
|                      |                                                    |                  |                        |                |                                      |             |        |                 |
|                      |                                                    |                  |                        |                |                                      |             |        |                 |
|                      |                                                    |                  |                        |                |                                      |             |        |                 |
|                      |                                                    |                  |                        |                |                                      |             |        |                 |
|                      |                                                    |                  |                        |                |                                      |             |        |                 |
|                      |                                                    |                  |                        |                |                                      |             |        |                 |
|                      |                                                    |                  |                        |                |                                      |             |        |                 |
|                      |                                                    |                  |                        |                |                                      |             |        |                 |
|                      |                                                    |                  |                        |                |                                      |             |        |                 |
|                      |                                                    |                  |                        |                |                                      |             |        |                 |
| •                    |                                                    |                  |                        |                |                                      |             |        | •               |
|                      |                                                    |                  |                        |                |                                      |             |        | Exit            |

You can query a record with the following details as the search criteria:

- Vostro Operation
- Transaction Reference Number
- Settlement Date
- Debit/Credit
- Authorization Status
- Record Status

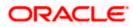

Module

You can invoke the 'R-R Vostro Extracted Data Details' screen by clicking on a record in the 'R-Return Extracted Data' Details screen. The 'R-Return Vostro Extracted Data Details' screen contains the details of the individual transactions for Vostro cover page.

| R-Return Vostro Extracted Data | a - Detailed Webpage Dialog |                   |                 |
|--------------------------------|-----------------------------|-------------------|-----------------|
|                                |                             |                   |                 |
| Settlement Date                |                             | Customer Number * |                 |
| Currency *                     |                             | Account Number *  |                 |
| Debit/Credit *                 |                             | Customer Name     |                 |
| Transaction Amount             |                             | Address           |                 |
| Transaction Ref Number *       |                             | Module            |                 |
| Vostro Country Code            |                             |                   |                 |
| Vostro Operation               |                             |                   |                 |
|                                |                             |                   |                 |
|                                |                             |                   |                 |
|                                |                             |                   |                 |
|                                |                             |                   |                 |
|                                |                             |                   |                 |
|                                |                             |                   |                 |
|                                |                             |                   |                 |
|                                |                             |                   |                 |
|                                |                             |                   |                 |
|                                |                             |                   |                 |
|                                |                             |                   |                 |
|                                |                             |                   |                 |
|                                |                             |                   |                 |
|                                |                             |                   |                 |
|                                |                             |                   |                 |
|                                |                             |                   |                 |
|                                |                             |                   |                 |
|                                |                             |                   |                 |
|                                |                             |                   |                 |
| Maker                          | Date Time:                  | Mod No            |                 |
| Checker                        | Date Time:                  |                   | Authorized Exit |
| Checker                        | Date fille.                 |                   | Open            |

In this screen you can edit the value of 'Purpose Code'. The following fields are un-editable in this screen:

- Currency
- Debit/Credit
- Transaction Amount
- Settlement date
- Transaction reference Number
- Custom number
- Account Number
- Vostro country Code
- Customer name
- Address
- Vostro Operation
- Module

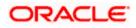

# 4.12.7 Maintaining Grouping Details for R-Return File Extraction

You can maintain grouping details for the r-return file extraction using the 'Group Maintenance' screen. You can invoke this screen by typing 'MDDFTRMT' in the field at the top right corner of the Application tool bar and clicking on the adjoining arrow button.

| 🕙 Group Maintenance   | Web Page Dialog |                    |        |            |      |
|-----------------------|-----------------|--------------------|--------|------------|------|
| Grou<br>Group Descrip |                 |                    |        |            |      |
|                       | 4 4 1of 1 ⊳ ⊳∏  | Go to Page         |        |            |      |
| Interface Id          |                 | + - =              |        |            |      |
|                       |                 |                    |        |            |      |
|                       |                 |                    |        |            |      |
|                       |                 |                    |        |            |      |
|                       |                 |                    |        |            |      |
|                       |                 |                    |        |            |      |
|                       |                 |                    |        |            |      |
|                       |                 |                    |        |            |      |
|                       |                 |                    |        |            |      |
| Maker<br>Checker      |                 | e Time:<br>e Time: | Mod No | Authorized | Exit |

Specify the following:

Group Id

Specify the group id for R-Return data extraction.

## **Group Description**

Specify a brief description of the group id maintained.

#### Interface Id

Specify the interface id for the file extraction.

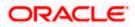

## 4.12.8 Maintaining Grouping Details for R-Return UI Data Extraction

You can maintain grouping details for R-Return User-Interface data extraction using the 'Group Trigger' screen. You can invoke this screen by typing 'MDDFTRTG' in the field at the top right corner of the Application tool bar and clicking on the adjoining arrow button.

| R-Return File Generation -  | - Webpage Dialog |                  |            |
|-----------------------------|------------------|------------------|------------|
| Group Id<br>Processing Date | →Ξ<br><b>E</b> 2 |                  |            |
|                             |                  | I≪ ≪ 1 of 1 ▷ ▷I | Go to Page |
|                             |                  |                  | + - =      |
| Branch Code Date            |                  |                  |            |
|                             |                  |                  |            |
|                             |                  |                  |            |
|                             |                  |                  |            |
|                             |                  |                  |            |
|                             |                  |                  |            |
|                             |                  |                  |            |
|                             |                  |                  |            |
|                             |                  |                  |            |
|                             |                  |                  |            |
|                             |                  |                  | Ok Cancel  |

Specify the following:

#### Group Id

Specify the group id for R-Return data extraction. Alternatively, you can select the group id from the adjoining option list.

#### Processing Date

Specify the processing date or the period ending date. Alternatively, you can select the processing date from the adjoining calendar button.

#### **Branch Code**

Specify the branch code for the URS file generation.

#### Date

Specify the date for the URS file generation.

Once you have specified the 'Group Id' and 'Processing Date', click the 'OK' button in this screen. Once you click the 'OK' button, the data is extracted.

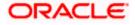

System runs the data collection batch, which is an intra-day batch, in the transaction input stage. This batch collects the data for the inflow and outflow FCY transactions posted on the current date. The data required to generate the files is collected as part of this EOD batch.

When the intraday batch is run after 15<sup>th</sup> of the month to end of the month, the extraction will be from 1 to 15 of the current month. When the intraday batch is run from 1<sup>st</sup> of the month to 15<sup>th</sup> of month, the extraction will be from 16 to end of the previous month.

The data collected is for the transactions of BC, CL, TX and FT modules (inward and outward remittances). The 'Purpose Code' for these transactions is defaulted up from the 'R-Return Maintenance' screen or from the purpose codes you have selected.

The data extraction is branch-wise for the all files except URS6. In URS6, RBI predefines the branches and the dates on which the fortnightly reports are required.

# 4.13 Priority Sector Advances (PSA) Reports

The PSA Report, which is a bank-wise report, is forwarded by the banks to RBI on a half-yearly basis.

The data with respect to the number of accounts and outstanding that occurred in the BC, CASA and CL modules is maintained in the system. The priority sector-wise number of accounts and amount disbursed, including for those of weaker sections, is extracted based on the UDFs maintained in the system. You can generate the report using 'MIS Date' and 'Bank' as the search criteria.

Following are the 2 parts of a PSA report:

- Part I displays the number of accounts, limits sanctioned, balance outstanding for various priority sections, and the number of accounts and balance outstanding for the weaker sections
- Part II displays the number of accounts, limits sanctioned and balance outstanding for weaker sections like SC, ST, women and other categories under the 'weaker sections' on the basis of amount of advance and net position reported in Part I of the PSA report

## 4.13.1 System Data Mapping for PSA Report – Part I

PSA report – Part 1 records the date based on the following classification:

- Priority Sector the priority sector UDF 'ACTIVITY\_OCCUPATION' is captured at the transaction level
- Weaker Sections the weaker sections (scheduled castes, scheduled tribes) UDF is captured at the customer level

The pre-requisites for data population in PSA reports – Part I, are as follows:

- The account must be open and must have a balance greater than zero
- All active loans are considered
- All active import and export bills that are purchased/ discounted or advanced are considered

System defaults the following details:

- Name of the bank
- Date of Return

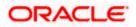

- Total Advances of the bank
- Outstanding as on the 'Date of Return'
- Total Priority Sector Advances
- Percentage of Priority Sector Advances to Total advances
- Total Weaker Section Advances
- Percentage of Weaker Section Advances to Priority Sector Advances

You have to specify the signature of the authorized officials in the system.

| Field                   | FCUBS Data                                                                                                    | Conditions                                                                                      |
|-------------------------|----------------------------------------------------------------------------------------------------|-------------------------------------------------------------------------------------------------|
| No of Borrower<br>units | Number of accounts from the<br>modules Bills and Collections<br>(Advances), CASA (overdraft) and<br>CL modules | The field data is<br>captured for the Private<br>sectors as defined in the<br>following table.  |
|                         |                                                                                                    | Sanctioned amount of loans                                                                      |
| Limit Sanctioned        | The credit limit. If no limit exists<br>then the disbursed amount is the<br>limit sanctioned. The account      | Bill Amount                                                                                     |
|                         | status is active (not in liquidated,<br>closed , reversed or hold statuses)                                    | The field data is<br>captured for the Priority<br>sectors as defined in the<br>following table. |
|                         |                                                                                                    | Disbursed amount is<br>purchased/discounted/ad<br>vanced amount.                                |
| Amount Advanced         | The amount disbursed out of the credit limit.                                                                  | Disbursed Loan Amount                                                                           |
|                         |                                                                                                    | The field data is<br>captured for the Priority<br>sectors as defined in the<br>following table. |
| Balance<br>Outstanding  |                                                                                                    | Outstanding balance in local currency of the loan contract                                      |
|                         | Outstanding amount of all the current accounts                                                                 | Purchase/ advanced amount.                                                                      |

The following table gives the data that should be specified for PSA Reports – Part I:

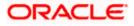

| Field                                          | FCUBS Data                                | Conditions                                                                                      |
|------------------------------------------------|-------------------------------------------|-------------------------------------------------------------------------------------------------|
|                                                |                                           | The field data is<br>captured for the Priority<br>sectors as defined in the<br>following table. |
|                                                |                                           | The amount outstanding post the due date in Loans.                                              |
| Amount Overdue<br>under Balance<br>outstanding | The amount outstanding post the due date. | The amount outstanding post the maturity date in Bills.                                         |
|                                                |                                           | The field data is<br>captured for the Priority<br>sectors as defined in the<br>following table. |

# 4.13.2 System Data Mapping for PSA Report - Part I

PSA report – Part 1 records the date based on the following classification:

- Scheduled Castes
- Scheduled tribes
- Women
- Other categories using the 'weaker sections' on the basis of amount of advance
- Net position to be reported in Part I of the PSA report

System identifies the above mentioned classification based on the following:

- UDF 'SECTOR' at the customer level to identify Scheduled Casts and Scheduled Tribes
- Gender of the Customer as 'Female' identifies Women category
- UDF 'ACTIVITY\_OCCUPATION' at the transaction level to identify the Priority Sector

The pre-requisites for data population in PSA reports – Part II, are as follows:

- The account must be open and must have a balance greater than zero
- All active loans are considered
- All active import and export bills that are purchased/ discounted or advanced are considered

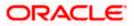

| Field FCUBS Data                            |                                                                                                    | Comments                                                                   |  |
|---------------------------------------------|----------------------------------------------------------------------------------------------------|----------------------------------------------------------------------------|--|
| No of Borrower units                        | Number of accounts                                                                                                    |                                                                            |  |
| Limit Sanctioned                            | The credit limit. If no limit exists<br>then the disbursed amount is the<br>limit sanctioned. The account<br>status is active (not in liquidated,<br>closed, reversed or hold statuses) | The field data is                                                          |  |
| Amount Advanced                             | The amount disbursed out of the credit limit                                                                                                    | captured for the Priority<br>sectors as defined in the<br>following table. |  |
| Balance Outstanding                         | Outstanding amount of all the<br>current accounts                                                                                                    |                                                                            |  |
| Amount Overdue under<br>Balance outstanding | The amount outstanding post the due date.                                                                                                    |                                                                            |  |

The following table gives the data that should be specified for PSA Reports – Part II:

# 4.14 ALM – Structural Liquidity

The Statement of Structural Liquidity, which is a bank-wise report, is forwarded by the banks to RBI on a fortnightly basis. This report gives the residual maturity of the outflows/ inflows across different time periods and their total for the entire time period.

The data with respect to outstanding amounts in CL, CASA, FX and TD modules are extracted and maintained in the system. You can generate the report using 'MIS Date' and 'Bank' as the search criteria.

The ALM report contains the following details:

- Name of the bank
- Statement as on the Date

You can adopt a granular approach for measurement of liquidity by having 10 time buckets as follows:

- Day 1
- 2 7 days
- 15 28 days
- 29 days up to 3 month
- Over 3 months and up to 6 months
- Over 6 months and up to 3 years
- Over 3 years and up to 3 years
- Over 5 years
- Total

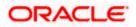

# 4.14.1 System Data Mapping for ALM Reports

For both the inflows and outflows, the respective maturity buckets should be updated based on the data obtained on the fortnight.

| S.<br>No | Name (Head of<br>Accounts) | FCUBS Data                                                                                                    | Conditions                                                                                                    |
|----------|----------------------------|----------------------------------------------------------------------------------------------------|----------------------------------------------------------------------------------------------------|
| 1.       | Capital                    | The sum of balance outstanding of<br>Capital GLs like<br>(i) paid up capital GL and<br>(ii) Forfeited shares GL<br>are displayed                                                                                                    | Only the 5 year bucket will be filled in the report.                                                                                                    |
| 2.       | Reserves & Surplus         | It is the Sum of 1 and 2 :<br>Sum of LCY balance of the<br>reserves/surplus GLs<br>Net balance of the branch (Income<br>GL's balance-Expense GL's<br>balance) in the given date                                                                                                    | Reserve GLs must be<br>maintained as a data<br>element.<br>Only above 5 years time<br>bucket gets filled.                                                                                                    |
| 3.       | Deposits                   | -                                                                                                    | Label                                                                                                    |
|          | 3.1 Current Deposit        | It is the sum of 1 and 2:<br>1. Sum of Outstanding amount of<br>CASA Account – Current which has<br>a balance.<br>2. Sum of LCY balance of the<br>Current Deposit GL's. The GLs are<br>:<br>Redemption GLs<br>Collection Account GL<br>Unclaimed Deposit GL<br>Credit Balance GL<br>Matured Deposit GL<br>In operative account GL<br>Gold Auction balance | The Current Deposit GLs<br>must be maintained as<br>data element.<br>In the Day 1, 2-7 days<br>and 8-14 days time<br>buckets, depending upon<br>the experience and<br>estimates of banks and<br>the core portion may be<br>placed in over 1- 3 years<br>bucket.<br>Account_Class_Data_Ele<br>ment and<br>Gl_Data_Element will be<br>provided to include and<br>exclude the Account<br>Classes and GL's<br>respectively. |
|          | 3.2 Savings Bank           | It is the sum of 1 and 2 :<br>Sum of Outstanding balance of<br>CASA account-Savings which has a<br>balance.<br>Sum of LCY balance of Savings GL                                                                                                    | The Savings Deposit GLs<br>must be maintained as<br>data element.<br>Inoperative account GL<br>must be maintained as a                                                                                                    |

The following table gives the outflow details for all the active accounts that have balance:

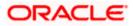

| S.<br>No | Name (Head of<br>Accounts)   | FCUBS Data                                                                                                    | Conditions                                                                                                    |
|----------|------------------------------|----------------------------------------------------------------------------------------------------|----------------------------------------------------------------------------------------------------|
|          |                              | like 'In operative account (SB)'gets<br>updated.                                                                                                    | data element.<br>In the Day 1, 2-7 days<br>and 8-14 days time<br>buckets, depending upon<br>the experience and<br>estimates of banks and<br>the core portion may be<br>placed in over 1- 3 years<br>bucket. |
|          | 3.3 Term Deposits            | It is the sum of 1 and 2 :<br>1. Sum of LCY Balance of TD<br>accounts (principal component).<br>2.Sum of LCY Balances of the<br>following Manual GLs gets updated. | Manual GL must be<br>maintained as data<br>element.<br>Account_Class_Data_Ele<br>ment and<br>GI_Data_Element will be<br>provided to include and<br>exclude the Account<br>Classes and GL's<br>respectively. |
|          | 3.4 Certificate of deposits  | Sum of LCY balance of GL "COD" gets updated.                                                                                                    | COD GL must be<br>maintained as data<br>element.                                                                                                    |
| 4.       | Borrowings                   | -                                                                                                    | Label                                                                                                    |
|          | 4.1 Call and Short<br>Notice | Sum of LCY balance of Call Money<br>Borrowing GL s and credit balance<br>of Nostro GLs                                                                             | Data Element for GL's<br>and Data Elements to<br>provide Percentage for all<br>the buckets                                                                                                    |
|          | 4.2 Inter-Bank<br>(Term)     | Sum of LCY balance.                                                                                                    | From MM contract. Inter<br>Bank borrowings is<br>maintained as a product.                                                                                                    |
|          | 4.3 Refinances               | -                                                                                                    | REFINANCES_PRODUC<br>TS should be maintained<br>as a Data Element. From<br>MM contract.                                                                                                    |
|          | 4.4 Others (Specify)         | Sum of LCY balance.                                                                                                    | Based on the Other<br>Borrowing GL<br>maintenance in the Data<br>Element maintenance                                                                                                    |

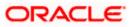

| S.<br>No | Name (Head of<br>Accounts)                            | FCUBS Data                                                       | Conditions                                                                                           |
|----------|-------------------------------------------------------|------------------------------------------------------------------|----------------------------------------------------------------------------------------------------|
| 5.       | Other Liabilities & Provisions                        | -                                                                | Label                                                                                                |
|          | 5.1 Bills Payable                                     | It is the sum of LCY balance of Bills due amount from contract   |                                                                                                    |
|          | 5.2 Provisions                                        | It is the sum of LCY balance<br>outstanding of the Provision GLs | Provision GLs must be<br>maintained as data<br>element. 5 year bucket.                               |
|          | 5.4 Others.                                           | Sum of LCY balance of Interest<br>Accrued GLs                    | Interest Accrued GLs<br>must be maintained as<br>data element.                                       |
|          |                                                       |                                                                  | Only above 5 years time bucket gets filled.                                                          |
|          |                                                       |                                                                  | (Items not representing cash                                                                         |
|          |                                                       |                                                                  | payables (i.e. income<br>received in advance, etc.)<br>may be placed in over                         |
|          |                                                       |                                                                  | 5 years bucket.)                                                                                     |
| 6.       | Lines of credit                                       | Label                                                            | The Classification is based on the Customer                                                          |
|          | 6.1 Institutions                                      | Facility defined for Corporate customers.                        | Туре                                                                                                 |
|          | 6.2 Customers                                         | Facility defined for Individual customers.                       | Based on the facility and<br>the maturity date. Term<br>Loans are maintained as<br>UDF.              |
| 7.       | Un availed portion of<br>Cash Credit /<br>Demand Loan | For ODs, sanctioned amount-<br>amount disbursed.                 | Account status is not<br>closed, liquidated,<br>reversed or hold.                                    |
|          | component of<br>Working Capital                       | Cash Credit- un-utilized portion of the Facility                 | Difference between<br>Sanctioned amount and<br>Outstanding balance<br>must be >0.                    |
|          |                                                       |                                                                  | In all the buckets based<br>on the outstanding as on<br>the MIS date.                                |
|          |                                                       |                                                                  | At the facility level, UDF<br>is maintained for Cash<br>Credit / Demand Loan<br>component of Working |

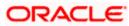

| S.<br>No | Name (Head of Accounts)              | FCUBS Data                                                   | Conditions                                                              |
|----------|--------------------------------------|--------------------------------------------------------------|-------------------------------------------------------------------------|
|          |                                      |                                                              | Capital. TYPE_OF<br>_ACCOUNT UDF                                        |
| 8.       | Letters of<br>Credit/Guarantees      | Sum of Liability Outstanding Amount in LCs and guarantees.   | In all the buckets based<br>on the outstanding as on<br>the MIS date.   |
| 9.       | Repos                                | -                                                            | Repos GLs should be<br>maintained as a Data<br>Element.                 |
| 10.      | Bills<br>rediscounted(DUPN)          | Sum of LCY balance of the Bill overdue amount is considered. |                                                                         |
| 11.      | Swaps (Buy/Sell) / maturing forwards | Sum of LCY balance of FX<br>Contracts                        | FX product Data Element<br>must be maintained as<br>data element        |
|          |                                      | Only for Purchase/ Buy leg.                                  | Selling FCY and Buying LCY.                                             |
| 12       | Interest Payable                     | Sum of Projected Interest for Open<br>TD                     | Interest Payable GLs<br>must be maintained as<br>data element.          |
| 13       | Others (specify)                     | LCY Balance                                                  | Based on the Other GL<br>maintenance in the Data<br>Element maintenance |
| А        | TOTAL OUTFLOWS                       | Sum of all the outflows.                                     |                                                                         |
| В        | CUMULATIVE                           | -                                                            | Cell B1= A1                                                             |
|          | OUTFLOWS                             |                                                              | Cell B2= A1+A2                                                          |
|          |                                      |                                                              | Cell B3= B2+A3                                                          |
|          |                                      |                                                              | Cell B4= B3+A4                                                          |
|          |                                      |                                                              | Cell B5= B4+A5                                                          |
|          |                                      |                                                              | Cell B6= B5+A6                                                          |
|          |                                      |                                                              | Cell B7= B6+A7                                                          |
|          |                                      |                                                              | Cell B8= B7+A8                                                          |
|          |                                      |                                                              | Cell B9= B8+A9                                                          |
|          |                                      |                                                              | Cell B10= B9+A10<br>Total= B10                                          |

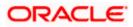

| S.<br>No | Name (Head of<br>Accounts)                                                                                          | System Data                                                                                                    | Conditions                                                                                                    |
|----------|----------------------------------------------------------------------------------------------------|----------------------------------------------------------------------------------------------------|----------------------------------------------------------------------------------------------------|
| 1.       | Cash                                                                                                    | Sum of LCY balance of the Cash<br>GLs gets updated:<br>Cash on hand GL<br>Cash at ATM GL and<br>Foreign Currency Notes GL | Cash GL must be<br>maintained for data<br>element.<br>Day 1 bucket.                                                                                                    |
| 2.       | Balances with RBI                                                                                                   | Sum of LCY balance of the Balance with RBI GL gets updated.                                                               | Balance with RBI GL<br>must be maintained for<br>data element.<br>Day 1 bucket                                                                                                    |
| 3.       | Balances with other Banks                                                                                           | -                                                                                                    | Label                                                                                                    |
|          | 3.1 Current<br>Account                                                                                              | Sum of LCY balance of the Balance<br>GLs gets updated                                                                     | Balance GLs must be maintained as data element.                                                                                                    |
|          |                                                                                                    |                                                                                                    | Non-withdrawal portion<br>on account of stipulations<br>of minimum balances<br>may be shown under<br>'Over 1-3 years' bucket<br>and the remaining<br>balances may be shown<br>under Day 1 bucket. |
|          | 3.2 Money at Call<br>and Short Notice,<br>Term Deposits and<br>other placements<br>and balances with<br>other banks | Sum of LCY balance of the Nostro<br>GLs gets updated                                                                      | Nostro GLs must be<br>maintained as data<br>element.<br>MM contract                                                                                                    |
| 4.       | Investments(includ<br>ing those under<br>Repos but<br>excluding Reverse<br>Repos)                                   | Sum of LCY balance of the security, shares, bonds, debentures and investment GLs gets updated.                            | Investment GLs must be<br>maintained as data<br>element.<br>Mutual Funds- 1 Day<br>bucket                                                                                                    |
| 5.       | Advances                                                                                                    | -                                                                                                    | Label                                                                                                    |

The following table gives the outflow details for all the active accounts that have balance:

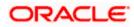

| S.<br>No | Name (Head of<br>Accounts)                                                  | System Data                                                                                                    | Conditions                                                                                                    |
|----------|-----------------------------------------------------------------------------|----------------------------------------------------------------------------------------------------|----------------------------------------------------------------------------------------------------|
|          | 5.1 Bills<br>Purchased and<br>Discounted<br>(including bills<br>under DUPN) | It is the sum of:<br>Sum of Purchase amount- sum of<br>Liquidated amount in LCY for FCY<br>Bill= Balance outstanding Unlinked<br>FX Rate of the Bill<br>Sum of Purchase amount- sum of<br>Liquidated amount in LCY for other<br>bills in LCY | Bills are Operation<br>Discount/Purchase.<br>Purchased GL must be<br>maintained as data<br>element.                                                                                                    |
|          | 5.2 Cash Credits,<br>and Loans<br>repayable on<br>demand                    | It is the sum of 1 and 2:<br>Sum of Outstanding balance of<br>CASA//Loans whose account is<br>Open and not liquidated<br>Sum of LCY balance of Temporary<br>Overdraft GL, Advance GL AND<br>Other's GL(Suit CASA GL)                         | The GLs must be<br>maintained as data<br>element. It contains<br>Advance GL<br>Others GL<br>'Over 1-3 years' bucket.                                                                                               |
|          | 5.3 Term Loans                                                              | Sum of Outstanding Amount of<br>Loans, where account is not<br>liquidated and                                                                                                    | The Term Loan is retrieved from the                                                                                                    |
| 6.       | NPAs (Advances<br>and Investments)                                          | It is the sum of:<br>LCY balance of Other's GLs gets<br>updated. The Other GL's can be<br>Suit<br>Protested Bills<br>Bad and Doubtful                                                                                                    | For the account balance<br>Asset Classification code<br>must not in (1,2,10,20)<br>The Other GLs must be<br>maintained as data<br>element. This has below<br>GL's<br>Only 1 to 14 days time<br>bucket gets filled. |
| 7.       | Fixed Assets                                                                | Sum of LCY balance of the Asset<br>GL gets updated.                                                                                                    | Asset GLs must be<br>maintained as data<br>element.                                                                                                    |
| 8.       | Other Assets<br>8.1 Leased Assets                                           | -<br>Sum of LCY balance of the Asset<br>GL gets updated.                                                                                                    | Label                                                                                                    |
|          | 8.2 Others.                                                                 | Sum of LCY balance of Interest<br>Accrued GLs                                                                                                    | Interest Accrued GLs<br>must be maintained as<br>data element.                                                                                                    |

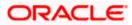

| S.<br>No | Name (Head of<br>Accounts)              | System Data                                                             | Conditions                                                              |
|----------|-----------------------------------------|-------------------------------------------------------------------------|-------------------------------------------------------------------------|
|          |                                         |                                                                         | Only Above 5 years time bucket gets filled.                             |
| 9.       | Reverse Repos                           | Sum of LCY balance of the Repo<br>GL gets updated.                      | Repo GLs must be<br>maintained as data<br>element.                      |
|          |                                         | Banks-Reverse REPO                                                      |                                                                         |
|          |                                         | RBI-Reverse REPO                                                        |                                                                         |
| 10.      | Swaps (Sell /Buy)/<br>maturing forwards | Sum of LCY balance of FX<br>Contracts                                   | FX product Data Element<br>must be maintained as<br>data element        |
|          |                                         | Only for Sell leg.                                                      | Buying FCY and Selling LCY.                                             |
| 11.      | Bills Rediscounted<br>(DUPN)            | Sum of LCY balance of Bill rediscounted GL gets updated.                | Bills Rediscounted GLs<br>must be maintained as<br>data element.        |
| 12       | Interest<br>receivable                  | Sum of LCY balance of Interest<br>Receivable GL                         | Interest Receivable GLs<br>must be maintained as<br>data element.       |
|          |                                         | Interest Receivable on Investments                                      |                                                                         |
|          |                                         | Interest receivable on Call Money                                       |                                                                         |
|          |                                         | Interest receivable on IBD-INR                                          |                                                                         |
|          |                                         | Interest receivable on IBD-Foreign<br>Dep                               |                                                                         |
| 13       | Committed Lines<br>of Credit            | Sum of LCY balance of<br>CBLO(Collateralized Borrowing &<br>Lending) GL | CBLO GLs must be maintained as data element.                            |
|          |                                         |                                                                         | 1 Day bucket                                                            |
| 14       | Export Refinance<br>from RBI.           | -                                                                       | Export Refinance GLs<br>must be maintained as<br>data element.          |
| 15       | Others (specify)                        | Sum of LCY balance.                                                     | Based on the Other GL<br>maintenance in the Data<br>Element maintenance |
| С        | TOTAL INFLOWS                           | Sum of all the inflows.                                                 |                                                                         |
| D        | MISMATCH(C-A)                           | Total Inflows-Total Outflows                                            |                                                                         |

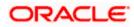

| S.<br>No | Name (Head of<br>Accounts)                                                        | System Data                 | Conditions                                                                                                    |
|----------|-----------------------------------------------------------------------------------|-----------------------------|----------------------------------------------------------------------------------------------------|
| E        | MISMATCH as %<br>to OUTFLOWS<br>(D as % to A)                                     | Calculated from the A and D | %(D/A)                                                                                                    |
| F        | CUMULATIVE<br>MISMATCH                                                            | -                           | Cell F1= D1<br>Cell F2= D1+D2<br>Cell F3= F2+D3<br>Cell F4= F3+D4<br>Cell F5= F4+D5<br>Cell F6= F5+D6<br>Cell F7= F6+D7<br>Cell F8= F7+D8<br>Cell F9= F8+D9<br>Cell F10= F9+D10<br>Total= F10 |
| G        | CUMULATIVE<br>MISMATCH<br>as a % to<br>CUMULATIVE<br>OUTFLOWS<br>( F as a % to B) | Derived Value               | %(F/B)                                                                                                    |

# 4.15 Export Billing Outstand (XOS) Reports

The XOS report, which is a branch-wise report, is forwarded by the authorized dealers to RBI on a half-yearly basis at the end of June and December every year.

Following are the 3 parts of the XOS report:

- Part I Outstanding export bills other than those on deferred payment terms
- Part II Exports on deferred payment terms (including interest) that are outstanding beyond due date
- Part III Summary of Part I and Part II

## 4.15.1 System Data Mapping XOS Reports – Part 1

The pre-requisites for data population in XOS Reports – Part I, are as follows:

- Contract status should be active / crystallized
- Export bills outstanding for more than 180 days from date of shipment and unrealized bills from their due date should be reported.

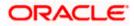

• The data elements used are 'XOS\_PRODUCTS' and 'XOS\_REPORTING\_PERIOD'

| Field                                       | FCUBS Field                                                            | Conditions                                                                             |
|---------------------------------------------|------------------------------------------------------------------------|----------------------------------------------------------------------------------------|
| A.D Code                                    | The AD Code number is a 14<br>digit number (e.g. 1234567-<br>1234567). | This is maintained as a Branch level UDF.                                              |
| S. No                                       | Serial number of the record                                            | Sequence number                                                                        |
| Bill No & Bill Date                         | Bill Reference number and the value date of the Bill                   | In Contract Main                                                                       |
| Name and Address of the Exporter            | The Drawer name and Address                                            | In Parties Tab                                                                         |
| IE Code Name and<br>Address of the Exporter | -                                                                      | An I.E UDF at customer level.                                                          |
| Date of Exports                             | Goods Shipment Date                                                    | In GR Form                                                                             |
| Due date of realisation                     | Maturity Date                                                          | In Contract Main tab.                                                                  |
| GR / PP / SOFTEX form no.                   | GR Number                                                              | In GR Form                                                                             |
| Port of Shipment                            | Shipment From                                                          | In GR Form                                                                             |
| Shipping Bill No. & Date                    | Shipping Bill Number                                                   | In GR Form                                                                             |
| Name & Address of<br>overseas buyer.        | Name and address of the Importer                                       | In Contract Main tab                                                                   |
| Commodity                                   | Goods Description                                                      | In Document/ Shipment<br>Tab                                                           |
| Invoice Currency & amount                   | Invoice currency and invoice amount                                    | In Invoice Form                                                                        |
| Amount of Realization currency and amount   | Bill amount and Bill Currency                                          | In Contract Main                                                                       |
| Amount outstanding-<br>currency and amount  | This is the outstanding amount and the corresponding currency          | In Contract Main                                                                       |
| Outstanding Amount in RS                    | The outstanding amount in Rupee equivalent.                            | Rupee outstanding-<br>Display only the data in<br>Cash Export and Undrawn<br>balances. |
|                                             |                                                                        | The undrawn amount captured in GR form will                                            |

The following table contains the details for XOS Reports – Part I:

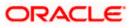

| Field   | FCUBS Field        | Conditions                                                                                                    |
|---------|--------------------|----------------------------------------------------------------------------------------------------|
|         |                    | be displayed under the<br>Undrawn balance. And the<br>(GR amount- Undrawn<br>balance) will be the cash<br>export. |
| Remarks | Remark in GR Form. | The user can also enter manually on the report.                                                                   |

# 4.16 <u>Return 25- Export Credit Disbursements and Balance</u> <u>Outstanding</u>

The Return 25 report, which is a bank-wise report, is forwarded by the authorized dealers to RBI on a quarterly basis. This report contains details on the pre-shipment and post-shipment disbursement and balance outstanding amounts.

The disbursement and outstanding details of all the active contracts in BC and CL modules are maintained in the system. You can generate the report using 'MIS Date (maximum date)' and 'Bank Code' as the search criteria.

The Return 25 report contains the following details:

- Name of the AD Bank:
- Statement showing total disbursals and balance outstanding as on the last reporting Friday of the quarter for all exporters
- Total number of gold cards issued till the end of the quarter

## 4.16.1 System Data Mapping for Return 25 – All Exports

The report is classified as follows:

- Disbursement
- Balance outstanding as on the last reporting Friday of the quarter

The following table contains the details for Return 25 reports:

| Columns                | Disbursement                                                                                           | Balance                                                             | Conditions                                                                                                  |
|------------------------|----------------------------------------------------------------------------------------------------|---------------------------------------------------------------------|----------------------------------------------------------------------------------------------------|
|                        | Outstanding                                                                                            |                                                                     |                                                                                                    |
| Pre-Shipment<br>Credit | -                                                                                                    | -                                                                   | Label                                                                                                    |
| Rupee Credit           | Disbursed amount in<br>case of Loans with<br>disbursement date<br>between maximum<br>and minimum date. | LCY balance<br>outstanding is the<br>Outstanding<br>balance of loan | Pre Rupee Credit Data<br>Element created with<br>All Packing Credit<br>Rupee Advance Rupee<br>Loan Products |

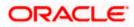

| Columns                                                | Disbursement                                                                                                    | Balance<br>Outstanding                                                                                                 | Conditions                                                                                                    |
|--------------------------------------------------------|----------------------------------------------------------------------------------------------------|----------------------------------------------------------------------------------------------------|----------------------------------------------------------------------------------------------------|
|                                                        |                                                                                                    | outstanding                                                                                                    |                                                                                                    |
|                                                        |                                                                                                    |                                                                                                    | All Loans with Packing<br>Credit Product set to<br>"Yes"                                                                                                    |
|                                                        |                                                                                                    |                                                                                                    | And in LCY                                                                                                    |
| PCFC(Pre-<br>shipment Credit in                        |                                                                                                    |                                                                                                    | PCFC Data Element created with                                                                                                    |
| Foreign Currency )                                     |                                                                                                    |                                                                                                    | All Packing Credit<br>products in Foreign<br>Currency                                                                                                    |
|                                                        |                                                                                                    |                                                                                                    | All Loans with Packing<br>Credit Product set to<br>"Yes"                                                                                                    |
|                                                        |                                                                                                    |                                                                                                    | And in FCY                                                                                                    |
| Post – Shipment<br>Credit                              | -                                                                                                    | -                                                                                                    | Label                                                                                                    |
| Rupee Credit                                           | Sum of :<br>Disbursed amount in<br>case of bills with<br>purchase/discount<br>date between<br>maximum and<br>minimum date.<br>Disbursed amount in<br>case of Loans with<br>disbursement date<br>between maximum<br>and minimum date. | Sum of:<br>LCY outstanding<br>balance of bill.<br>LCY balance<br>outstanding is the<br>Outstanding<br>balance of loan, | Post Rupee Credit<br>Data Element created<br>with Export Bill products<br>and Export Bill Rupee<br>Advance products that<br>are linked to a Loan<br>Product.<br>All Active Loans linked<br>to Bills and Bills have<br>LCY Advancing set to<br>"Yes". And Loan in LCY |
| EBR(Rediscounting<br>of Export Bills<br>Abroad Scheme) | Disbursed amount in<br>case of bills with<br>purchase/discount<br>date between<br>maximum and<br>minimum date.                                                                                                    | LCY balance<br>outstanding is<br>Outstanding<br>balance of loan                                                        | EBR Data Element<br>created with<br>Post-shipment Export<br>Bill Rediscounted<br>products(both Sight &<br>Usance) with operation<br>in Purchase and<br>Discount<br>All Active bills that have<br>Rediscount Date greater<br>than Bill Shipment Date                  |

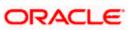

| Columns           | Disbursement | Balance<br>Outstanding | Conditions                                                                                                    |
|-------------------|--------------|------------------------|----------------------------------------------------------------------------------------------------|
|                   |              |                        |                                                                                                    |
|                   |              |                        | The amount of bills<br>discounted/rediscounted<br>under EBR Scheme on<br>'without recourse' basis<br>should be excluded from<br>the balance outstanding. |
| Deferred Payments | None         | None                   | Deferred Data Element created with                                                                                                    |
|                   |              |                        | Deferred Products                                                                                                    |
|                   |              |                        | Note * : Currently these values are empty                                                                                                    |
| Other Govt.       | None         | None                   |                                                                                                    |
| Payments          |              |                        | Other Product Data<br>Element created with                                                                                                    |
|                   |              |                        | Other Products                                                                                                    |
|                   |              |                        | Note * : Currently these values are empty                                                                                                    |

# 4.16.2 System Data Mapping for Return 25 – Gold Card Holders

The UDF 'GOLD\_CARD\_HOLDER' is used to identify the gold card holders.

The following table contains the data of the gold card holders:

| Columns                | Disbursement                                                      | Balance Outstanding               | Conditions                                                 |
|------------------------|-------------------------------------------------------------------|-----------------------------------|------------------------------------------------------------|
|                        |                                                                   |                                   |                                                            |
| Pre-Shipment<br>Credit |                                                                   |                                   |                                                            |
| Rupee Credit           | Disbursed amount in case of Loans                                 | LCY balance<br>outstanding is the | Pre Rupee Credit Data<br>Element created with              |
|                        | with disbursement<br>date between<br>maximum and<br>minimum date. | Outstanding balance<br>of loan    | All Packing Credit<br>Rupee Advance Rupee<br>Loan Products |
|                        |                                                                   |                                   | All Loans with Packing<br>Credit Product set to<br>"Yes"   |
|                        |                                                                   |                                   | And in LCY                                                 |
| PCFC(Pre-              |                                                                   |                                   | PCFC Data Element                                          |

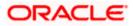

| Columns                              | Disbursement                                                                                                    | Balance Outstanding                                                                                                    | Conditions                                                                                                    |
|--------------------------------------|----------------------------------------------------------------------------------------------------|----------------------------------------------------------------------------------------------------|----------------------------------------------------------------------------------------------------|
|                                      |                                                                                                    |                                                                                                    |                                                                                                    |
| shipment Credit in                   |                                                                                                    |                                                                                                    | created with                                                                                                    |
| Foreign Currency )                   |                                                                                                    |                                                                                                    | All Packing Credit<br>products in Foreign<br>Currency                                                                                                    |
|                                      |                                                                                                    |                                                                                                    | All Loans with Packing<br>Credit Product set to<br>"Yes"                                                                                                    |
|                                      |                                                                                                    |                                                                                                    | And in FCY                                                                                                    |
| Post – Shipment<br>Credit            |                                                                                                    |                                                                                                    |                                                                                                    |
| Rupee Credit                         | Sum of :<br>Disbursed amount<br>in case of bills<br>with<br>purchase/discount<br>date between<br>maximum and<br>minimum date. | Sum of:<br>LCY outstanding<br>balance of bill.<br>LCY balance<br>outstanding is the<br>Outstanding balance<br>of loan, | Post Rupee Credit<br>Data Element created<br>with Export Bill products<br>and Export Bill Rupee<br>Advance products that<br>are linked to a Loan<br>Product. |
|                                      | Disbursed amount<br>in case of Loans<br>with disbursement<br>date between<br>maximum and<br>minimum date.                     |                                                                                                    | All Active Loans linked<br>to Bills and Bills have<br>LCY Advancing set to<br>"Yes". And Loan in LCY                                                         |
| EBR(Rediscounting<br>of Export Bills | Disbursed amount in case of bills                                                                                             | LCY balance<br>outstanding is                                                                                          | EBR Data Element created with                                                                                                    |
| Abroad Scheme)                       | with<br>purchase/discount<br>date between<br>maximum and<br>minimum date.                                                     | Outstanding balance<br>of loan                                                                                         | Post-shipment Export<br>Bill Rediscounted<br>products(both Sight &<br>Usance) with operation<br>in Purchase and<br>Discount                                  |
|                                      |                                                                                                    |                                                                                                    | All Active bills that have<br>Rediscount Date greater<br>than Bill Shipment Date                                                                             |
|                                      |                                                                                                    |                                                                                                    | The amount of bills<br>discounted/rediscounted<br>under EBR Scheme on<br>'without recourse' basis                                                            |

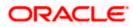

| Columns           | Disbursement | Balance Outstanding | Conditions                                       |
|-------------------|--------------|---------------------|--------------------------------------------------|
|                   |              |                     |                                                  |
|                   |              |                     | should be excluded from the balance outstanding. |
| Deferred Payments | None         | None                | Deferred Data Element created with               |
|                   |              |                     | Deferred Products                                |
|                   |              |                     | Note * : Currently these values are empty        |
| Other Govt.       | None         | None                |                                                  |
| Payments          |              |                     | Other Product Data<br>Element created with       |
|                   |              |                     | Other Products                                   |
|                   |              |                     | Note * : Currently these values are empty        |

# 4.17 SJSRY and SGSY Reports

The SJRY and SGSY (Monthly/quarterly progress reports and half yearly recovery statement) reports, which are bank-wise reports, are forwarded by the banks to RBI.

# 4.17.1 Swarna Jayanti Shahari Rozgar Yojana (SJSRY) Reports

The SJRY (monthly/quarterly progress reports and half yearly recovery statement) reports, which is a bank-wise report, are forwarded by the banks to RBI.

All the data with respect to the number of disbursed/ advanced and the outstanding amount in the CL module are extracted and maintained in the system. You can generate the report using 'MIS Date' and 'Bank' as the search criteria.

Following are the 2 parts of a SJSRY report:

- Recovery- half-yearly (USEP and DWCUA)
- Progress- Quarterly (USEP and DWCUA)

The UDFs for system data mapping for SJSRY Quarterly Report - USEP are 'DISTRICT', 'SCHEME\_TYPE', 'SECTOR' and 'PHYSICAL\_CHALLENG'.

The UDFs for system data mapping for SJSRY Quarterly Report – DWCUA are 'DISTRICT', 'SCHEME\_TYPE' and 'TOTAL MEMBERS'.

The UDFs for system data mapping for SJSRY Quarterly Report – SJSRY Half-yearly Recovery Report are are 'DISTRICT' and 'SCHEME\_TYPE'.

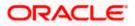

## 4.17.1.1 System Data Mapping for SJSRY Quarterly Report- USEP

The Urban Self Employment Programme (USEP) is applicable for Under-employed and unemployed urban youth whose annual family income is below the poverty line and who have got education up to ninth standard shall be assisted with bank's loan and Government subsidy.

The pre-requisites for data population in USEP reports are as follows:

- Account must be open and must have an outstanding balance
- Account status is not closed, liquidated, reversed or on hold for loans
- The UDF 'SCHEME\_TYPE' has the value 'Urban Self Employment Programme Others'

The following table contains the details on the data which needs to be captured on quarterly basis for States and Union territories for USEP reports:

| Columns                                                      | Description                                                                                                    | Conditions                                   |
|--------------------------------------------------------------|----------------------------------------------------------------------------------------------------|----------------------------------------------|
| Name State/Union Territory                                   | District UDF will be captured.                                                                                            | State will be derived from the Data store.   |
| Target                                                       | No values currently filled                                                                                                |                                              |
| No. of applications received                                 | No values currently filled                                                                                                |                                              |
| Total Loans sanctioned                                       | The no. of account sanctioned<br>and the sanctioned amount of<br>loans gets displayed.                                    |                                              |
|                                                              | If the Loan sanctioned limit of<br>loans is null the disbursed<br>amount of the loan is the<br>sanctioned amount of loan. |                                              |
| Total Loans disbursed                                        | The no. of account disbursed<br>and the disbursed amount of<br>loans gets displayed.                                      |                                              |
| Total subsidy disbursed                                      | No values currently filled                                                                                                |                                              |
| Loans sanctioned to SC/ST out of the total sanction          | Same as total loans sanctioned                                                                                            | UDF "SECTOR" IN<br>('100000030','100000029') |
| Loans disbursed to SC/ST<br>out of the total<br>disbursement | Same as total loans disbursed                                                                                             |                                              |
| Loans sanctioned to<br>Women out of the total<br>sanction    | Same as total loans sanctioned                                                                                            | Filtered using Gender from customer details  |
| Loans disbursed to Women<br>out of the total<br>disbursement | Same as total loans disbursed                                                                                             |                                              |
| Loans sanctioned to disabled out of the total                | Same as total loans                                                                                                    | UDF                                          |

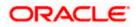

| Columns                                                         | Description                   | Conditions         |
|-----------------------------------------------------------------|-------------------------------|--------------------|
| sanction                                                        | sanctioned                    | "PHYSICAL_CHALLENG |
| Loans disbursed to<br>disabled out of the total<br>disbursement | Same as total loans disbursed | yes                |
| No. of applications pending sanction                            | No values currently filled    |                    |
| No. of applications<br>Rejected                                 | No values currently filled    |                    |

### 4.17.1.2 System Data Mapping for SJSRY Quarterly Report - DWCUA

The Development of Women and Children in Urban Areas (DWCUA) programme envisages special incentive to urban poor women who decide to set up self-employment ventures in a group.

The report contains the following data:

- Name of the Bank
- Report showing the cumulative position for the quarter ended under the DWCUA component of SJSRY

The pre-requisites for data population in DWCUA reports are as follows:

- Account must be open and must have an outstanding balance
- Account status is not closed, liquidated, reversed or on hold for loans
- The UDF 'SCHEME\_TYPE' has the value 'Development of Women and Children in Urban Areas'

The following table contains the details on the data which needs to be captured on quarterly basis for States and Union territories for DWCUA reports:

| S. No | Columns                               | Description                                                               |
|-------|---------------------------------------|---------------------------------------------------------------------------|
| 1.    | Name of the State/<br>Union Territory | District is maintained as UDF. State will be derived from the Data store. |
| 2.    | No. of applications<br>Received       | No values currently filled                                                |
| 3.    | DWCUA sanctioned                      | Label                                                                     |
| 3.1   | No. of groups                         | This is the number of accounts.                                           |
| 3.2   | Total members                         | This is from the UDF TOTAL_MEMBERS.                                       |
| 3.3   | Amount Sanctioned                     | The sanctioned amount of loans gets displayed                             |
| 4.    | DWCUA disbursed                       | Label                                                                     |

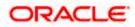

| S. No | Columns                         | Description                                                    |
|-------|---------------------------------|----------------------------------------------------------------|
| 4.1   | No. of groups                   | The no. of groups for which amount is disbursed gets displayed |
| 4.2   | Total members                   | This is from the UDF TOTAL_MEMBERS.                            |
| 4.3   | Loan amount disbursed           | The disbursed amount of loans gets displayed.                  |
| 5.    | DWCUA                           | Label                                                          |
| 5.1   | Subsidy amount disbursed        | No values currently filled                                     |
| 5.2   | No. of applications<br>Pending  | No values currently filled                                     |
| 5.3   | No. of applications<br>Rejected | No values currently filled                                     |

## 4.17.1.3 System Data Mapping for SJSRY Half-yearly Recovery Report

The following table contains the recovery report details on the state-wise amount classification based on the Demand, Recovery, over dues and percentage recovered for both USEP and DWCUA:

| S. No | Columns            | Description                                                                       |
|-------|--------------------|-----------------------------------------------------------------------------------|
|       | State              | District is maintained as UDF. State will be derived from the Data store.         |
| 1a    | Demand             | The Principal due from the customers under the USEP category                      |
| 2a    | Recovery           | The amount recovered under the USEP category.<br>(Limit sanctioned- Outstanding)  |
| 3a    | Overdue            | The amount outstanding post the due date in Loans under USEP category.            |
| 4a    | %(Recovery/Demand) | Derived value of 1a and 2a                                                        |
| 1b    | Demand             | The Principal due from the customers under the DWCUA category                     |
| 2b    | Recovery           | The amount recovered under the DWCUA category.<br>(Limit sanctioned- Outstanding) |
| 3b    | Overdue            | The amount outstanding post the due date in Loans under DWCUA category.           |

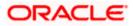

| S. No | Columns            | Description                |
|-------|--------------------|----------------------------|
| 4b    | %(Recovery/Demand) | Derived value of 1b and 2b |

## 4.17.2 Swarnajayanti Gram Swarozgar Yojana (SGSY) Reports

The SJRY (monthly/quarterly progress reports and half yearly recovery statement) reports, which is a bank-wise report, are forwarded by the banks to RBI.

All the data with respect to the number of disbursed/ advanced and the outstanding amount in the CL module are extracted and maintained in the system. You can generate the report using 'MIS Date' and 'Bank' as the search criteria.

Following are the 3 parts of a SGSY report:

- Cumulative Position- Monthly/ Quarterly
- Cumulative Progress- Monthly/ Quarterly
- Recovery- half-yearly

The UDFs used for system data mapping for SGSY – Cumulative Position reports are 'DISTRICT', 'SCHEME\_TYPE' and 'SECTOR'.

The UDFs used for system data mapping for SGSY – Cumulative Progress reports are 'DISTRICT', 'SCHEME\_TYPE' and 'SELF HELP GROUP'.

The UDFs used for system data mapping for SGSY – Recovery Statement reports are 'DISTRICT', 'SCHEME\_TYPE', 'SECTOR', 'PHYSICAL\_CHALLENG' and 'SELF HELP GROUP'.

#### 4.17.2.1 System Data Mapping for SGSY – Cumulative Position

The SGSY – Cumulative Position report, which has to be submitted on a monthly / quarterly basis, contains the details of the loans sanctioned and loans disbursed during the month Individuals and Self Help Groups (SGH). The report also lists the applications pending and rejected for the month.

The report contains the following data:

- Name of the bank
- Report showing the cumulative position for the month ended
- Details on the all the loans to the SGSY scheme

The following table contains the details for SGSY – Cumulative Position reports:

| S. No | Columns                                        | Description                                                               |
|-------|------------------------------------------------|---------------------------------------------------------------------------|
| 1     | Name of State/ Union territory                 | District is maintained as UDF. State will be derived from the Data store. |
| 2     | Annual financial target                        | No values currently filled                                                |
| 3     | Applications received up to the previous month | No values currently filled                                                |

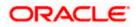

| S. No | Columns                                                                     | Description                                                                                                    |
|-------|-----------------------------------------------------------------------------|----------------------------------------------------------------------------------------------------|
| 4     | Applications Received during the month                                      | No values currently filled                                                                                                    |
| 5     | Total applications received from April up to the current month              | No values currently filled                                                                                                    |
| 6     | Applications /loans sanctioned from<br>April (current year) up to the month | The no. of account sanctioned and<br>the sanctioned amount of loans<br>whose sanctioned date is between<br>1 <sup>st</sup> April of the current year and the<br>current day. |
|       |                                                                             | The Number of accounts and the disbursed amount is classified into 2 groups                                                                                                  |
|       |                                                                             | Individuals                                                                                                    |
|       |                                                                             | SHGs                                                                                                    |
| 7     | Applications /loans disbursed from<br>April (current year) up to the month  | The no. of account disbursed and<br>the disbursed amount of loans<br>whose disbursed date is between<br>1 <sup>st</sup> April of the current year and the<br>current day.    |
|       |                                                                             | The Number of accounts and the disbursed amount is classified into 2 groups                                                                                                  |
|       |                                                                             | Individuals                                                                                                    |
|       |                                                                             | SHGs                                                                                                    |
| 8     | No. of Applications returned/rejected                                       | No values currently filled                                                                                                    |
| 9     | No. of Applications pending for decision                                    | No values currently filled                                                                                                    |
| 10    | No. of Applications sanctioned but not disbursed                            | No values currently filled                                                                                                    |

### 4.17.2.2 System Data Mapping for SGSY – Cumulative Progress

The SGSY – Cumulative Progress report, which should be submitted on a monthly/ quarterly basis, contains the details of the total loans disbursed to SGHs and the individual applicants for a bank and branch.

The pre-requisites for data population in SGSY – Cumulative Progress reports are as follows:

- The customers should be of type General/ SC/ ST
- Details of SGH/ Individuals should be available
- The customer accounts should be open with balance greater than zero

The report contains the following data:

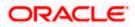

- Name of the bank
- Report showing the cumulative progress for the month ended
- Details on the all the loans to the SGSY scheme

The following table contains the details for SGSY – Cumulative Progress reports:

| S.<br>No. | Columns                                    | Description                                                        | Conditions                                         |
|-----------|--------------------------------------------|--------------------------------------------------------------------|----------------------------------------------------|
| 1.        | Name of the<br>State/UT                    | District is maintained as UDF.                                     | State will be derived from the Data store.         |
| 2.        | Annual Financial target                    | No values currently filled                                         |                                                    |
| 3.        | Total loans<br>disbursed to<br>SHGs        | None                                                               | UDF SHG GROUP is Yes                               |
| 3.1.      | No. of SHGs                                | No. of group for which bank<br>credit is provided is<br>displayed  |                                                    |
| 3.2       | No. of members                             | None                                                               |                                                    |
| 3.3       | Bank Credit                                | Disbursed amount of the loans/bills is displayed                   |                                                    |
| 3.4       | Subsidy                                    | No values currently filled                                         |                                                    |
| 3.5       | Total                                      | No values currently filled                                         |                                                    |
| 4.        | Total loans<br>disbursed to<br>individuals | None                                                               | UDF SHG GROUP is No with<br>customer as Individual |
| 4.1       | No. of<br>Individuals                      | No. of individuals                                                 |                                                    |
| 4.3       | Bank Credit                                | Disbursed amount of the loans is displayed                         |                                                    |
| 4.4       | Subsidy                                    | No values currently filled                                         |                                                    |
| 4.5       | Total                                      | No values currently filled                                         |                                                    |
| 5.        | Physical<br>Coverage                       | None                                                               |                                                    |
| 5.1       | Outstanding                                | The Amount Outstanding is the Outstanding balance of loan account. |                                                    |
| 5.2       | Overdues                                   | Difference between Demand amount and Recovery                      |                                                    |

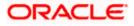

| S.<br>No. | Columns      | Description                             | Conditions                                     |
|-----------|--------------|-----------------------------------------|------------------------------------------------|
|           |              | amount                                  |                                                |
| 5.3       | SC/ST no.    | Displays the no. of SC/ST applicants    | UDF "SECTOR IN<br>('100000030','100000029')    |
| 5.4       | Women No.    | Displays the no. of women applicants    | Filtered using Gender from<br>customer details |
| 5.5       | Disabled No. | Displays the no. of disabled applicants | UDF "PHYSICAL_CHALLENG<br>yes                  |

### 4.17.2.3 System Data Mapping for SGSY – Recovery Statement

The SGSY – Recovery Statement reports, which are submitted half-yearly, contains details of zone-wise demand, recovery, overdue, percentage of recovery and the total for general and SC/ST applicants.

The only pre-requisite for data population in SGSY – Recovery Statement reports is that the customer accounts should be open with balance greater than zero. The only data present in the report is the name of the bank.

The recovery details are classified as Individual or Group using the UDF 'GROUP'.

| S.<br>No. | Columns         | Description                                                              | Conditions                                       |
|-----------|-----------------|--------------------------------------------------------------------------|--------------------------------------------------|
| 1.        | Name of<br>Zone | District is maintained as UDF.                                           | State will be<br>derived from the<br>Data store. |
| 2.        | Recovery- Ger   | neral                                                                    |                                                  |
| 2.1       | Demand          | This is the Principal due from the customers under the General category. |                                                  |
| 2.2       | Recovery        | Recovery amount of the loans is displayed.                               |                                                  |
| 2.3       | Overdues        | The amount outstanding post the due date in Loans                        |                                                  |
| 2.4       | %               | (Recovery amount /Demand amount )*100                                    |                                                  |

The following table contains the details for SGSY – Recovery Statement reports:

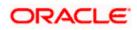

# 4.18 <u>Advances and Differential Rates of Interest (DRI) to SC/</u> <u>ST</u>

The Advances to SC/ ST statement, which is a bank-wise report, is forwarded by the banks to RBI within two months from the end of the relevant half-year/ year.

The data from the CL, CASA and BC modules is extracted and maintained in the system. You can generate the report using 'MIS Date' and 'Bank' as the search criteria.

Following are the 3 parts of the Advances to SC/ ST report:

- Statement showing Advances granted to Scheduled Castes/ Scheduled Tribes
- Statement to be submitted by the public sector banks
- Advances under Differential Rate of Interest Scheme

The pre-requisites for data population in the Advances to SC/ ST reports are as follows:

- For ST applicants, the UDF 'SECTOR' has the value IN ('100000030'), and for SC applicants, the UDF 'SECTOR' has the value IN ('100000029')
- The account should not be closed and must have a balance
- The LC accounts should not be considered

### 4.18.1 System Data Mapping for Advances to SC/ ST

The number of accounts and the outstanding is displayed for the Priority Sectors

### 4.18.2 System Data Mapping for Statement by Public Sectors

The Statement by Public Sectors is applicable only for public sector banks, where the loans are disbursed to the SGHs under the National Scheduled Tribes Finance Development Corporation (NSTFDC) Micro-credit Scheme.

The pre-requisites for data population in the statement by Public Sectors are as follows:

The UDF 'SCHEME\_TYPE' has the value 'NSTFDC'

The UDF 'ORGSUBTYPE' will have the value from 11 to 16

The UDF 'SECTOR' has the value 100000030

The following table contains the details for Statement by Public Sectors:

| S. No. | Column                                                                                                    | Conditions                                                                                     |
|--------|----------------------------------------------------------------------------------------------------|------------------------------------------------------------------------------------------------|
| 1      | Loans disbursed to SHGs belonging to                                                                          | The Number of accounts and the<br>outstanding amount disbursed for STs<br>under the conditions |
|        | STs under the National Scheduled<br>Tribes Finance Development<br>Corporation (NSTFDC) Micro-credit<br>Scheme | SCHEME_TYPE UDF= NSTFDC                                                                        |
|        |                                                                                                    | ORGSUBTYPE value 11 to 16                                                                      |
|        |                                                                                                    | Is displayed.                                                                                  |

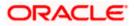

# 4.18.3 System Data Mapping for DRI for SC/ ST

The UDF 'SCHEME\_TYPE' contains the value DRI.

| S. No. | Differential Interest Rates                                                 | Conditions                               |
|--------|-----------------------------------------------------------------------------|------------------------------------------|
| 1.     | Advances directly granted                                                   | UDF 'SECTOR 100000030<br>100000029       |
| 2.     | Routed through                                                              | None                                     |
| 2.1    | Regional Rural Banks                                                        | UDF 'ACTIVITY_OCCUPATION<br>65103        |
| 2.2    | State sponsored Corporations<br>of Scheduled Castes/<br>Scheduled Tribes    | UDF 'ACTIVITY_OCCUPATION<br>65904, 65905 |
| 2.3    | Co-operatives/LAMPS<br>identified in specific tribal areas<br>by Government | UDF 'ACTIVITY_OCCUPATION<br>65902        |

The following table contains the details for DRI for SC/ ST:

# 4.19 Advances to Minority Community

The Advances to Minority Community, which is a bank-wise report, is forwarded by the banks to RBI on a half-yearly basis.

The data from CL, CASA and BC modules is extracted and maintained in the system. . You can generate the report using 'MIS Date' and 'Bank' as the search criteria.

The 2 reports under Advances to Minorities are Report 1 and Report 2.

Following are the 2 parts of Report 1 of Advances to Minorities:

- Part A: Priority Sector Advances granted to Minority Community for Identified Districts
- Part B: Priority Sector Advances granted to Minority Community for all Districts in the Country, i.e., State wise

Report 2 of Advances to Minorities consists of the Priority Sector Advances granted to Minority Community.

The pre-requisites for data population in the Advances to Minority Community reports are as follows:

- The account must be open and must have a balance greater than zero. The account should be active, i.e., all active loans are considered. Active bills (both Import/Export) that are Purchased/ Discounted/ Advanced are considered.
- The priority sectors should be taken from the PSA report

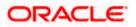

# 4.19.1 <u>System Data Mapping for Advances to Minority Communities- Report1- Part</u> <u>A</u>

System identifies the above Advances to Minority Communities classification based on the following:

- UDF 'MINORITY' at the customer level to identity Christians, Muslims, Buddhists, Sikhs, Zoroastrian
- UDF 'DISTRICT' at the branch level to identify the district of the minority community
- UDF 'ACTIVITY\_OCCUPATION' at the transaction level to identify the Priority Sector

The report contains the following data:

- Bank Name
- Bank Code

The following table contains the details for Advances to Minority Communities- Report1- Part A:

| Report Item                                | No of<br>Accounts  | Total<br>outstanding         | Conditions                                                           |
|--------------------------------------------|--------------------|------------------------------|----------------------------------------------------------------------|
| Christians                                 | Number of accounts | The<br>outstanding<br>amount | UDF 'MINORITY' ='1'                                                  |
| Muslims                                    | accounts           |                              | UDF 'MINORITY' ='2'                                                  |
| Buddhists                                  |                    |                              | UDF 'MINORITY' ='3'                                                  |
| Sikhs                                      |                    |                              | UDF 'MINORITY' ='4'                                                  |
| Zoroastrian                                |                    |                              | UDF 'MINORITY' ='5'                                                  |
| Total 'A'                                  | al 'A'             |                              | Summation of UDF<br>'MINORITY' ='1' to '5'                           |
| Others 'B'                                 |                    |                              | All Advances not<br>belonging Minority<br>Community for the District |
| Total P/S                                  |                    |                              |                                                                      |
| Advances in<br>Identified<br>Districts 'C' |                    |                              | Sum of "A" and "B"                                                   |

## 4.19.2 <u>System Data Mapping for Advances to Minority Communities- Report1- Part</u> <u>B</u>

System identifies the above Advances to Minority Communities classification based on the following:

- UDF 'MINORITY' at the customer level to identity Christians, Muslims, Buddhists, Sikhs, Zoroastrian
- UDF 'DISTRICT' at the branch level to identify the district of the minority community

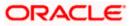

• UDF 'ACTIVITY\_OCCUPATION' at the transaction level to identify the Priority Sector

| Report Item   | No of<br>Accounts  | Total<br>outstanding | Conditions                                                     |
|---------------|--------------------|----------------------|----------------------------------------------------------------|
| Christians    | Number of accounts | The outstanding      | UDF 'MINORITY' ='1'                                            |
| Muslims       | accounts           | amount               | UDF 'MINORITY' ='2'                                            |
| Buddhists     |                    |                      | UDF 'MINORITY' ='3'                                            |
| Sikhs         |                    |                      | UDF 'MINORITY' ='4'                                            |
| Zoroastrian   |                    |                      | UDF 'MINORITY' ='5'                                            |
| Total 'A'     |                    |                      | Summation of UDF 'MINORITY' ='1'<br>to '5'                     |
| Others 'B'    |                    |                      | All Advances not belonging Minority<br>Community for the State |
| Total P/S     |                    |                      |                                                                |
| Advances in   |                    |                      |                                                                |
| Identified    |                    |                      | Sum of "A" and "B"                                             |
| Districts 'C' |                    |                      |                                                                |

The following table contains the details for Advances to Minority Communities- Report1- Part A:

## 4.19.3 System Data Mapping for Advances to Minority Communities- Report 2

System identifies the above Advances to Minority Communities classification based on the following:

- UDF 'MINORITY' at the customer level to identity Christians, Muslims, Buddhists, Sikhs, Zoroastrian
- UDF 'ACTIVITY\_OCCUPATION' at the transaction level to identify the Priority Sector

The report contains the following data:

- Name of the Urban Co-operative Bank
- Statement for the half year as on 31<sup>st</sup> March or 30<sup>th</sup> September

The following table contains the details for Advances to Minority Communities- Report1- Part A:

| Report Item                                  | Description                                              | Conditions                              |
|----------------------------------------------|----------------------------------------------------------|-----------------------------------------|
| Amount outstanding as at the end of previous | The no. of accounts with a outstanding balance for Bills | If Report Run Date is March 2010:       |
| half year ending<br>Mar/Sep.                 | and Loan in the previous half<br>year                    | Period :1 April 2009 -<br>30th Sep 2009 |
|                                              |                                                          | If Report Run Date is Sep 2010:         |

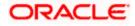

| Report Item                                | Description                                                                                                    | Conditions                               |
|--------------------------------------------|----------------------------------------------------------------------------------------------------|------------------------------------------|
|                                            |                                                                                                    | Period :                                 |
|                                            |                                                                                                    | 1st Oct 2009 and 30th<br>Mar 2010        |
| Amount outstanding at the end of half year | Same as for previous half year except it shows for                                                                                                    | If Report Run Date is March 2010:        |
| under report                               | different periods                                                                                                    | Period:1st Oct 2009<br>and 30th Mar 2010 |
|                                            |                                                                                                    | If Report Run Date is Sep 2010:          |
|                                            |                                                                                                    | Period :                                 |
|                                            |                                                                                                    | 1 April 2009 and 30th<br>Sep 2010        |
| Fresh loans disbursed                      | No. of Borrowers: The no. of<br>accounts and which are<br>sanctioned and disbursed in<br>the specified period is<br>displayed in this field.<br>Amount Sanctioned: The<br>Sanctioned amount of Loans<br>whose sanctioned date is in<br>the period specified.<br>Amount Sanctioned: The | If Report Run Date is<br>March 2010:     |
|                                            |                                                                                                    | Period:1st Oct 2009<br>and 30th Mar 2010 |
|                                            |                                                                                                    | If Report Run Date is Sep 2010:          |
|                                            |                                                                                                    | Period :                                 |
|                                            |                                                                                                    | 1 April 2009 and 30th<br>Sep 2010        |
|                                            | Sanctioned amount of Bills<br>whose<br>Purchase/Advance/Discount<br>Value Date is in the period<br>specified.                                                                                                    | Note – same period as<br>above           |
|                                            | Amount Disbursed: The<br>amount disbursed from<br>Loans/Bills whose<br>disbursement date is in the<br>period specified.                                                                                                    |                                          |

# 4.20 Form VIII – Return 11 – Unclaimed Deposits

The Form VIII statement, which is a bank-wise report, is forwarded by the banks to RBI on an annual basis.

The deposit details in the TD and CASA modules are maintained in the system. You can generate the report using 'MIS Date' and 'Branch' as the search criteria.

## 4.20.1 System Data Mapping for Form VIII – Return 11

Form VIII – Return 11 contains the following data:

• Name of the banking company

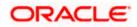

- Name and designation of the officer submitting the return
- Date
- Signature

The following table contains details for current accounts, saving accounts, fixed deposits (Including Cash certificates, recurring deposits, etc.) and the totals:

| Particulars                                                              | No of Accounts                     | Outstanding<br>Balance                  | Description                                                                                                    |
|--------------------------------------------------------------------------|------------------------------------|-----------------------------------------|----------------------------------------------------------------------------------------------------|
| Balance brought<br>forward from the<br>previous return                   | Number of accounts<br>is displayed | The outstanding<br>amount is displayed. | Current Accounts<br>Savings Accounts<br>Fixed Deposits<br>(Including Cash<br>certificates, recurring<br>deposits, etc.)<br>The previous year<br>accounts reflected in<br>the previous Form VIII<br>report which remains<br>open as on the current<br>MIS date.     |
| Accounts, if any,<br>inadvertently<br>omitted in the<br>previous returns | Number of accounts<br>is displayed | The outstanding<br>amount is displayed. | Current Accounts<br>Savings Accounts<br>Fixed Deposits<br>(Including Cash<br>certificates, recurring<br>deposits, etc.)<br>The previous year<br>accounts not reflected<br>in the previous Form<br>VIII report which<br>remains open as on the<br>current MIS date. |
| Additions during<br>current year(MIS<br>date)                            | Number of accounts<br>is displayed | The outstanding<br>amount is displayed. | Current Accounts<br>Savings Accounts<br>Fixed Deposits<br>(Including Cash<br>certificates, recurring<br>deposits, etc.)<br>The current year<br>accounts which remains<br>open as on the current<br>MIS date.                                                       |

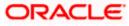

| Particulars                                                                              | No of Accounts                     | Outstanding<br>Balance                  | Description                                                                                                    |
|------------------------------------------------------------------------------------------|------------------------------------|-----------------------------------------|----------------------------------------------------------------------------------------------------|
| Account which<br>have become<br>operative or were<br>closed during the yr<br>of MIS date | Number of accounts<br>is displayed | The outstanding<br>amount is displayed. | Current Accounts<br>Savings Accounts<br>Fixed Deposits<br>(Including Cash<br>certificates, recurring<br>deposits, etc.)<br>The accounts that had<br>been in-operative in the<br>Previous year and<br>Reopened/closed in<br>Current year                                                                                                    |
| Total balance as at<br>MIS date                                                          | Number of accounts<br>is displayed | The outstanding<br>amount is displayed. | Sum of the following:<br>Balance brought<br>forward from the<br>previous return<br>Additions during<br>current year(MIS date)                                                                                                    |
| Add - Interest<br>credited to the<br>accounts during the<br>year:                        | Number of accounts<br>is displayed | The outstanding<br>amount is displayed. | If Sum of Savings<br>account and deposits<br>balance for the current<br>year is greater than<br>Sum of previous year's<br>savings account<br>balance, then<br>Interest =(Sum of<br>Savings account<br>balance for the current<br>year)-(Sum of previous<br>year's savings account<br>balance)<br>Else Interest is Null<br>This is considered only<br>for unclaimed. |
| Less - Incidental<br>charges levied to                                                   | Number of accounts is displayed    | The outstanding amount is displayed.    | If Sum of previous<br>year's                                                                                                    |

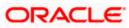

| Particulars                  | No of Accounts                     | Outstanding<br>Balance               | Description                                                                                                    |
|------------------------------|------------------------------------|--------------------------------------|----------------------------------------------------------------------------------------------------|
| the accounts during the year |                                    |                                      | savings account and<br>deposits balance is<br>greater than Sum of<br>Savings account<br>balance for the current<br>year, then                                                 |
|                              |                                    |                                      | Charge =(Sum of<br>previous year's savings<br>account balance)- (Sum<br>of Savings account<br>balance for the current<br>year)                                                |
|                              |                                    |                                      | Else Charge is Null                                                                                                    |
|                              |                                    |                                      | This is considered only for unclaimed.                                                                                                    |
| Total                        | Number of accounts<br>is displayed | The outstanding amount is displayed. | (Total balance as at<br>MIS date + Add<br>Interest credited to the<br>accounts during the<br>year)- (Less Incidental<br>charges levied to the<br>accounts during the<br>year) |

# 4.21 Balance Held Abroad (BAL) Statements

The BAL statement, which is a bank-wise report, is forwarded by the authorized dealers to RBI on a fortnightly basis.

The data from CASA, CL, MM and CORE modules are maintained in the system. You can generate the report using 'MIS Date' and 'bank code' as the search criteria.

The following details are displayed in the report:

- Name and address of Authorized Dealer
- A.D.Code No.

# 4.21.1 System Data Mapping for BAL

The pre-requisites for data population in BAL reports are as follows:

- The country should not be India and the currency should not be 'INR'
- The report should take the NOSTRO accounts

The following table gives the system data mapping for BAL reports:

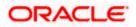

| SI.<br>No | Columns                                                                                                    | FCUBS data                                                                                                    | Conditions                                   |
|-----------|----------------------------------------------------------------------------------------------------|----------------------------------------------------------------------------------------------------|----------------------------------------------|
|           | Country                                                                                                    | Country code of the below<br>Foreign Currency is<br>displayed.                                                                 |                                              |
|           | Currency                                                                                                    | All Foreign Currencies are displayed.                                                                                          |                                              |
|           | Foreign currency balances in                                                                                                    | -                                                                                                    | Label                                        |
|           | Current account                                                                                                    | The Sum of Closing book<br>balance of external accounts<br>in the foreign currency is<br>displayed                             | Closing balance date< MIS date               |
| 1         | Credit                                                                                                    | Above Current Account Sum<br>is displayed in credit if it is<br>positive                                                       |                                              |
| 2         | Debit                                                                                                    | Above Current Account Sum<br>is displayed in debit if it is<br>negative                                                        |                                              |
| 3         | Fixed Deposit                                                                                                    | The Outstanding balance of all TDs in FCY.                                                                                     |                                              |
| 4         | Treasury Bills                                                                                                    | Not filled                                                                                                    |                                              |
| 5         | Securities                                                                                                    | Not filled                                                                                                    |                                              |
| 6         | Loans                                                                                                    | The sum of Outstanding<br>balance of MM and<br>Outstanding balance of<br>Loans in the currency of the<br>country is displayed. | Account status must be 'Active'<br>or 'Hold' |
| 7         | Total                                                                                                    | Displays the sum of<br>balances of all the accounts<br>currency wise.                                                          |                                              |
|           | Balances held by<br>overseas<br>branches and<br>correspondents in<br>non-resident<br>rupee A/Cs with<br>A.D. in Indian<br>Rupees | -                                                                                                    | Label                                        |
| 8         | Credit                                                                                                    | Not Filled                                                                                                    |                                              |
| 9         | Debit                                                                                                    | Not Filled                                                                                                    |                                              |

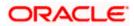

# 4.22 Special Return1- Disbursal of Credit to Agriculture

The Special Return 1 statement, which is a branch-wise report, is forwarded by the banks to RBI on a yearly basis.

The data from CL and BC modules are extracted and maintained in the system. You can generate the report using 'MIS date' and the 'branch' as the search criteria. The report displays the disbursements in a year and the amount outstanding for each type of loan across different Land Holdings, Category and Loan Type (short-term or long term).

For Special Return 1 reports, the account status for bills/ loans accounts should not be closed, liquidated, reversed or on hold.

The 2 parts of Return 1 reports are as follows:

- Part 1 this part displays the number of accounts, disbursed amount and the balance outstanding for both short and long term loans for various land holdings, as give below:
  - > Up to 2.5 acres
  - 2.5 to 5 acres
  - Above 5 acres
  - Total
- Part 2 this part contains the total direct finance to agriculture and allied activities, disbursements during the year and the balance outstanding

The land ranges are maintained as data elements in the system.

The minimum and maximum date for the MIS Date is obtained as follows:

| Minimum<br>Date | For MIS month in JAN-MAR the 1 <sup>st</sup> April of previous year is taken as min date.<br>1 <sup>st</sup> April of current year is taken as the min date for others. |  |
|-----------------|----------------------------------------------------------------------------------------------------|--|
| Maximum<br>Date | MIS date                                                                                                    |  |

## 4.22.1 System Data Mapping for Special Return 1 – Section 1

The Special Return 1 – Section 1 report contains the following details:

- Short term loans
- Term loans
- The crop loan dues in the notified affected areas converted into term loans. In case of over dues, the overdue amount is considered as a new loan and the existing loan is closed. This is maintained in the system using the UDF 'CROPTTOTERM'.

The UDF 'LAND HOLDINGS' is maintained in the system, where in you can specify the acres and the mappings using the data element maintenance.

The following table gives the details for Special Return 1 – Section 1 reports:

| Columns | Description |
|---------|-------------|
|---------|-------------|

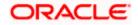

| Columns                            | Description                                                                                                    |  |
|------------------------------------|----------------------------------------------------------------------------------------------------|--|
| Name of the Bank                   | AD Bank Name                                                                                                    |  |
| Name of the State/ Union territory | District is maintained as UDF.                                                                                                    |  |
| Up to 2.5 acres                    | -                                                                                                    |  |
| Disbursements during the year      | The number of accounts and the amount disbursed during the year for area up to 2.5 acres is displayed.                                                                               |  |
| Balance Outstanding                | The number of accounts which have a balance outstanding as on 31 <sup>st</sup> March and the outstanding for those accounts provided the area is up to 2.5 acres is displayed.       |  |
| >2.5 acres and up to 5 acres       | -                                                                                                    |  |
| Disbursements during the year      | The number of accounts and the amount disbursed during the year for area of >2.5 acres to 5 acres is displayed.                                                                      |  |
| Balance Outstanding                | The number of accounts which have a balance outstanding as on 31 <sup>st</sup> March and the outstanding for those accounts provided the area of >2.5 acres to 5 acres is displayed. |  |
| above 5 acres                      | -                                                                                                    |  |
| Disbursements during the year      | The number of accounts and the amount disbursed during the year for area of greater than 5 acres is displayed.                                                                       |  |
| Balance Outstanding                | The number of accounts which have a balance outstanding as on 31 <sup>st</sup> March and the outstanding for those accounts provided the area greater than 5 acres is displayed.     |  |
| Total of agricultural activities   | -                                                                                                    |  |
| Disbursements during the year      | The total number of accounts (and the amount disbursed during the year is displayed.                                                                                                 |  |
| Balance Outstanding                | The number of accounts which have a balance outstanding as on 31 <sup>st</sup> March and the outstanding for those accounts is displayed.                                            |  |

## 4.22.2 System Data Mapping for Special Return 1 – Section 2

The Special Return 1 – Section 2 report has the following sections:

- Allied activities
- Total direct finance to Agriculture & Allied Activities(A+B+C)

The following table gives the details for Special Return 1 – Section 2 reports:

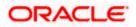

| Category                      | No of accounts     | Amount                  |  |
|-------------------------------|--------------------|-------------------------|--|
| 'C' Allied activities         |                    |                         |  |
| Dairying                      | Number of accounts | The outstanding balance |  |
| Poultry, Piggery -<br>keeping | Number of accounts | The outstanding balance |  |
| Fisheries                     | Number of accounts | The outstanding balance |  |
| Others                        | Number of accounts | The outstanding balance |  |
| Total                         | Number of accounts | The outstanding balance |  |
| Dairying                      | Number of accounts | The outstanding balance |  |
| Poultry, Piggery -<br>keeping | Number of accounts | The outstanding balance |  |
|                               | Number of accounts | The outstanding balance |  |
| Fisheries                     |                    |                         |  |
| Others                        | Number of accounts | The outstanding balance |  |
| Total                         | Number of accounts | The outstanding balance |  |

The report displays number of accounts, disbursed amount and the balance outstanding under 'E' term loans classified according to purpose. They are:

- Minor irrigation
- Reclamation development
- Tractors implements
- Plantations
- Other term loans

Total = Minor irrigation + Reclamation development + Tractors implements + Plantations + Other term loans

The total for the number of accounts and the amount of the various purposes is displayed in the 'Total' field of the report.

The following table gives the details of number of accounts, disbursed amount and the balance outstanding under 'E' Term loans:

| Columns                                         | Description                | Conditions               |
|-------------------------------------------------|----------------------------|--------------------------|
| 'E' Term loans classified according to purpose: |                            |                          |
| Disbursement During the                         | The number of accounts and | Account must be open and |

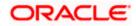

| Columns             | Description                                  | Conditions                                                                                                |
|---------------------|----------------------------------------------|----------------------------------------------------------------------------------------------------|
| Year                | amount is displayed.                         | must have a balance                                                                                       |
| Balance Outstanding | The number accounts and amount is displayed. | The number of accounts and<br>amount is displayed for<br>Disbursed and balance<br>outstanding in the year |

# 4.23 <u>Special Return III- Disbursal of Advances to Priority</u> <u>Sectors</u>

The Special Return III statement, which is a bank-wise report, is forwarded by authorized dealers to RBI annually, on the last reporting Friday of June.

The data with respect to the number of accounts and disbursals that occurred in BC, CASA and CL modules are maintained in the system. You can generate the report using 'MIS date' and the 'bank code' as the search criteria.

## 4.23.1 System Data Mapping for Special Return III

| Columns                                               | Description                                                          | Conditions                                 |
|-------------------------------------------------------|----------------------------------------------------------------------|--------------------------------------------|
| State/ Union District is maintained as UDF. Territory |                                                                      | State will be derived from the Data store. |
| State Code                                            | -                                                                    | As defined by RBI                          |
| No of Accounts                                        | Total number of accounts to Priority sectors                         |                                            |
| Amount                                                | The total amount disbursed to Priority sectors                       |                                            |
| SC/ST- No of accounts                                 | The number of accounts allotted to SC/ST out of the Priority sectors | UDF SECTOR 100000029-<br>SC; 100000030-ST  |
| SC/ST- Amount                                         | The total amount disbursed to SC/ST out of the Priority Sectors      | UDF SECTOR 100000029-<br>SC; 100000030-ST  |

The following table gives the system data mapping for Special Return III reports:

# 4.24 DRT Statements (Suit Filed and Decreed)

The DRT Statement, which is a bank-wise report, is forwarded by the banks to RBI both quarterly and annually.

The data from the CL module is extracted and maintained in the system. You can generate the report using 'MIS date' and the 'branch' as the search criteria. Here, the suit filed, decreed accounts, individual and aggregated data are displayed.

The only pre-requisite for data population in DRT statements is that the aggregated outstanding should be greater than INR 1 crore.

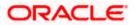

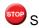

SUIT\_FILED is a UDF maintained at the customer level.

## 4.24.1 System Data Mapping for Suit Filed and Decreed

The data for individual accounts as well as the aggregate for each customer is displayed here. The following table gives the system data mapping for DRT Statements:

| Columns                                  | Description                                                                                      |  |
|------------------------------------------|--------------------------------------------------------------------------------------------------|--|
| Borrower's name and Address              | Customer Number, Name, Customer<br>Account Number and Address of the<br>Customer of the account. |  |
| Name of<br>Directors/Partners/Proprietor | Director Name from Customer Corporate Details                                                    |  |
| Balance Outstanding                      | Sum of Outstanding balance of Loans (in crores)                                                  |  |
| Asset Classification                     | Asset Classification data element is to be defined                                               |  |
| Date of Classification                   | Date of the latest status change of the account.                                                 |  |
| Branch Details                           | Name of the branch is displayed                                                                  |  |

# 4.25 PMRY Reports

The PMRY report (monthly/ quarterly progress reports and half yearly recovery statement), which is a bank-wise report, is forwarded by the banks to RBI.

The disbursement details of all the active contracts in the CL module are maintained in the system. You can generate the report using 'MIS date (maximum date)' and the 'Bank Code' as the search criteria.

Following are the 3 parts of a PMRY report:

- Monthly Progress Report •
- **Quarterly Progress Report** •
- Half yearly Recovery Report •

The UDFs used for system data mapping for PRMY reports - monthly progress are 'SCHEME\_TYPE' and 'SECTOR'.

The UDFs used for system data mapping for PRMY reports – quarterly progress are 'DISTRICT', 'SCHEME TYPE' and 'PHYSICAL CHALLENG'.

The UDFs used for system data mapping for PRMY reports – half-yearly recovery are 'DISTRICT' and 'SCHEME\_TYPE'.

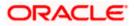

# 4.25.1 System Data Mapping for PMRY Reports – Monthly Progress

The pre-requisites for data population in monthly progress PMRY reports are as follows:

- The account must be open and must have a balance greater than zero
- The account should be active, i.e., all active loans are considered

The following table gives the system data mapping for PMRY reports – monthly progress:

| Columns                                                         | Description                                                                                    | Conditions                                                          |
|-----------------------------------------------------------------|------------------------------------------------------------------------------------------------|---------------------------------------------------------------------|
| No. of Cases<br>Received from<br>Task Force during<br>the Month | None                                                                                           |                                                                     |
| Industry                                                        | -                                                                                              | This is the purpose of the loan/<br>advance. This is captured using |
| Service                                                         | -                                                                                              | SCHEME_TYPE UDF                                                     |
| Business                                                        | -                                                                                              | Industry- PMRYI                                                     |
|                                                                 |                                                                                                | Service- PMRYS                                                      |
|                                                                 |                                                                                                | Business- PMRYB                                                     |
| Total                                                           | Summation of Industry, Service and Business                                                    |                                                                     |
| Women                                                           | The number of accounts and sanctioned amount for women out of the total sanctioned amount.     | This is from the Gender.                                            |
| SC                                                              | The number of accounts and sanctioned amount for SC out of the total sanctioned amount.        | UDF SECTOR value 100000029                                          |
| ST                                                              | The number of accounts and sanctioned amount for ST out of the total sanctioned amount.        | UDF SECTOR value 100000030                                          |
| OBC                                                             | The number of accounts and<br>sanctioned amount for OBC out of<br>the total sanctioned amount. | UDF SECTOR value<br>100000039-OBC                                   |
| Disbursed                                                       | Total amount disbursed by the Bank                                                             |                                                                     |
| by bank                                                         | towards PMRY scheme.                                                                           |                                                                     |
| during the                                                      |                                                                                                |                                                                     |
| Month                                                           |                                                                                                |                                                                     |
| No. of                                                          | None                                                                                           |                                                                     |
| Applications                                                    |                                                                                                |                                                                     |
| Rejected/Sent of reexamination                                  |                                                                                                |                                                                     |

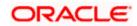

| Columns                    | Description | Conditions |
|----------------------------|-------------|------------|
| to the<br>Implementing     |             |            |
| Agency                     |             |            |
| Most                       | None        |            |
| Predominant<br>Reasons for |             |            |
| Rejection of               |             |            |
| Applications               |             |            |
| by Banks                   |             |            |

# 4.25.2 System Data Mapping for PMRY Reports – Quarterly Progress

The pre-requisites for data population in monthly progress PMRY reports are as follows:

- The account must be open and must have a balance greater than zero
- The account should be active, i.e., all active loans are considered

The following table gives the system data mapping for PMRY reports – quarterly progress:

| S. No | Columns                                            | Description                                  | Conditions                                 |
|-------|----------------------------------------------------|----------------------------------------------|--------------------------------------------|
| 1     | Name of the State/<br>Union territory              | District is maintained as UDF.               | State will be derived from the Data store. |
| 2     | Target                                             | None                                         |                                            |
| 3     | No of applications received                        | None                                         |                                            |
|       | Total loans sanctioned                             |                                              |                                            |
| 4     | No of accounts                                     | The total number of loan accounts sanctioned |                                            |
| 5     | Amount                                             | The total loan amount sanctioned             |                                            |
|       | Total loans disbursed                              |                                              |                                            |
| 6     | No of accounts                                     | The total number of loan accounts disbursed  |                                            |
| 7     | Amount                                             | The total disbursed amount.                  |                                            |
| 8     | % of (6/4)                                         | Derived value.                               |                                            |
|       | Loans sanctioned to<br>SC out of total<br>sanction |                                              | UDF SECTOR value<br>100000029              |

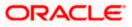

| S. No | Columns                                             | Description                                                          | Conditions                        |
|-------|-----------------------------------------------------|----------------------------------------------------------------------|-----------------------------------|
| 9     | No of accounts                                      | The number of accounts sanctioned to SC out of the total sanctioned. |                                   |
| 10    | Amount                                              | The amount sanctioned to SC out of the total amount sanctioned.      |                                   |
| 11    | % of (9/4)                                          | Derived value.                                                       |                                   |
|       | Loans sanctioned to<br>SC out of total<br>disbursed |                                                                      | UDF SECTOR value<br>100000029     |
| 12    | No of accounts                                      | The number of accounts disbursed to SC out of the total disbursed.   |                                   |
| 13    | Amount                                              | The amount disbursed to SC out of the total amount disbursed.        |                                   |
| 14    | % of (12/6)                                         | Derived value.                                                       |                                   |
|       | Loans sanctioned to<br>ST out of total<br>sanction  |                                                                      | UDF SECTOR value<br>100000030     |
| 15    | No of accounts                                      | The number of accounts sanctioned to ST out of the total sanctioned. |                                   |
| 16    | Amount                                              | The amount sanctioned to ST out of the total amount sanctioned.      |                                   |
| 17    | % of (15/4)                                         | Derived value.                                                       |                                   |
|       | Loans sanctioned to<br>ST out of total<br>disbursed |                                                                      | UDF SECTOR value<br>100000030     |
| 18    | No of accounts                                      | The number of accounts disbursed to ST out of the total disbursed.   |                                   |
| 19    | Amount                                              | The amount disbursed to ST out of the total amount disbursed.        |                                   |
| 20    | % of (18/6)                                         | Derived value.                                                       |                                   |
|       | Loans sanctioned to<br>OBC out of total<br>sanction |                                                                      | UDF SECTOR value<br>100000039-OBC |

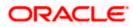

| S. No | Columns                                                 | Description                                                             | Conditions                |
|-------|---------------------------------------------------------|-------------------------------------------------------------------------|---------------------------|
| 21    | No of accounts                                          | The number of accounts sanctioned to OBC out of the total sanctioned.   |                           |
| 22    | Amount                                                  | The amount sanctioned to OBC out of the total amount sanctioned.        |                           |
| 23    | % of (21/4)                                             | Derived value.                                                          |                           |
|       | Loans sanctioned to<br>OBC out of total<br>disbursed    |                                                                         |                           |
| 24    | No of accounts                                          | The number of accounts disbursed to OBC out of the total disbursed.     |                           |
| 25    | Amount                                                  | The amount disbursed to OBC out of the total amount disbursed.          |                           |
| 26    | % of (24/6)                                             | Derived value.                                                          |                           |
|       | Loans sanctioned to<br>women out of total<br>sanction   |                                                                         | The Gender field is used. |
| 27    | No of accounts                                          | The number of accounts sanctioned to women out of the total sanctioned. |                           |
| 28    | Amount                                                  | The amount sanctioned to women out of the total amount sanctioned.      |                           |
| 29    | % of (27/4)                                             | Derived value.                                                          |                           |
|       | Loans sanctioned to<br>women out of total<br>disbursed  |                                                                         | The Gender field is used. |
| 30    | No of accounts                                          | The number of accounts disbursed to women out of the total disbursed.   |                           |
| 31    | Amount                                                  | The amount disbursed to women out of the total amount disbursed.        |                           |
| 32    | % of (30/6)                                             | Derived value.                                                          |                           |
|       | Loans sanctioned to<br>Physically<br>handicapped out of |                                                                         | UDF<br>PHYSICAL_CHALLENG  |

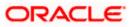

| S. No | Columns                                                                    | Description                                                                                     | Conditions |
|-------|----------------------------------------------------------------------------|-------------------------------------------------------------------------------------------------|------------|
|       | total sanction                                                             |                                                                                                 | yes        |
| 33    | No of accounts                                                             | The number of accounts<br>sanctioned to Physical<br>handicapped out of the total<br>sanctioned. |            |
| 34    | Amount                                                                     | The amount sanctioned to<br>Physical handicapped out of the<br>total amount sanctioned.         |            |
| 35    | % of (33/4)                                                                | Derived value.                                                                                  |            |
|       | Loans sanctioned to<br>physically<br>handicapped out of<br>total disbursed |                                                                                                 |            |
| 36    | No of accounts                                                             | The number of accounts<br>disbursed to Physical<br>handicapped out of the total<br>disbursed.   |            |
| 37    | Amount                                                                     | The amount disbursed to<br>Physical handicapped out of the<br>total amount disbursed.           |            |
| 38    | % of (36/6)                                                                | Derived value.                                                                                  |            |

## 4.25.3 System Data Mapping for PMRY Reports – Half-yearly Recovery

The following table gives the system data mapping for PMRY reports – quarterly progress:

| Columns   | Description                                       | Conditions                                 |
|-----------|---------------------------------------------------|--------------------------------------------|
| State     | District is maintained as UDF.                    | State will be derived from the Data store. |
| Demand    | This is the Principal due from the customers.     |                                            |
| Recovery  | Recovery amount of the loans is displayed.        |                                            |
| Overdue   | The amount outstanding post the due date in Loans |                                            |
| Recovery% | (Recovery amount /Demand amount<br>)*100          |                                            |

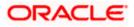

# 4.26 Statement of Advances to Agriculture

Statement of advances to agriculture, which is a bank-wise report, is forwarded by the banks to RBI on an annual basis.

The disbursement details of all the active contracts in the CL and BC modules are maintained in the system. You can generate the report using 'MIS date (maximum date)' and the 'Bank Code' as the search criteria.

This report is only for short-term loans and is determined by the loan tenure, which should be less than one year.

Following are the 2 parts of Advances to Agriculture report:

- Part A- Loans & Advances to Agriculture and Allied Activities (Direct Finance)
- Part B- Recovery of Agricultural Advances (Direct Finance) as on 31st March of every year

The UDFs used for system data mapping for Advances to Agriculture- Part A are 'DISTRICT' and 'ACTIVITY\_OCCUPATION'.

The UDFs used for system data mapping for Advances to Agriculture- Part B are 'DISTRICT', 'ACTIVITY\_OCCUPATION' and 'LAND HOLDINGS'.

#### 4.26.1 System Data Mapping for Advances to Agriculture – Part A

The pre-requisites for data population in Advances to Agriculture – Part A are as follows:

- The accounts must be open and must have a balance greater than zero. The accounts should be active, i.e., all active loans are considered.
- The data should be populated state-wise, which is derived from the data store, using the UDF 'DISTRICT'.
- The UDF 'LAND HOLDINGS' is maintained where you can specify the acres and the mapping using the data element maintenance. Also, the holding ranges are maintained as data elements in the system.

| Columns                            | Description                                                                                                    | Condition                                                         |  |
|------------------------------------|----------------------------------------------------------------------------------------------------|-------------------------------------------------------------------|--|
| Name of the Bank                   | AD Bank Name                                                                                                    |                                                                   |  |
| Name of the State/ Union territory | District is maintained as UDF.                                                                                  | State will be derived from the Data store.                        |  |
| Up to 2.5 acres                    | -                                                                                                    | Label                                                             |  |
| Disbursements during the year      | The number of accounts<br>and the amount disbursed<br>during the year for area up<br>to 2.5 acres is displayed. | UDF<br>ACTIVITY_OCCUPATION<br>values 01121- 01129;01101-<br>01121 |  |
| Balance Outstanding                | The number of accounts which have a balance                                                                     | UDF<br>ACTIVITY_OCCUPATION                                        |  |

The following table gives the system data mapping for Advances to Agriculture – Part A:

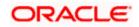

| Columns                       | Description                                                                                                    | Condition                                                         |
|-------------------------------|----------------------------------------------------------------------------------------------------|-------------------------------------------------------------------|
|                               | outstanding as on 31 <sup>st</sup><br>March and the outstanding<br>for those accounts provided<br>the area is up to 2.5 acres<br>is displayed.                                                         | values 01121- 01129;01101-<br>01121                               |
| >2.5 acres and up to 5 acres  | -                                                                                                    | Label                                                             |
| Disbursements during the year | The number of accounts<br>and the amount disbursed<br>during the year for area of<br>>2.5 acres to 5 acres is<br>displayed.                                                                            | UDF<br>ACTIVITY_OCCUPATION<br>values 01121- 01129;01101-<br>01121 |
| Balance Outstanding           | The number of accounts<br>which have a balance<br>outstanding as on 31 <sup>st</sup><br>March and the outstanding<br>for those accounts provided<br>the area of >2.5 acres to 5<br>acres is displayed. | UDF<br>ACTIVITY_OCCUPATION<br>values 01121- 01129;01101-<br>01121 |
| above 5 acres                 | -                                                                                                    | Label                                                             |
| Disbursements during the year | The number of accounts<br>and the amount disbursed<br>during the year for area of<br>greater than 5 acres is<br>displayed.                                                                             | UDF<br>ACTIVITY_OCCUPATION<br>values 01121- 01129;01101-<br>01121 |
| Balance Outstanding           | The number of accounts<br>which have a balance<br>outstanding as on 31 <sup>st</sup><br>March and the outstanding<br>for those accounts provided<br>the area greater than 5<br>acres is displayed.     | UDF<br>ACTIVITY_OCCUPATION<br>values 01121- 01129;01101-<br>01121 |

### 4.26.2 System Data Mapping for Advances to Agriculture – Part B

The pre-requisites for data population in Advances to Agriculture – Part A are as follows:

- The accounts must be open and must have a balance greater than zero. The accounts should be active, i.e., all active loans are considered.
- The data should be populated region-wise using the UDF 'DISTRICT'.

The following table gives the system data mapping for Advances to Agriculture – Part B:

| Columns                            | Description                    | Condition                                  |
|------------------------------------|--------------------------------|--------------------------------------------|
| Name of the State/ Union territory | District is maintained as UDF. | State will be derived from the Data store. |

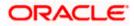

| Balance Outstanding              | State wise balance outstanding                                                                                            |               |
|----------------------------------|----------------------------------------------------------------------------------------------------|---------------|
| Total Demand                     | Sanctioned amount of the loans is displayed.                                                                              |               |
| Recovery                         | Recovery amount of the loans is displayed.                                                                                |               |
| Total                            | Total of the overdue                                                                                                    |               |
| Over dues                        | -                                                                                                    | Label         |
| 1 year or less                   | The amount outstanding post the maturity date in Bills and the post the due date in Loans for 1 year or less              |               |
| Over 1 year                      | The amount outstanding post the maturity date in Bills and the post the due date in Loans for more than a year to 1 year. |               |
| Over 2 years                     | The amount outstanding post the maturity date in Bills and the post the due date in Loans for over 2 years to 3 years.    |               |
| Over 3 years                     | The amount outstanding post the maturity date in Bills and the post the due date in Loans for over 3 years.               |               |
| Percentage of Recovery to Demand | %(Recovery/ Demand)                                                                                                    | Derived value |

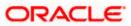

# 5. Annexure A- User Defined Fields and Data Elements

The following table gives the details of the UDF values

| RBI<br>Return<br>Name                       | Mod<br>ules         | Repo<br>rt Id | Detailed/<br>Summary | UDF/M<br>IS                                                                                                    | Data Element                                        | Whether<br>Data<br>Element<br>isManda<br>tory/Non<br>-<br>Mandato<br>ry |
|---------------------------------------------|---------------------|---------------|----------------------|----------------------------------------------------------------------------------------------------|-----------------------------------------------------|-------------------------------------------------------------------------|
| Basic<br>Statistica<br>I<br>Returns-<br>3   | Bills,<br>CL,<br>OD | BSR<br>3      | Summary              | ACTIVI<br>TY_OC<br>CUPAT<br>ION<br>BORR<br>OWAL                                                                                                    | PRODUCT_ELEMENT_BSR3                                | Non-<br>Mandator<br>y                                                   |
| BEF<br>statemen<br>t                        | Bills               | BEF           | Detail               | IECOD<br>E                                                                                                    | BEF_PRODUCTS<br>BEF_CCY<br>BEF_AMOUNT<br>BEF_PERIOD | Mandator<br>y                                                           |
| Basic<br>Statistica<br>I Return -<br>I (1A) | Bills,<br>CL,<br>OD | BSR<br>1A     | Detail               | UTILIZ<br>ED_DI<br>STRIC<br>T<br>POPC<br>ODE<br>TYPE_<br>OF_AC<br>COUN<br>T<br>ORGS<br>UBTYP<br>E<br>BORR<br>OWAL<br>ACTIVI<br>TY_OC<br>CUPAT<br>ION | PRODUCT_ELEMENT_BSR1A                               | Non-<br>Mandator<br>y                                                   |

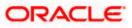

| RBI<br>Return<br>Name                   | Mod<br>ules     | Repo<br>rt Id | Detailed/<br>Summary | UDF/M<br>IS | Data Element                                                                                                    | Whether<br>Data<br>Element<br>isManda<br>tory/Non<br>-<br>Mandato<br>ry |
|-----------------------------------------|-----------------|---------------|----------------------|-------------|----------------------------------------------------------------------------------------------------|-------------------------------------------------------------------------|
| Basic<br>Statistica<br>I Return -<br>II | CAS<br>A,<br>TD | BSR<br>2      | Summary              | NA          | MAT_ACCLASS -Part2-<br>Classification of Term Deposits<br>according to Original Maturity<br>INT_ACCLASS- Part3-<br>Classification of Term Deposits<br>according to Interest Rate Range<br>DEP_ACCLASS -Part4-<br>Classification of Term Deposits<br>according to Size<br>RES_ACCLASS -Part5-<br>Classification of Term Deposits<br>according to Residual Maturity<br>TYP_ACCLASS -Part 1-<br>Classification of Deposits<br>according to Type<br>LESSER5 -Part3- Classification<br>of Term Deposits according to<br>Interest Rate Range<br>GREATEREQUAL5- Part3-<br>Classification of Term Deposits<br>according to Interest Rate Range<br>LESSER6- Part3- Classification<br>of Term Deposits according to<br>Interest Rate Range<br>GREATEREQUAL5- Part3-<br>Classification of Term Deposits<br>according to Interest Rate Range<br>LESSER6- Part3- Classification<br>of Term Deposits according to<br>Interest Rate Range<br>GREATEREQUAL6 -Part3-<br>Classification of Term Deposits<br>according to Interest Rate Range<br>LESSER7-Part3- Classification of<br>Term Deposits according to<br>Interest Rate Range<br>GREATEREQUAL7 -Part3-<br>Classification of Term Deposits<br>according to Interest Rate Range<br>LESSER8 -Part3- Classification<br>of Term Deposits according to<br>Interest Rate Range<br>GREATEREQUAL7 -Part3-<br>Classification of Term Deposits<br>according to Interest Rate Range<br>LESSER8 -Part3- Classification<br>of Term Deposits according to<br>Interest Rate Range<br>GREATEREQUAL8 -Part3-<br>Classification of Term Deposits<br>according to Interest Rate Range<br>LESSER9 -Part3- Classification<br>of Term Deposits according to<br>Interest Rate Range<br>GREATEREQUAL9 -Part3-<br>Classification of Term Deposits<br>according to Interest Rate Range<br>LESSER10 -Part3- Classification<br>of Term Deposits according to | INTER_B<br>ANK_PR<br>OD is<br>Mandator<br>y                             |

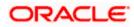

| RBI<br>Return<br>Name | Mod<br>ules | Repo<br>rt Id | Detailed/<br>Summary | UDF/M<br>IS | Data Element                                                                                                    | Whether<br>Data<br>Element<br>isManda<br>tory/Non |
|-----------------------|-------------|---------------|----------------------|-------------|----------------------------------------------------------------------------------------------------|---------------------------------------------------|
|                       |             |               |                      |             |                                                                                                    | Mandato<br>ry                                     |
|                       |             |               |                      |             | Interest Rate Range<br>GREATEREQUAL10 -Part3-<br>Classification of Term Deposits<br>according to Interest Rate Range<br>LESSER11 -Part3- Classification<br>of Term Deposits according to<br>Interest Rate Range<br>GREATEREQUAL11 Part3-<br>Classification of Term Deposits<br>according to Interest Rate Range<br>LESSER12- Part3- Classification<br>of Term Deposits according to<br>Interest Rate Range<br>GREATEREQUAL12- Part3-<br>Classification of Term Deposits<br>according to Interest Rate Range<br>LESSER13 -Part3- Classification<br>of Term Deposits according to<br>Interest Rate Range<br>GREATEREQUAL12- Part3-<br>Classification of Term Deposits<br>according to Interest Rate Range<br>LESSER13 -Part3- Classification<br>of Term Deposits according to<br>Interest Rate Range<br>GREATEREQUAL13-Part3-<br>Classification of Term Deposits<br>according to Interest Rate Range<br>LESSER15 -Part3- Classification<br>of Term Deposits according to<br>Interest Rate Range<br>GREATEREQUAL15 -Part3-<br>Classification of Term Deposits<br>according to Interest Rate Range<br>LESSER25000 -Part4-<br>Classification of Term Deposits<br>according to Size<br>5GREATEREQUAL25000 -Part4-<br>Classification of Term Deposits<br>according to Size<br>5GREATEREQUAL25000 -Part4-<br>Classification of Term Deposits<br>according to Size<br>5LESSER1500000 -Part4-<br>Classification of Term Deposits<br>according to Size<br>5LESSER1500000 -Part4-<br>Classification of Term Deposits<br>according to Size<br>5LESSER1500000 -Part4-<br>Classification of Term Deposits<br>according to Size<br>5LESSER1500000 -Part4-<br>Classification of Term Deposits<br>according to Size<br>5LESSER1500000 -Part4-<br>Classification of Term Deposits<br>according to Size<br>5LESSER1500000 -Part4-<br>Classification of Term Deposits<br>according to Size<br>5LESSER1500000 -Part4-<br>Classification of Term Deposits<br>according to Size<br>5LESSER1500000 -Part4-<br>Classification of Term Deposits<br>according to Size<br>5LESSER1000000 -Part4-<br>Classification of Term Deposits<br>according to Size |                                                   |

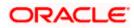

| RBI<br>Return<br>Name | Mod<br>ules | Repo<br>rt Id | Detailed/<br>Summary | UDF/M<br>IS | Data Element                                                                                                    | Whether<br>Data<br>Element<br>isManda<br>tory/Non |
|-----------------------|-------------|---------------|----------------------|-------------|----------------------------------------------------------------------------------------------------|---------------------------------------------------|
|                       |             |               |                      |             |                                                                                                    | Mandato<br>ry                                     |
|                       |             |               |                      |             | according to Size<br>5GREATER1000000 -Part4-<br>Classification of Term Deposits<br>according to Size<br>6GREATEREQUAL6 -Part5-<br>Classification of Term Deposits<br>according to Residual Maturity<br>6GREATEREQUAL7 -Part5-<br>Classification of Term Deposits<br>according to Residual Maturity<br>6LESSER15 -Part5-<br>Classification of Term Deposits<br>according to Residual Maturity<br>6GREATEREQUAL15 -Part5-<br>Classification of Term Deposits<br>according to Residual Maturity<br>6GREATEREQUAL15 -Part5-<br>Classification of Term Deposits<br>according to Residual Maturity<br>6GREATEREQUAL46 -Part5-<br>Classification of Term Deposits<br>according to Residual Maturity<br>6GREATEREQUAL46 -Part5-<br>Classification of Term Deposits<br>according to Residual Maturity<br>6GREATEREQUAL46 -Part5-<br>Classification of Term Deposits<br>according to Residual Maturity<br>6GREATEREQUAL91-Part5-<br>Classification of Term Deposits<br>according to Residual Maturity<br>6GREATEREQUAL91-Part5-<br>Classification of Term Deposits<br>according to Residual Maturity<br>6GREATEREQUAL91-Part5-<br>Classification of Term Deposits<br>according to Residual Maturity<br>6LESSER183 -Part5-<br>Classification of Term Deposits<br>according to Residual Maturity<br>6GREATEREQUAL183 -Part5-<br>Classification of Term Deposits<br>according to Residual Maturity<br>6GREATEREQUAL366 -Part5-<br>Classification of Term Deposits<br>according to Residual Maturity<br>6GREATEREQUAL366 -Part5-<br>Classification of Term Deposits<br>according to Residual Maturity<br>6GREATEREQUAL366 -Part5-<br>Classification of Term Deposits<br>according to Residual Maturity<br>6GREATEREQUAL366 -Part5-<br>Classification of Term Deposits<br>according to Residual Maturity<br>6GREATEREQUAL730 -Part5-<br>Classification of Term Deposits<br>according to Residual Maturity<br>6GREATEREQUAL730 -Part5-<br>Classification of Term Deposits<br>according to Residual Maturity<br>6GREATEREQUAL730 -Part5-<br>Classification of Term Deposits<br>according to Residual Maturity<br>6GREATEREQUAL730 -Part5-<br>Classification of Term Deposits<br>according to Residual Maturity<br>6GREATEREQUAL730 -Part5-<br>Classification of Term Deposits |                                                   |

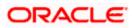

| RBI<br>Return<br>Name | Mod<br>ules | Repo<br>rt Id | Detailed/<br>Summary | UDF/M<br>IS | Data Element                                                                                                    | Whether<br>Data<br>Element<br>isManda<br>tory/Non |
|-----------------------|-------------|---------------|----------------------|-------------|----------------------------------------------------------------------------------------------------|---------------------------------------------------|
|                       |             |               |                      |             |                                                                                                    | -<br>Mandato<br>ry                                |
|                       |             |               |                      |             | according to Residual Maturity<br>6GREATEREQUAL1096 - Part5-<br>Classification of Term Deposits<br>according to Residual Maturity<br>6LESSER1825 - Part5-<br>Classification of Term Deposits<br>according to Residual Maturity<br>6GREATEREQUAL1825 - Part5-<br>Classification of Term Deposits<br>according to Residual Maturity<br>2GREATEREQUAL7 - Part2-<br>Classification of Term Deposits<br>according to Original Maturity<br>2LESSER15 - Part2-<br>Classification of Term Deposits<br>according to Original Maturity<br>2GREATEREQUAL15 - Part2-<br>Classification of Term Deposits<br>according to Original Maturity<br>2LESSER30 - Part2-<br>Classification of Term Deposits<br>according to Original Maturity<br>2LESSER30 - Part2-<br>Classification of Term Deposits<br>according to Original Maturity<br>2LESSER30 - Part2-<br>Classification of Term Deposits<br>according to Original Maturity<br>2GREATEREQUAL30 - Part2-<br>Classification of Term Deposits<br>according to Original Maturity<br>2GREATEREQUAL30 - Part2-<br>Classification of Term Deposits<br>according to Original Maturity<br>2LESSER46 - Part2-<br>Classification of Term Deposits<br>according to Original Maturity<br>2LESSER91 - Part2-<br>Classification of Term Deposits<br>according to Original Maturity<br>2LESSER91 - Part2-<br>Classification of Term Deposits<br>according to Original Maturity<br>2LESSER182 - Part2-<br>Classification of Term Deposits<br>according to Original Maturity<br>2LESSER182 - Part2-<br>Classification of Term Deposits<br>according to Original Maturity<br>2LESSER182 - Part2-<br>Classification of Term Deposits<br>according to Original Maturity<br>2LESSER365 - Part2-<br>Classification of Term Deposits<br>according to Original Maturity<br>2LESSER365 - Part2-<br>Classification of Term Deposits<br>according to Original Maturity<br>2LESSER365 - Part2-<br>Classification of Term Deposits<br>according to Original Maturity<br>2LESSER365 - Part2-<br>Classification of Term Deposits<br>according to Original Maturity<br>2LESSER365 - Part2-<br>Classification of Term Deposits<br>according to Original Maturity<br>2LESSER365 - Part2-<br>Classification of Term Deposits |                                                   |

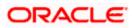

| RBI<br>Return<br>Name                       | Mod<br>ules         | Repo<br>rt Id | Detailed/<br>Summary | UDF/M<br>IS                                                                                   | Data Element                                                                                                    | Whether<br>Data<br>Element<br>isManda<br>tory/Non<br>-<br>Mandato<br>ry |
|---------------------------------------------|---------------------|---------------|----------------------|-----------------------------------------------------------------------------------------------|----------------------------------------------------------------------------------------------------|-------------------------------------------------------------------------|
|                                             |                     |               |                      |                                                                                               | according to Original Maturity<br>2LESSER730 -Part2-<br>Classification of Term Deposits<br>according to Original Maturity<br>2GREATEREQUAL730 -Part2-<br>Classification of Term Deposits<br>according to Original Maturity<br>2LESSER1095 -Part2-<br>Classification of Term Deposits<br>according to Original Maturity<br>2GREATEREQUAL1095 -Part2-<br>Classification of Term Deposits<br>according to Original Maturity<br>2LESSER1825 -Part2-<br>Classification of Term Deposits<br>according to Original Maturity<br>2GREATEREQUAL1825 -Part2-<br>Classification of Term Deposits<br>according to Original Maturity<br>6GREATEREQUAL29 -Part5-<br>Classification of Term Deposits<br>according to Residual Maturity<br>6LESSER46-Part5- Classification<br>of Term Deposits according to<br>Residual Maturity<br>INTER_BANK_PROD -Part 1-<br>Classification of Deposits<br>according to Type |                                                                         |
| Basic<br>Statistica<br>I Return -<br>I (1B) | Bills,<br>CL,<br>OD | BSR<br>1B     | Summary              | ORGS<br>UBTYP<br>E<br>BORR<br>OWAL<br>TYPE_<br>OF_AC<br>COUN<br>T<br>ACTIVI<br>TY_OC<br>CUPAT | PRODUCT_ELEMENT_BSR1B<br>TOTAL_ADVANCES                                                                                                    | TOTAL_<br>ADVANC<br>ES is<br>Mandator<br>y                              |

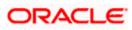

| RBI<br>Return<br>Name                                                          | Mod<br>ules                       | Repo<br>rt Id | Detailed/<br>Summary | UDF/M<br>IS | Data Element                                                                                                    | Whether<br>Data<br>Element<br>isManda<br>tory/Non<br>-<br>Mandato<br>ry |
|--------------------------------------------------------------------------------|-----------------------------------|---------------|----------------------|-------------|----------------------------------------------------------------------------------------------------|-------------------------------------------------------------------------|
|                                                                                |                                   |               |                      | ION         |                                                                                                    |                                                                         |
| DSB<br>return<br>no. X-<br>report on<br>maturity<br>and<br>position<br>(forex) | FX,<br>TD,<br>MM,<br>Bills,<br>CL | МАР           | Summary              |             | EEFC_GL<br>CROSS_CCY_BUY<br>PCFC_PRODUCTS<br>OVERDRAFTS_NOSTRO_GL<br>TD_RFC_PRODUCTS<br>NOSTRO_BALANCE_GL<br>INTER_BANK_BORROW_GL<br>INTER_BANK_PURCHASES<br>PURCHASE_FROM_RBI<br>BUY_SALES_AGAINST_LCY<br>MERCHANT_PURCHASES<br>MERCHANT_SALES<br>INTER_BANK_SALES<br>CROSS_CCY_SELL<br>DISC_BILLS_PRODUCT<br>BORROWING_OTHERS<br>OTHR_LOAN_ASSET_PRODUC<br>TS<br>MAPCCY<br>OTHR_ASSET_PRODUCTS<br>INTER_BANK_BORROW_PROD<br>UCTS<br>FCNR_PRODUCTS<br>INTER_BANK_LENDING_PROD<br>UCTS<br>TD_FCNR_PRODUCTS<br>SELL_SALES_AGAINST_LCY | Mandator<br>y                                                           |

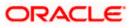

| RBI<br>Return<br>Name                                                                      | Mod<br>ules                             | Repo<br>rt Id | Detailed/<br>Summary | UDF/M<br>IS | Data Element                                                                                                    | Whether<br>Data<br>Element<br>isManda<br>tory/Non<br>-<br>Mandato<br>ry                         |
|--------------------------------------------------------------------------------------------|-----------------------------------------|---------------|----------------------|-------------|----------------------------------------------------------------------------------------------------|-------------------------------------------------------------------------------------------------|
| DSB<br>return<br>no.XI-<br>statemen<br>t of<br>interest<br>rate<br>sensitivit<br>y (forex) | FX,<br>TD,<br>MM,<br>Bills,<br>CL       | SIR           | Summary              | NA          | TD_FCNR_PRODUCTS<br>EEFC_GL<br>TD_RFC_PRODUCTS<br>OVERDRAFTS_NOSTRO_GL<br>INTER_BANK_BORROW_GL<br>BORROWING_OTHERS<br>NOSTRO_BALANCE_GL<br>PCFC_PRODUCTS<br>FCNR_PRODUCTS<br>DISC_BILLS_PRODUCT<br>OTHR_LOAN_ASSET_PRODUC<br>TS<br>INTER_BANK_LENDING_PROD<br>UCTS<br>OTHR_ASSET_PRODUCTS | Mandator<br>y                                                                                   |
| R-Return<br>cover<br>page<br>(Vostro)                                                      | Bills,<br>FT                            | RRE<br>TVO    | Summary              | NA          | NA                                                                                                    | NA                                                                                              |
| Unclaim<br>ed<br>deposit<br>not<br>operated<br>for more<br>than 10<br>years                | CAS<br>A,<br>TD,<br>MM,<br>Bills,<br>CL | RET<br>_11    | Summary              | NA          | CURRENT_AC_STATUSES<br>CURRENT_AC_PRODUCTS<br>SAVINGS_AC_STATUSES<br>SAVINGS_AC_PRODUCTS<br>TD_STATUSES<br>TD_PRODUCTS<br>CURR_AC_OPERATIVE_STAT<br>USES<br>SAV_AC_OPERATIVE_STATUS<br>ES<br>TD_OPERATIVE_STATUSES                                                                        | Mandator<br>y                                                                                   |
| BAL-<br>Special<br>Fortnight<br>ly Return<br>( SFR<br>VIII)                                | CAS<br>A,<br>CL,<br>MM,<br>Core         | BAL           | Summary              | NA          | LCY_CCY,<br>LCY_COUNTRY,<br>PRODUCT_ELEMENT,<br>PRODUCT_ELEMENT_MM,<br>PRODUCT_ELEMENT_TD,<br>PRODUCT_ELEMENT_CL,<br>PRODUCT_ELEMENT_EXTERN<br>AL_ACC                                                                                                    | PRODU<br>CT_ELE<br>MENT_M<br>M,<br>PRODU<br>CT_ELE<br>MENT_T<br>D,<br>PRODU<br>CT_ELE<br>MENT_C |

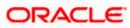

| RBI<br>Return<br>Name                                  | Mod<br>ules         | Repo<br>rt Id | Detailed/<br>Summary | UDF/M<br>IS                                   | Data Element        | Whether<br>Data<br>Element<br>isManda<br>tory/Non<br>-<br>Mandato<br>ry    |
|--------------------------------------------------------|---------------------|---------------|----------------------|-----------------------------------------------|---------------------|----------------------------------------------------------------------------|
|                                                        |                     |               |                      |                                               |                     | L,<br>PRODU<br>CT_ELE<br>MENT_E<br>XTERNA<br>L_ACC<br>are<br>Mandator<br>y |
| Stateme<br>nt of<br>priority<br>sector<br>advance<br>s | Bills,<br>OD,<br>CL | PSA<br>_WK    | Summary              | SECT<br>OR<br>ACTIVI<br>TY_OC<br>CUPAT<br>ION | PRODUCT_ELEMENT_PSA | Non-<br>Mandator<br>y                                                      |

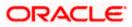

| RBI<br>Return<br>Name       | Mod<br>ules             | Repo<br>rt Id | Detailed/<br>Summary | UDF/M<br>IS | Data Element                                                                                                    | Whether<br>Data<br>Element<br>isManda<br>tory/Non<br>-<br>Mandato<br>ry |
|-----------------------------|-------------------------|---------------|----------------------|-------------|----------------------------------------------------------------------------------------------------|-------------------------------------------------------------------------|
| Structura<br>I<br>Liquidity | CL,<br>OD,<br>FX,<br>TD | str_lq        | Summary              | NA          | CAPITAL_GL<br>RESERVE_SURPLUS_GL<br>CURR_DEP_AC_COL1<br>CURR_DEP_AC_COL2<br>CURR_DEP_AC_COL3<br>CURRENT_DEPOSIT_ACCLAS<br>S<br>CURR_DEP_GL_COL1<br>CURR_DEP_GL_COL2<br>CURR_DEP_GL_COL3<br>CURRENT_DEPOSIT_GL<br>SAV_DEP_AC_COL1<br>SAV_DEP_AC_COL2<br>SAV_DEP_AC_COL3<br>SAV_DEP_GL_COL3<br>SAV_DEP_GL_COL3<br>SAV_DEP_GL_COL3<br>SAV_DEP_GL_COL4<br>SAV_DEP_GL_COL5<br>SAV_DEP_GL_COL5<br>CALL_SHORT_NOTICE_COL1<br>CALL_SHORT_NOTICE_COL3<br>CALL_SHORT_NOTICE_COL3<br>CALL_SHORT_NOTICE_COL4<br>CALL_SHORT_NOTICE_COL5<br>CALL_SHORT_NOTICE_COL5<br>CALL_SHORT_NOTICE_COL5<br>CALL_SHORT_NOTICE_COL6<br>CALL_SHORT_NOTICE_COL7<br>CALL_SHORT_NOTICE_COL8<br>CALL_SHORT_NOTICE_COL6<br>CALL_SHORT_NOTICE_COL6<br>CALL_SHORT_NOTICE_COL7<br>CALL_SHORT_NOTICE_COL6<br>CALL_SHORT_NOTICE_COL9<br>CALL_SHORT_NOTICE_COL9<br>CALL_SHORT_NOTICE_COL9<br>CALL_SHORT_NOTICE_COL10<br>CALL_SHORT_NOTICE_COL10<br>CALL_SHORT_NOTICE_COL10<br>CALL_SHORT_NOTICE_COL5<br>CALL_SHORT_NOTICE_COL10<br>CALL_SHORT_NOTICE_COL10<br>CALL_SHORT_NOTIC | Mandator                                                                |

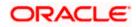

| RBI<br>Return<br>Name | Mod<br>ules | Repo<br>rt Id | Detailed/<br>Summary | UDF/M<br>IS | Data Element                                                                                                    | Whether<br>Data<br>Element<br>isManda<br>tory/Non<br>- |
|-----------------------|-------------|---------------|----------------------|-------------|----------------------------------------------------------------------------------------------------|--------------------------------------------------------|
|                       |             |               |                      |             |                                                                                                    | Mandato<br>ry                                          |
|                       |             |               |                      |             | OUTFLOW_BILLS_REDIS_DUP<br>N_GL<br>SWAPS_BUY_SELL_PRODUCT<br>S<br>OUTFLOW_TD_PRODUCTS<br>OUTFLOW_OTHER_GL<br>CASH_GL<br>BALANCE_WITH_RBI_GL<br>CURRENT_AC_COL1<br>CURRENT_AC_COL7<br>CURRENT_AC_GL<br>MONEY_AT_CALL_GL<br>INVESTMENTS_GL<br>INFLOW_BILLS_DUPN_PRODU<br>CTS<br>CASHCR_LOANREPAY_PROD<br>UCTS<br>CASHCR_LOANREPAY_COL1<br>CASHCR_LOANREPAY_COL2<br>CASHCR_LOANREPAY_COL2<br>CASHCR_LOANREPAY_GL<br>TERM_LOAN_PRODUCTS<br>NPA_COL1<br>NPA_COL2<br>NPA_COL3<br>NPA_GL<br>FIXED_ASSETS_GL<br>LEASED_ASSETS_GL<br>COTHRASSETS_OTHERS_GL<br>REVERSE_REPOS_GL<br>SWAPS_SELL_BUY_PRODUCT<br>S<br>INFLOW_BILLS_REDIS_DUPN_<br>GL<br>INTEREST_RECEIVABLE_GL<br>COMMIT_LINE_OF_CREDIT_G<br>L<br>EXPORT_REFINANCE_GL<br>INFLOW_OTHERS_GL |                                                        |
| XOS<br>statemen<br>t  | Bills       | XOS           | Detail               | IECOD<br>E  | XOS_PRODUCTS<br>XOS_REPORTING_PERIOD                                                                                                    | Mandator<br>y                                          |

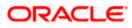

| RBI<br>Return<br>Name                     | Mod<br>ules  | Repo<br>rt Id | Detailed/<br>Summary | UDF/M<br>IS                  | Data Element                                                                                                    | Whether<br>Data<br>Element<br>isManda<br>tory/Non<br>-<br>Mandato<br>ry |
|-------------------------------------------|--------------|---------------|----------------------|------------------------------|----------------------------------------------------------------------------------------------------|-------------------------------------------------------------------------|
| Report<br>25-<br>Export<br>Credit<br>Data | Bills,<br>CL | RET<br>25     | Summary              | GOLD_<br>CARD_<br>HOLD<br>ER | PRESHIP_RUPEE_CREDIT_PR<br>ODUCTS<br>PRESHIP_PCFC_PRODUCTS<br>POSTSHIP_RS_CREDIT_LOAN<br>PRODUCTS<br>POSTSHIP_RS_CREDIT_BILLP<br>RODUCTS<br>POSTSHIP_EBR_BILLPRODUC<br>TS<br>PRESHIP_RUPEE_CREDIT_PR<br>ODUCTS<br>PRESHIP_PCFC_PRODUCTS<br>POSTSHIP_RS_CREDIT_LOAN<br>PRODUCTS<br>POSTSHIP_RS_CREDIT_BILLP<br>RODUCTS<br>POSTSHIP_EBR_BILLPRODUC<br>TS<br>GOLD_CARD_HOLDER | Mandator<br>y                                                           |

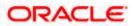

| RBI<br>Return<br>Name                                                                            | Mod<br>ules | Repo<br>rt Id | Detailed/<br>Summary | UDF/M<br>IS | Data Element                                                                                                    | Whether<br>Data<br>Element<br>isManda<br>tory/Non<br>-<br>Mandato<br>ry |
|--------------------------------------------------------------------------------------------------|-------------|---------------|----------------------|-------------|----------------------------------------------------------------------------------------------------|-------------------------------------------------------------------------|
| Return<br>13- Form<br>VIII-<br>Deposits<br>segregat<br>ed into<br>demand<br>and time<br>deposits | NA          | ret_1<br>3    | Summary              | NA          | DLIAB_BAL_IN_CURR_GL<br>DLIAB_BAL_SAV_GL<br>DLIAB_LCGTY_GL<br>DLIAB_CASH_CERT_GL<br>DLIAB_CASH_CERT_GL<br>DLIAB_RD_GL<br>DLIAB_TELEGRAPHIC_TRNF_<br>GL<br>DLIAB_MAIL_TRNF_GL<br>DLIAB_DEMAND_DRAFT_GL<br>DLIAB_DEMAND_DRAFT_GL<br>DLIAB_DEP_AS_SECURITY_GL<br>TLIAB_CASH_CREDIT_GL<br>TLIAB_CASH_CERT_GL<br>TLIAB_RD_GL<br>TLIAB_SB_DEP_GL<br>TLIAB_SB_DEP_GL<br>TLIAB_CASH_CERT_GL<br>TLIAB_CASH_CERT_GL<br>TLIAB_CASH_CERT_GL<br>TLIAB_CASH_CERT_GL<br>TLIAB_SB_DEP_GL<br>ODTLIAB_STAFF_SEC_DEP_GL<br>ODTLIAB_DEP_AS_SECURITY_GL<br>TLIAB_DEP_AS_SECURITY_GL<br>ODTLIAB_DEP_GL<br>ODTLIAB_BILLS_PAY_GL<br>ODTLIAB_BILLS_PAY_GL<br>ODTLIAB_BANKINGSYS_GL<br>ODTLIAB_BANKINGSYS_GL<br>ODTLIAB_BANKINGSYS_GL<br>ODTLIAB_BANKINGSYS_GL<br>ODTLIAB_BILLS_MARGIN_GL<br>ODTLIAB_BILLS_MARGIN_GL<br>ODTLIAB_BILLS_MARGIN_GL<br>CURR_AC_AT_SBI_GL<br>CURR_AC_AT_SBI_GL<br>CURR_AC_AT_OTHR_BANK_GL<br>TD_OTHERBANK_GL<br>LOAN_OTHERBANK_GL<br>DONEY_SHORT_NOTICE_GL<br>INTER_BANK_LOAN_GL<br>OTHER_ASSETS_GL<br>SEC_42_GL<br>SCHEDULED_BANK_GL<br>CASH_DEP_RBI_GL | Mandator<br>y                                                           |

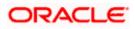

| RBI<br>Return<br>Name                            | Mod<br>ules         | Repo<br>rt Id           | Detailed/<br>Summary | UDF/M<br>IS                                 | Data Element                                          | Whether<br>Data<br>Element<br>isManda<br>tory/Non<br>-<br>Mandato<br>ry |
|--------------------------------------------------|---------------------|-------------------------|----------------------|---------------------------------------------|-------------------------------------------------------|-------------------------------------------------------------------------|
|                                                  |                     |                         |                      |                                             | RRB_GL                                                |                                                                         |
| Special<br>Return<br>no. 3 of<br>RBI<br>(Annual) | Bills,<br>OD,<br>CL | SPR<br>ET3              | Summary              | SECT<br>OR<br>DISTRI<br>CT                  | PRODUCT_ELEMENT_SP3                                   | Non-<br>Mandator<br>y                                                   |
| SJSRY<br>Report                                  | CL                  | SJS<br>RY<br>SJS<br>RYA | Summary              | DISTRI<br>CT<br>SCHE<br>ME_TY<br>PE<br>SECT | DWCUAPRODUCT,<br>USEPPRODUCT,<br>CUMMULATIVE_RECOVERY | Non-<br>mandator<br>y                                                   |

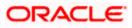

| RBI<br>Return<br>Name                                                     | Mod<br>ules         | Repo<br>rt Id                          | Detailed/<br>Summary | UDF/M<br>IS                                                                                                    | Data Element                                                                                                    | Whether<br>Data<br>Element<br>isManda<br>tory/Non<br>-<br>Mandato<br>ry                                      |
|---------------------------------------------------------------------------|---------------------|----------------------------------------|----------------------|----------------------------------------------------------------------------------------------------|----------------------------------------------------------------------------------------------------|----------------------------------------------------------------------------------------------------|
|                                                                           |                     |                                        |                      | OR<br>PHYSI<br>CAL_C<br>HALLE<br>NG<br>SELF<br>HELP<br>GROU<br>P                                                |                                                                                                    |                                                                                                    |
| SGSY<br>Report                                                            | CL                  | SGS<br>YA1<br>SGS<br>YA2<br>SGS<br>YA3 | Summary              | DISTRI<br>CT<br>SCHE<br>ME_TY<br>PE<br>SECT<br>OR<br>PHYSI<br>CAL_C<br>HALLE<br>NG<br>SELF<br>HELP<br>GROU<br>P | CUMMULATIVE_RECOVERY<br>CUMMULATIVE_PROGESS<br>CUMMULATIVE_POSITION                                                                                | Non-<br>mandator<br>y                                                                                        |
| Special<br>Return<br>no. 1 of<br>RBI<br>(Annual)                          | Bills,<br>CL        | SPR<br>ET1                             | Summary              | ACTIVI<br>TY_OC<br>CUPAT<br>ION<br>LAND_<br>HOLDI<br>NGS<br>CROP<br>TTOTE<br>RM                                 | CROP_TERM_LOANS_DE<br>OTHER_TERM_LOANS<br>SHORT_TERM_LOANS_DE<br>TERM_LOANS_DE<br>ACRES2<br>ACRESAB5<br>ACRESUP5<br>TERM_TENOR<br>SHORT_TERM_TENOR | ACRES2<br>ACRESA<br>B5<br>ACRESU<br>P5<br>TERM_T<br>ENOR<br>SHORT_<br>TERM_T<br>ENOR<br>are<br>Mandator<br>y |
| Return<br>on<br>SC/ST<br>beneficia<br>ries<br>under<br>priority<br>sector | Bills,<br>CL,<br>OD | PSS<br>CST,<br>PSC<br>STA              | Summary              | SECT<br>OR<br>ACTIVI<br>TY_OC<br>CUPAT<br>ION<br>SCHE<br>ME_TY                                                  | PRODUCT_ELEMENT_SCST                                                                                                    | Non-<br>mandator<br>y                                                                                        |

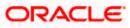

| RBI<br>Return<br>Name                                                                                                    | Mod<br>ules         | Repo<br>rt Id | Detailed/<br>Summary | UDF/M<br>IS                  | Data Element                                                                                                    | Whether<br>Data<br>Element<br>isManda<br>tory/Non<br>-<br>Mandato<br>ry |
|----------------------------------------------------------------------------------------------------|---------------------|---------------|----------------------|------------------------------|----------------------------------------------------------------------------------------------------|-------------------------------------------------------------------------|
| advance<br>s as on<br>last<br>reporting<br>Friday of<br>March<br>and<br>Septemb<br>er                                                                                |                     |               |                      | PE                           |                                                                                                    |                                                                         |
| Priority<br>sector<br>advance<br>s<br>sanction<br>ed to<br>member<br>s of<br>specified<br>minority<br>communi<br>ties vis-<br>à-vis<br>overall<br>priority<br>sector | Bills,<br>CL,<br>OD | PSA<br>MIN    | Summary              | MINOR<br>ITY<br>DISTRI<br>CT | PRODUCT_ELEMENT_MINR                                                                                                    | Non-<br>mandator<br>y                                                   |
| Foreign<br>Exchang<br>e<br>Manage<br>ment<br>Act,<br>1999 -<br>Guidelin<br>es for<br>Compilat<br>ion of R-<br>Returns<br>(Nostro)                                    | Bills,<br>FT        | RRE<br>TNN    | Summary              | NA                           | CASH_BAL_GL<br>DEP_OAD_GL<br>DEP_RBI_GL<br>FCY_LOAN_GL<br>FIXED_DEP_GL<br>PUR_AGGR_BRN<br>SALES_AGGR_BRN<br>SECURITY_SHARES_GL<br>SUSP_BAL_GL<br>TREASURY_GL | Mandator<br>y                                                           |
| FETERS<br>(R-<br>return)                                                                                                    | Bills,<br>FT        | NA            | NA                   | NA                           | NA                                                                                                    | NA                                                                      |

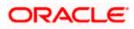

| RBI<br>Return<br>Name                                  | Mod<br>ules  | Repo<br>rt Id                       | Detailed/<br>Summary | UDF/M<br>IS                                                                                                    | Data Element                                                                | Whether<br>Data<br>Element<br>isManda<br>tory/Non<br>-<br>Mandato<br>ry |
|--------------------------------------------------------|--------------|-------------------------------------|----------------------|----------------------------------------------------------------------------------------------------|-----------------------------------------------------------------------------|-------------------------------------------------------------------------|
| Stateme<br>nt of<br>Advance<br>s to<br>Agricultu<br>re | Bills,<br>CL | STA<br>GRI                          | Summary              | DISTRI<br>CT<br>LAND_<br>HOLDI<br>NGS<br>ACTIVI<br>TY_OC<br>CUPAT<br>ION                                                                       | AGRI_PARTA<br>AGRI_PARTB<br>AGRI_RECOVERY<br>ACRES_RANGE_1<br>ACRES_RANGE_2 | Non-<br>mandator<br>y                                                   |
| Return<br>20- Suit<br>Filed and<br>Decreed             | CL           | SUIT<br>FQ<br>SUIT<br>FA            | Detail               | SUIT_<br>FILED                                                                                                    | ASSETCLASS,<br>SUITACCBALANCE                                               | Mandator<br>y                                                           |
| PMRY                                                   | CL           | PMR<br>YQ<br>PMR<br>YM<br>PMR<br>YH | Summary              | SCHE<br>ME_TY<br>PE<br>SECT<br>OR<br>DISTRI<br>CT<br>PHYSI<br>CAL_C<br>HALLE<br>NG<br>ACTIVI<br>TY_OC<br>CUPAT<br>ION<br>LAND_<br>HOLDI<br>NGS | QUARTERLY_PROGRESS,<br>MONTHLY_PROGRESS,<br>HALFYEAR_RECOVERY               | Non-<br>mandator<br>y                                                   |

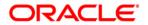

Reports [October] [2015] Version 11.6.0.0.0

Oracle Financial Services Software Limited Oracle Park Off Western Express Highway Goregaon (East) Mumbai, Maharashtra 400 063 India

Worldwide Inquiries: Phone: +91 22 6718 3000 Fax:+91 22 6718 3001 www.oracle.com/financialservices/

Copyright © [2007], [2015], Oracle and/or its affiliates. All rights reserved.

Oracle and Java are registered trademarks of Oracle and/or its affiliates. Other names may be trademarks of their respective owners.

U.S. GOVERNMENT END USERS: Oracle programs, including any operating system, integrated software, any programs installed on the hardware, and/or documentation, delivered to U.S. Government end users are "commercial computer software" pursuant to the applicable Federal Acquisition Regulation and agency-specific supplemental regulations. As such, use, duplication, disclosure, modification, and adaptation of the programs, including any operating system, integrated software, any programs installed on the hardware, and/or documentation, shall be subject to license terms and license restrictions applicable to the programs. No other rights are granted to the U.S. Government.

This software or hardware is developed for general use in a variety of information management applications. It is not developed or intended for use in any inherently dangerous applications, including applications that may create a risk of personal injury. If you use this software or hardware in dangerous applications, then you shall be responsible to take all appropriate failsafe, backup, redundancy, and other measures to ensure its safe use. Oracle Corporation and its affiliates disclaim any liability for any damages caused by use of this software or hardware in dangerous applications.

This software and related documentation are provided under a license agreement containing restrictions on use and disclosure and are protected by intellectual property laws. Except as expressly permitted in your license agreement or allowed by law, you may not use, copy, reproduce, translate, broadcast, modify, license, transmit, distribute, exhibit, perform, publish or display any part, in any form, or by any means. Reverse engineering, disassembly, or decompilation of this software, unless required by law for interoperability, is prohibited.

The information contained herein is subject to change without notice and is not warranted to be error-free. If you find any errors, please report them to us in writing.

This software or hardware and documentation may provide access to or information on content, products and services from third parties. Oracle Corporation and its affiliates are not responsible for and expressly disclaim all warranties of any kind with respect to third-party content, products, and services. Oracle Corporation and its affiliates will not be responsible for any loss, costs, or damages incurred due to your access to or use of third-party content, products, or services.